CS 240 – Data Structures and Data Management

#### Module 10: Compression

#### T. Biedl E. Schost O. Veksler

Based on lecture notes by many previous cs240 instructors

David R. Cheriton School of Computer Science, University of Waterloo

Winter 2021

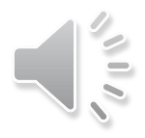

### **Outline**

#### **Compression**

- **Encoding Basics**
- **E** Huffman Codes
- **Run-Length Encoding**
- **E** Lempel-Ziv-Welch
- bzip2
- **Burrows-Wheeler Transform**

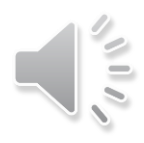

### **Outline**

#### **Compression**

- **Encoding Basics**
- **Huffman Codes**
- **Run-Length Encoding**
- **Lempel-Ziv-Welch**
- bzip2
- **Burrows-Wheeler Transform**

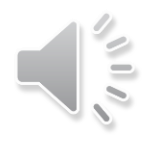

# Data Storage and Transmission

- **The problem**: How to store and transmit data?
- **Source text** 
	- the original data, string *S* of characters from the *source alphabet* Σ*<sup>S</sup>*
- Coded text
	- the encoded data, string *C* of characters from the *coded alphabet* Σ*<sup>C</sup>*
- Encoding
	- an algorithm mapping source texts to coded texts
- Decoding
	- an algorithm mapping coded texts back to their original source text
- **Notes**
	- **s** source "text" can be any sort of data (not always text)
	- usually the coded alphabet is just binary  $\Sigma_c = \{0,1\}$
	- usually S and C are stored as *streams*
		- **F** read/write only one character at a time
		- convenient for handling huge texts
			- can start processing text while it is still being loaded
		- input stream supports methods:  $pop(),top(),isEmpty()$
		- output stream supports methods:  $append(), isEmpty()$

# Judging Encoding Schemes

- Can measure time/space efficiency of encoding/decoding algorithms, as for any usual algorithm
- What other goals make sense?
	- **F** reliability
		- error-correcting codes
	- **security** 
		- encryption
	- **Size (our main objective in this course)**
- **Encoding schemes that try to minimize the size of the coded** text perform *data compression*
- We will measure the *compression ratio*

$$
\frac{|C| \cdot \log |\Sigma_C|}{|S| \cdot \log |\Sigma_S|}
$$

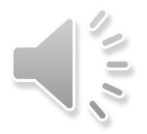

# Types of Data Compression

- **Logical vs. Physical**
	- **Logical Compression** 
		- uses the meaning of the data
		- only applies to a certain domain (e.g. sound recordings)
	- **Physical Compression** 
		- only know physical bits in data, not their meaning
- **Lossy vs. Lossless**
	- **Lossy Compression** 
		- achieves better compression ratios
		- decoding is approximate
		- **EXACT** exact source text S is not recoverable
	- **Lossless Compression** 
		- $\blacksquare$  always decodes S exactly
- **Lossy, logical compression is useful** 
	- media files: JPEG, MPEG
- But we will concentrate on *physical, lossless* compression
	- can be safely used for any application

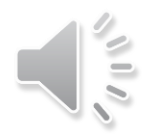

## Character Encodings

**Definition:** character encoding E maps each *character* in the source alphabet to a *string* in coded alphabet

 $E: \Sigma_S \to \Sigma_C^*$ 

- for  $c \in \Sigma_S$ ,  $E(c)$  is called the *codeword* (or *code*) of c
- **E** Character encoding sometimes is called character-by-character encoding
	- encode one character at a time
- Two possibilities
	- Fixed-length code: all codewords have the same length
	- Variable-length code: codewords may have different lengths

# Fixed Length Codes

■ Example: ASCII (American Standard Code for Information Interchange), 1963

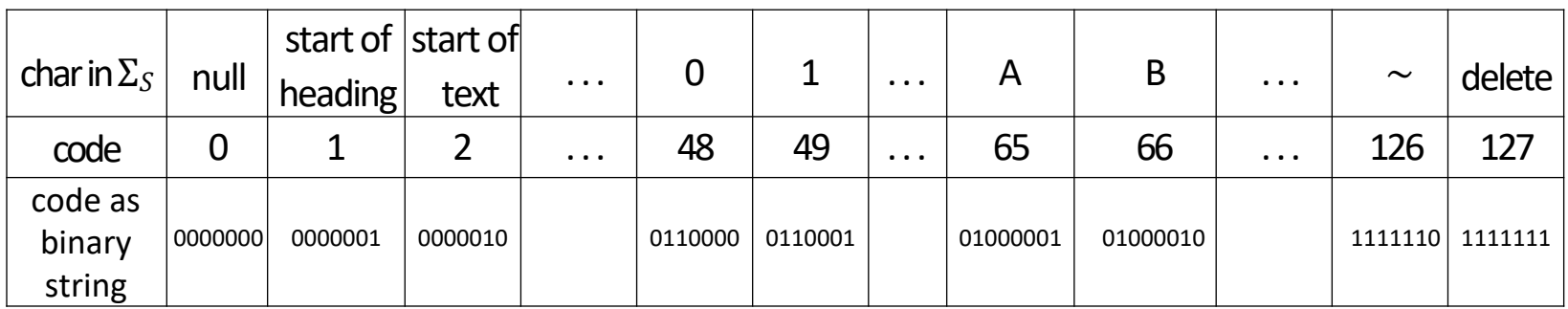

- 7 bits to encode 128 possible characters
	- control codes, spaces, letters, digits, punctuation
	- A P P L E  $\rightarrow$  (65, 80, 80, 76, 69)  $\rightarrow$  01000001 1010000 1010000 1001100 1000101
- **Standard in all computers and often our source alphabet**
- Not well-suited for non-English text
	- ISO-8859 extends to 8 bits, handles most Western languages
- Other (earlier) fixed-length codes: Baudot code, Murray code
- $\blacksquare$  To decode a fixed-lenth code (say codewords have k bits), we look up each  $k$ -bit pattern in a table

## Variable-Length Codes

- **Divides 2014** Overall goal: Find an encoding that is short
- **Dbservation:** Some alphabet letters occur more often than others
	- idea: use shorter codes for more frequent characters
	- example: frequency of letters in typical English text

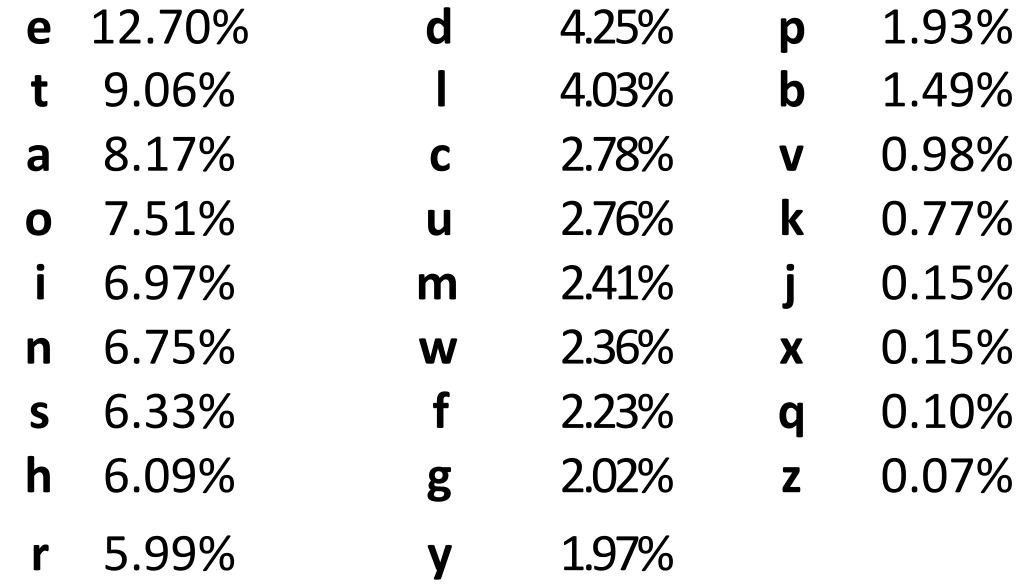

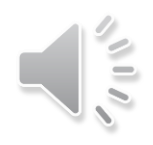

# Variable-Length Codes

■ Example 1: Morse code

 $1.$  A dash is equal to three dots.

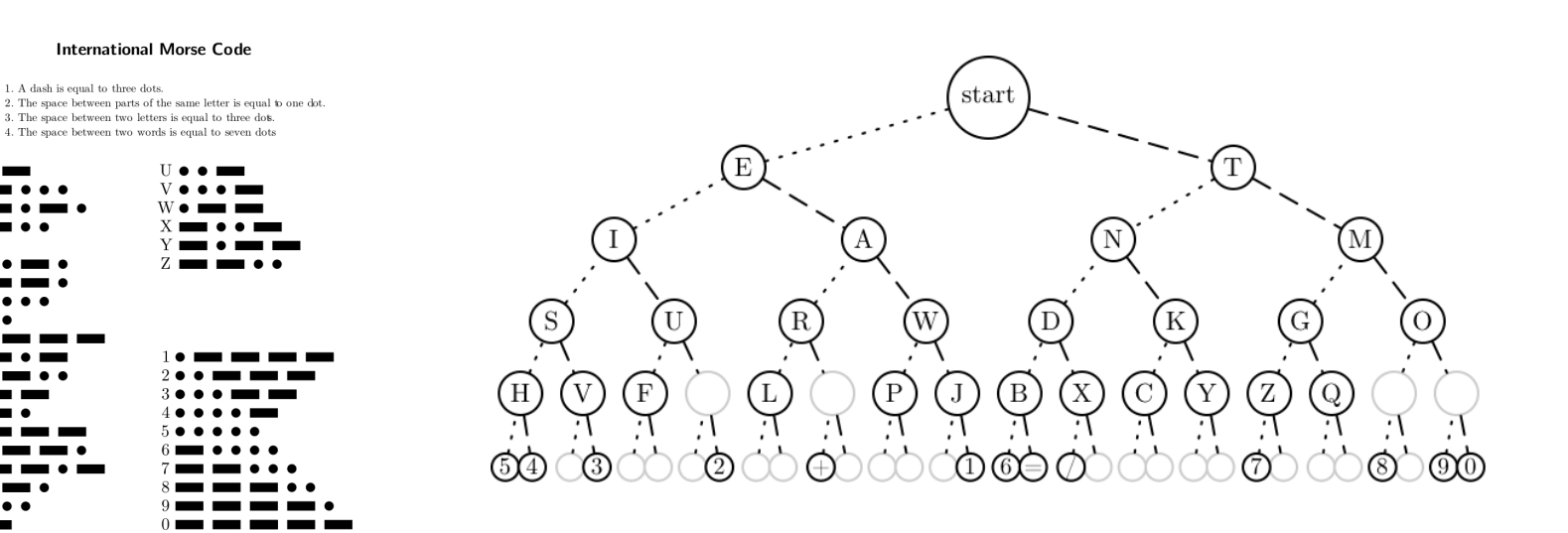

- Example 2: UTF-8 encoding of Unicode
	- there are more than 107,000 Unicode characters
	- uses 1-4 bytes to encode any Unicode character

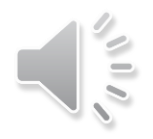

# Encoding

- **•** Assume we have some character encoding  $E: \Sigma_S \to \Sigma_C^*$
- $\blacksquare$  is a dictionary with keys in  $\Sigma_{\mathcal{S}}$
- Typically E would be stored as array indexed by  $\Sigma_{\rm S}$

```
charByChar::Encoding(E, S, C)E: encoding dictionary, S: input stream with characters in \Sigma_S: output stream
while S is non-empty
        x \leftarrow E.\,search(S.\,pop())C.append(x)
```
■ Example: encode text "WATT" with Morse code

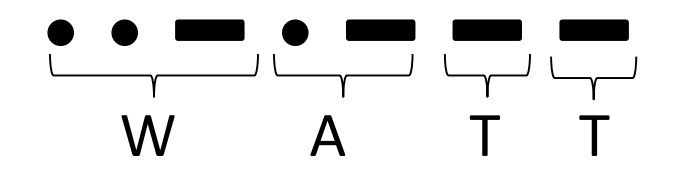

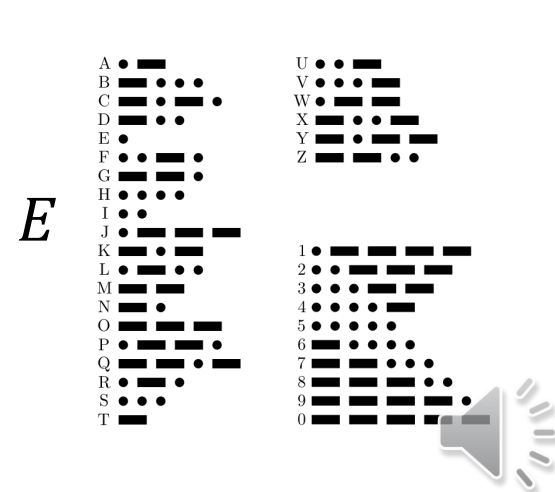

# **Decoding**

- **•** The decoding algorithm must map  $\Sigma_{\mathcal{C}}^*$  to  $\Sigma_{\mathcal{S}}$
- **The code must be** *uniquely decodable* 
	- false for Morse code as described
		- decodes to both WATT and EAJ
	- Morse code uses 'end of character' pause to avoid ambiguity
	- From now on only consider *prefix-free* codes
		- $E(c)$  is not a prefix of  $E(c')$  for any  $c, c' \in \Sigma_S$
	- Store codes in a *trie* with characters of  $\Sigma_S$  at the leaves

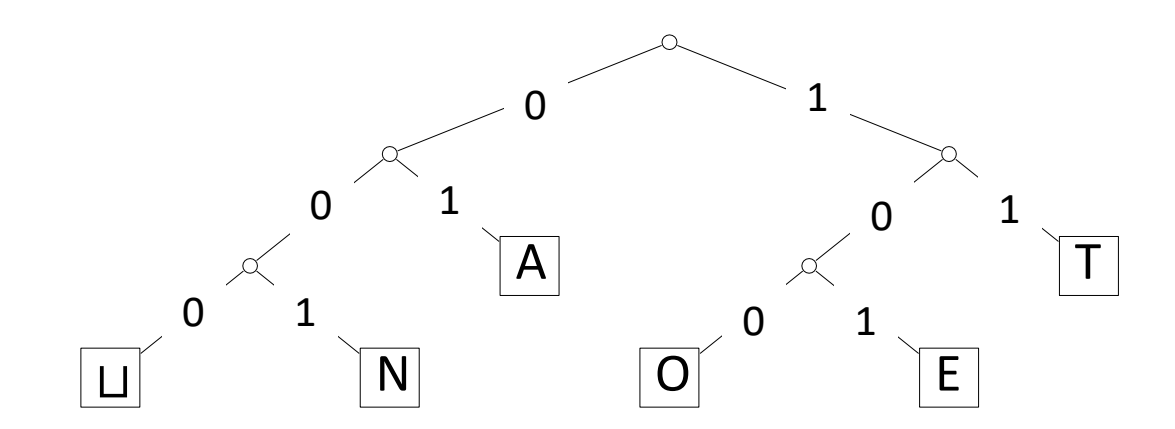

■ Do not need symbol \$, codewords are prefix-free by definition

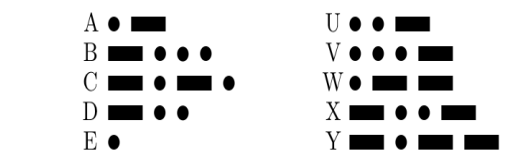

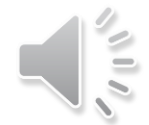

# Example: Prefix-free Encoding/Decoding

■ Code as table *c* ∈Σ*<sup>S</sup>* ⊔ 000 A 01 E 101 N 001 O 100 T 11  $E(c)$ 

- Code as trie ⊔ A  $N$   $|O|$   $|E|$ T  $\begin{array}{ccc} 0 & & & 1 \end{array}$ 0  $\begin{array}{ccccccc} 0 & & 1 & & & \end{array}$ 0 1 1 1 1
- Encode AN⊔ANT → 01 001 000 0100111
- Decode 111000001010111 → TOU EAT

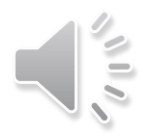

# Decoding of Prefix-Free Codes

Any prefix-free code is uniquely decodable

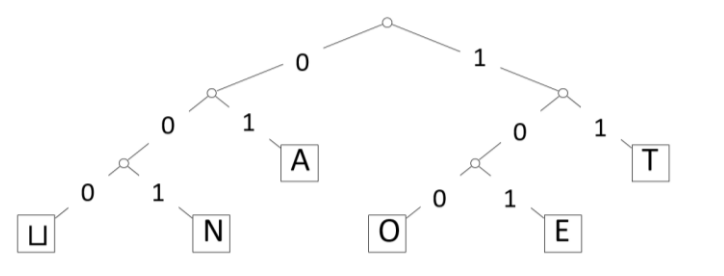

```
PrefixFree::decoding(T, C, S)T: trie of a prefix-free code, C: input-stream with characters in \Sigma_c: output-stream 
   while C is non-empty
       r \leftarrow Troot
       while r is not a leaf
             if C is empty or has no child labelled C. top()return "invalid encoding"
             r \leftarrow child of r that is labelled with C. pop()S. append (character stored at r)
```
Run-time:  $O(|C|)$ 

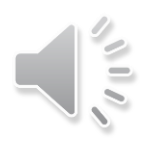

# Encoding from the Trie

Can encode directly from the trie  $T$ 

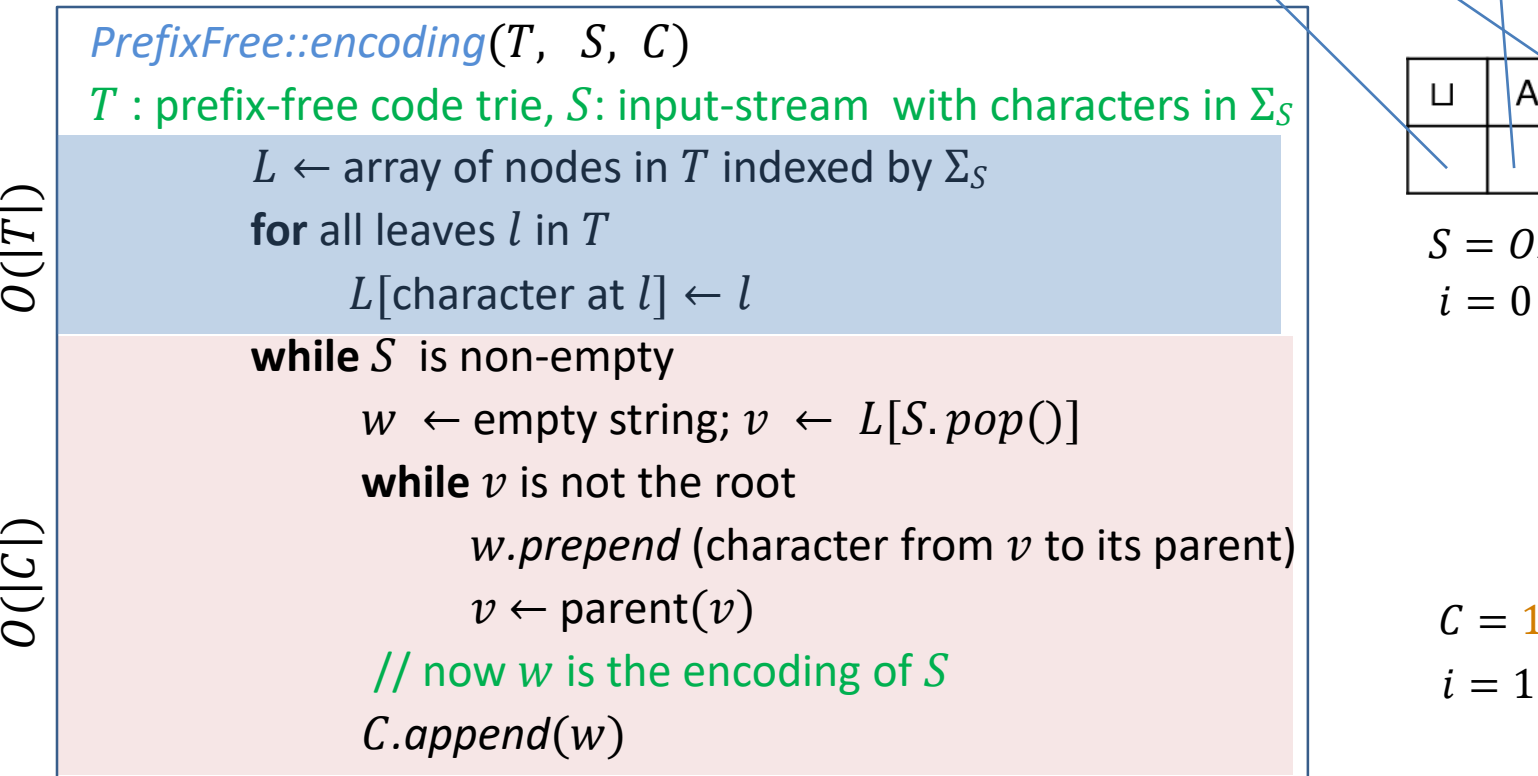

Run-time:  $O(|T| + |C|)$ 

 $\mathcal{O}$ 

 $\mathcal{O}$ 

 $\bm{\mathsf{C}}$ 

 $\mathrel{\vdash}$ 

 $O(|\Sigma_{S}| + |C|)$  if T has no nodes with one child

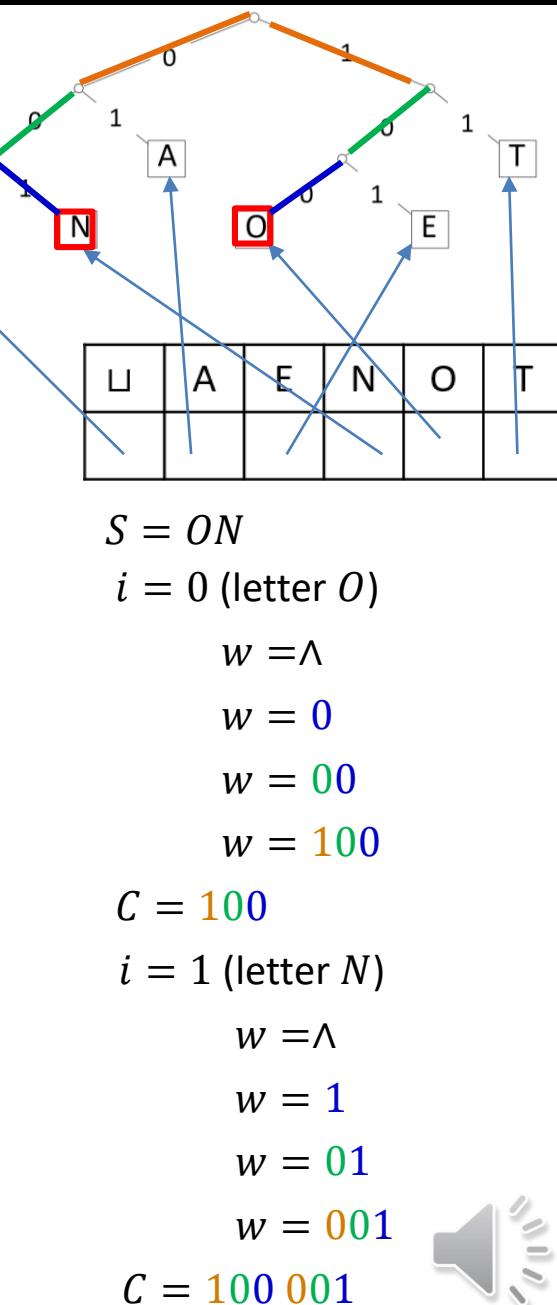

 $\left| \begin{matrix} 1 \\ 2 \end{matrix} \right|$ 

### **Outline**

#### **Compression**

- **Encoding Basics**
- **E** Huffman Codes
- **Run-Length Encoding**
- **Lempel-Ziv-Welch**
- bzip2
- **Burrows-Wheeler Transform**

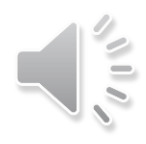

# Huffman's Algorithm: Building the Best Trie

- For a given S the best trie can be constructed with Huffman tree algorithm
	- **ti** trie giving the shortest coded text C if alphabet is binary
		- $\Sigma_c = \{0,1\}$
	- $\blacksquare$  tailored to frequencies in that particular S

- Example text:  $GREENENERGY$ ,  $\Sigma_S = \{G, R, E, N, Y\}$
- **EX Calculate character frequencies**

 $G: 2, R: 2, E: 4, N: 2, Y: 1$ 

- Put each character into its own (single node) trie
	- $\blacksquare$  each trie has a frequency
	- **EXTERGHIMION IS EXAM** in the initially, frequency is equal to its character frequency

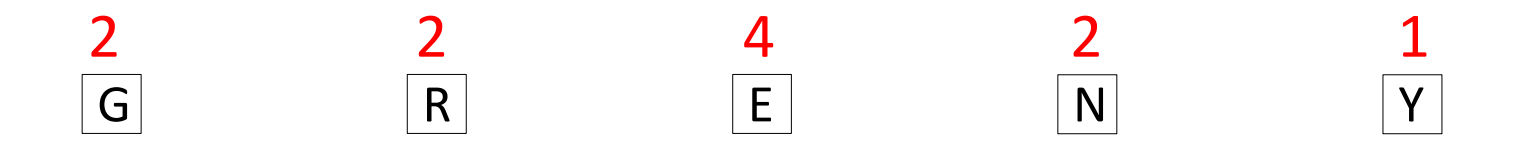

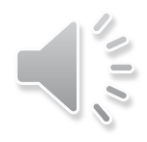

- Example text:  $GREENENERGY$ ,  $\Sigma_S = \{G, R, E, N, Y\}$
- **EX Calculate character frequencies**

$$
G: 2, R: 2, E: 4, N: 2, Y: 1
$$

- **Join two least frequent tries into a new trie** 
	- Follo frequency of the new trie = sum of old trie frequencies

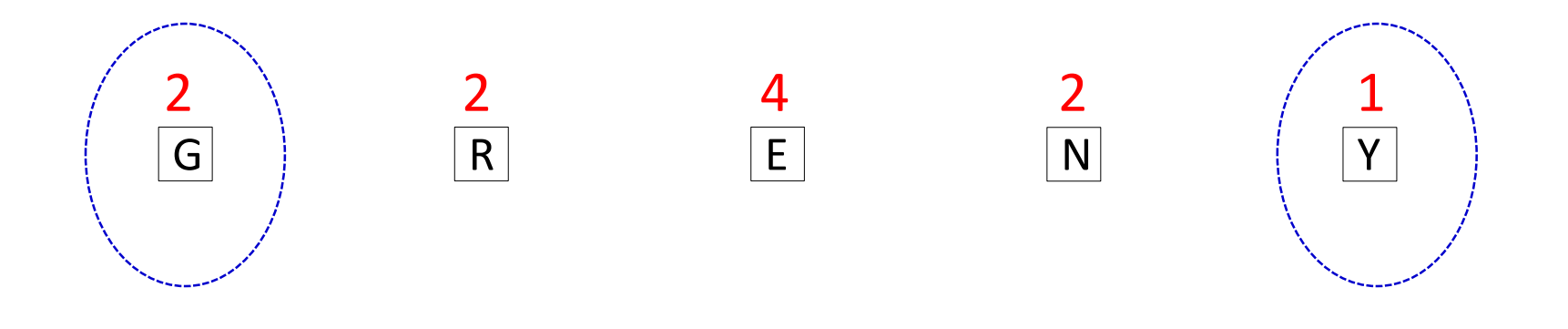

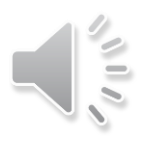

- Example text:  $GREENENERGY$ ,  $\Sigma_S = \{G, R, E, N, Y\}$
- **EX Calculate character frequencies**

$$
G: 2, R: 2, E: 4, N: 2, Y: 1
$$

- **Join two least frequent tries into a new trie** 
	- Follo frequency of the new trie = sum of old trie frequencies

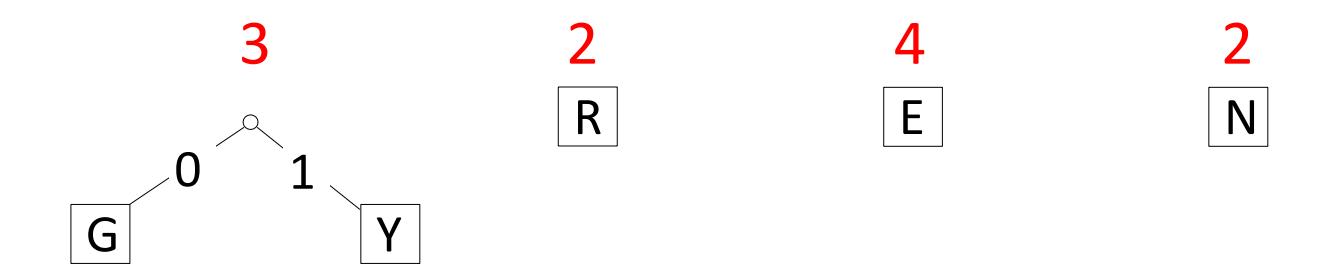

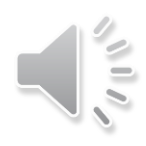

- Example text:  $GREENENERGY$ ,  $\Sigma_S = \{G, R, E, N, Y\}$
- **EX Calculate character frequencies**

$$
G: 2, R: 2, E: 4, N: 2, Y: 1
$$

- **Join two least frequent tries into a new trie** 
	- frequency of the new trie = sum of old trie frequencies

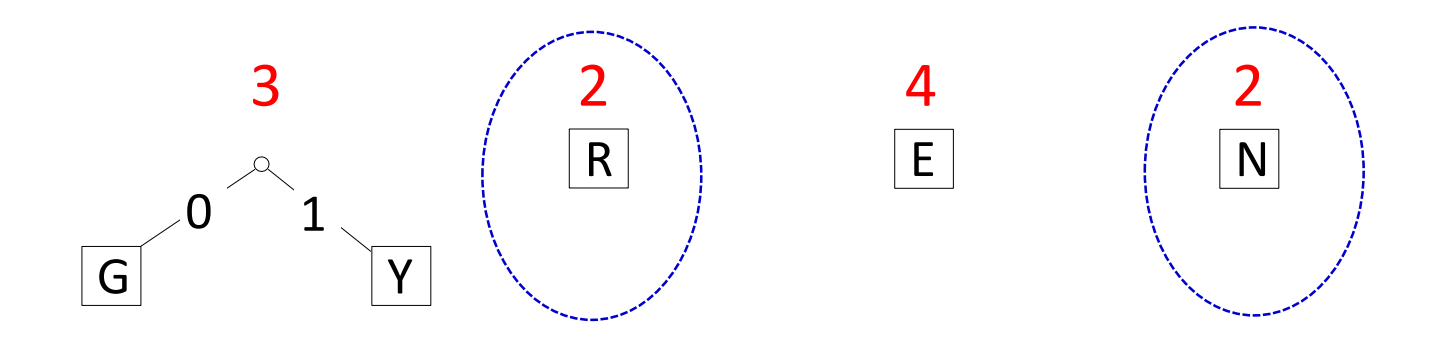

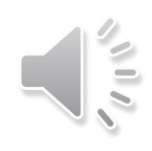

- Example text:  $GREENENERGY$ ,  $\Sigma_S = \{G, R, E, N, Y\}$
- **EX Calculate character frequencies**

$$
G: 2, R: 2, E: 4, N: 2, Y: 1
$$

- **Join two least frequent tries into a new trie** 
	- frequency of the new trie = sum of old trie frequencies

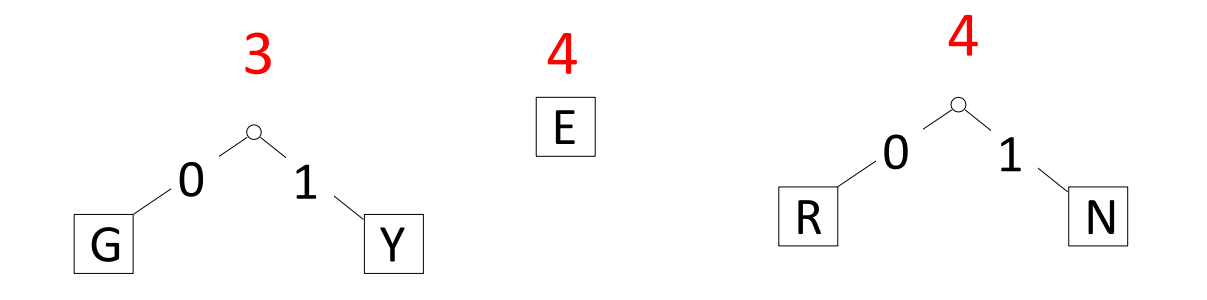

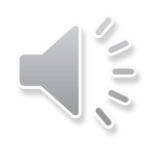

- Example text:  $GREENENERGY$ ,  $\Sigma_S = \{G, R, E, N, Y\}$
- **EX Calculate character frequencies**

$$
G: 2, R: 2, E: 4, N: 2, Y: 1
$$

- **Join two least frequent tries into a new trie** 
	- frequency of the new trie = sum of old trie frequencies

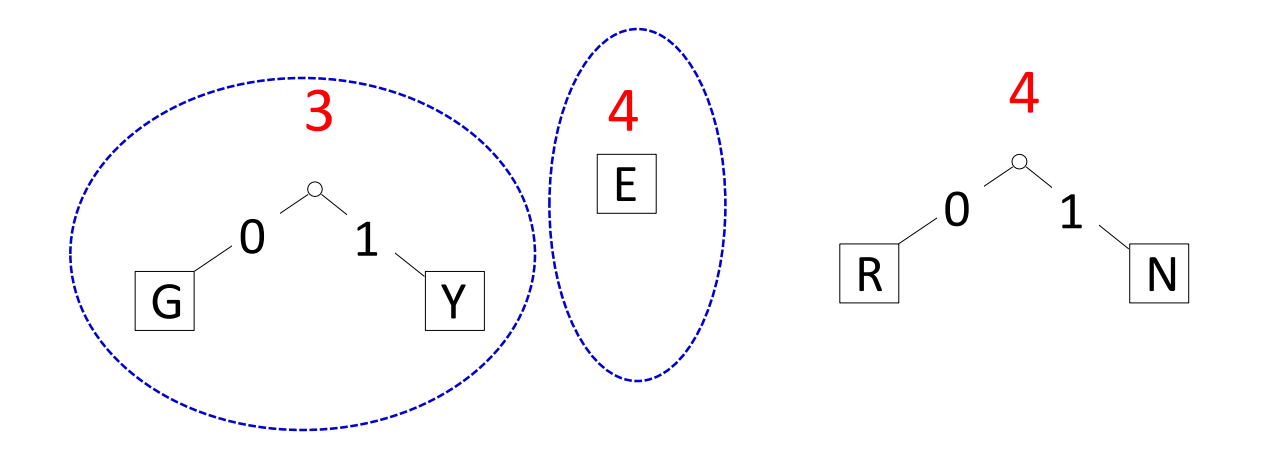

- Example text:  $GREENENERGY$ ,  $\Sigma_S = \{G, R, E, N, Y\}$
- **EX Calculate character frequencies**

$$
G: 2, R: 2, E: 4, N: 2, Y: 1
$$

- **Join two least frequent tries into a new trie** 
	- frequency of the new trie = sum of old trie frequencies

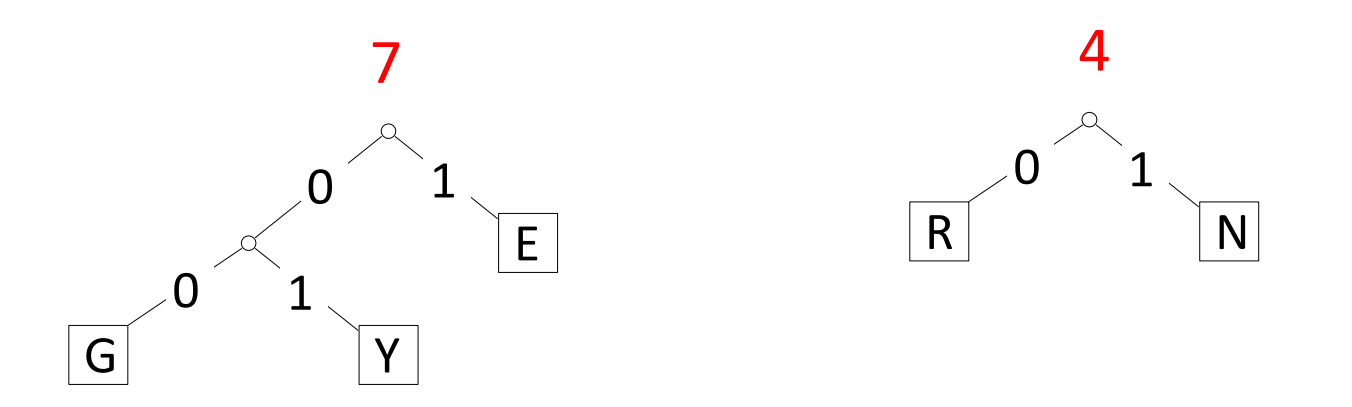

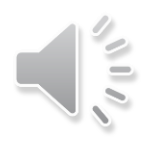

- Example text:  $GREENENERGY$ ,  $\Sigma_S = \{G, R, E, N, Y\}$
- **EX Calculate character frequencies**

$$
G: 2, R: 2, E: 4, N: 2, Y: 1
$$

- **Join two least frequent tries into a new trie** 
	- frequency of the new trie = sum of old trie frequencies

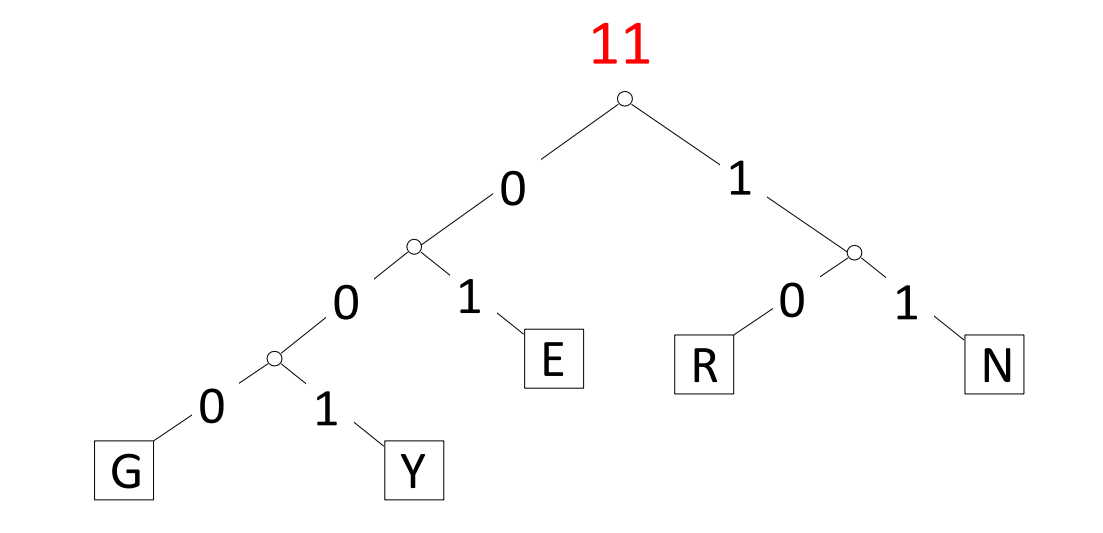

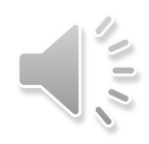

- Example text:  $GREENENERGY$ ,  $\Sigma_S = \{G, R, E, N, Y\}$
- **EXTE:** Calculate character frequencies

 $G: 2, R: 2, E: 4, N: 2, Y: 1$ 

**Final Huffman tree** 

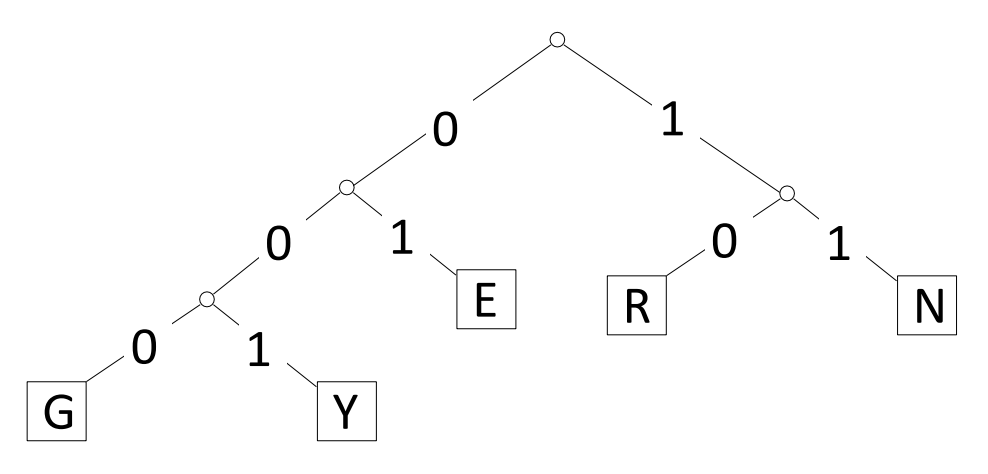

- $GREFENENERGY \rightarrow 000 10 01 01 11 01 11 01 10 000 001$
- **E** Compression ratio

$$
\frac{25}{11 \cdot \log 5} \approx 98\%
$$

These frequencies are not skewed enough to lead to good compression

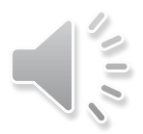

#### Huffman Algorithm Summary

- For a given source S, to determine a trie that minimizes length of C
	- 1) determine frequency of each character  $c \in \Sigma$  in S
	- 2) for each  $c \in \Sigma$ , create trie of height 0 holding only c
		- call it  $c$ -trie
	- 3) assign a weight to each trie
		- sum of frequencies of all letters in a trie
		- initially, these are just the character frequencies
	- 4) find the two tries with the minimum weight
	- 5) merge these tries with a new interior node
		- the new weight is the sum of merged tries weights
		- **EXEC** added one bit to the encoding of each character
	- 6) repeat Steps 4–5 until there is only 1 trie left
		- $\blacksquare$  this is D, the final decoder
- Data structure for making this efficient?
	- min-ordered heap
		- step 4 is two *delete-min*
		- step 5 is *insert*

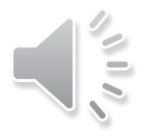

## Heap Storing Tries during Huffman Tree Construction

- **Efficient data structure to store tries** 
	- a min-ordered heap
	- **•** (key, value) = (trie weight, link to trie)
	- step 4 is two *delete-min*s, step 5 is *insert*

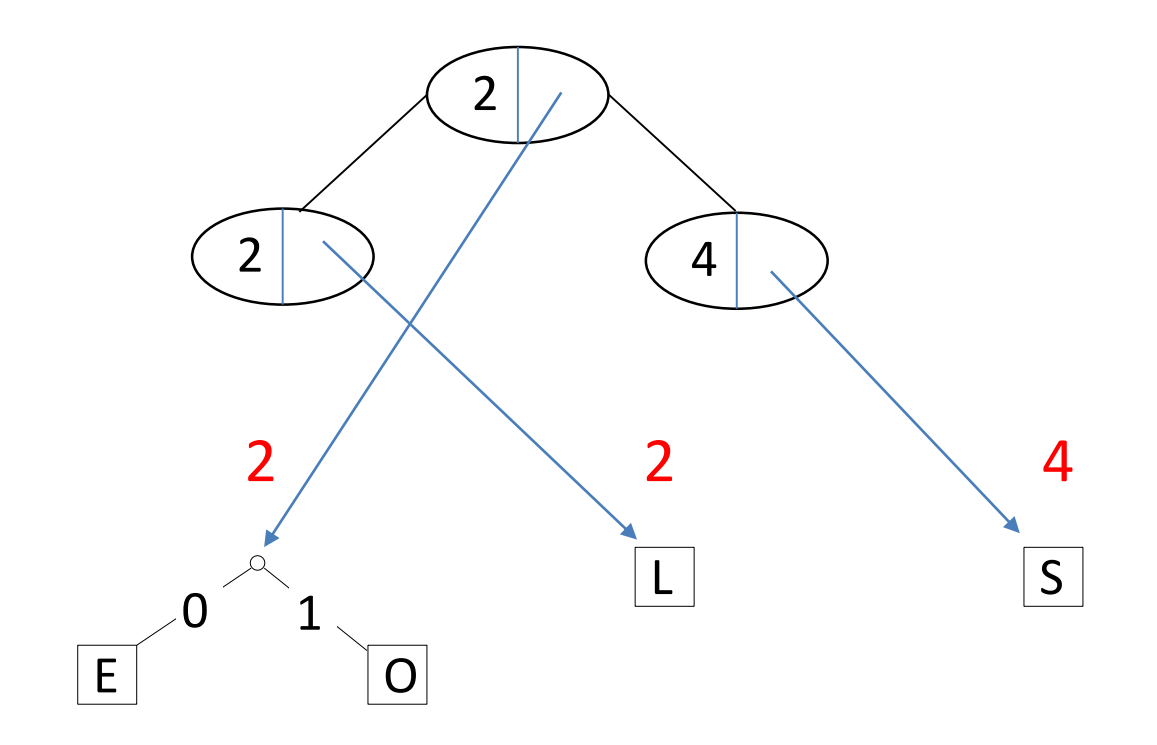

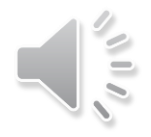

# Huffman's Algorithm Pseudocode

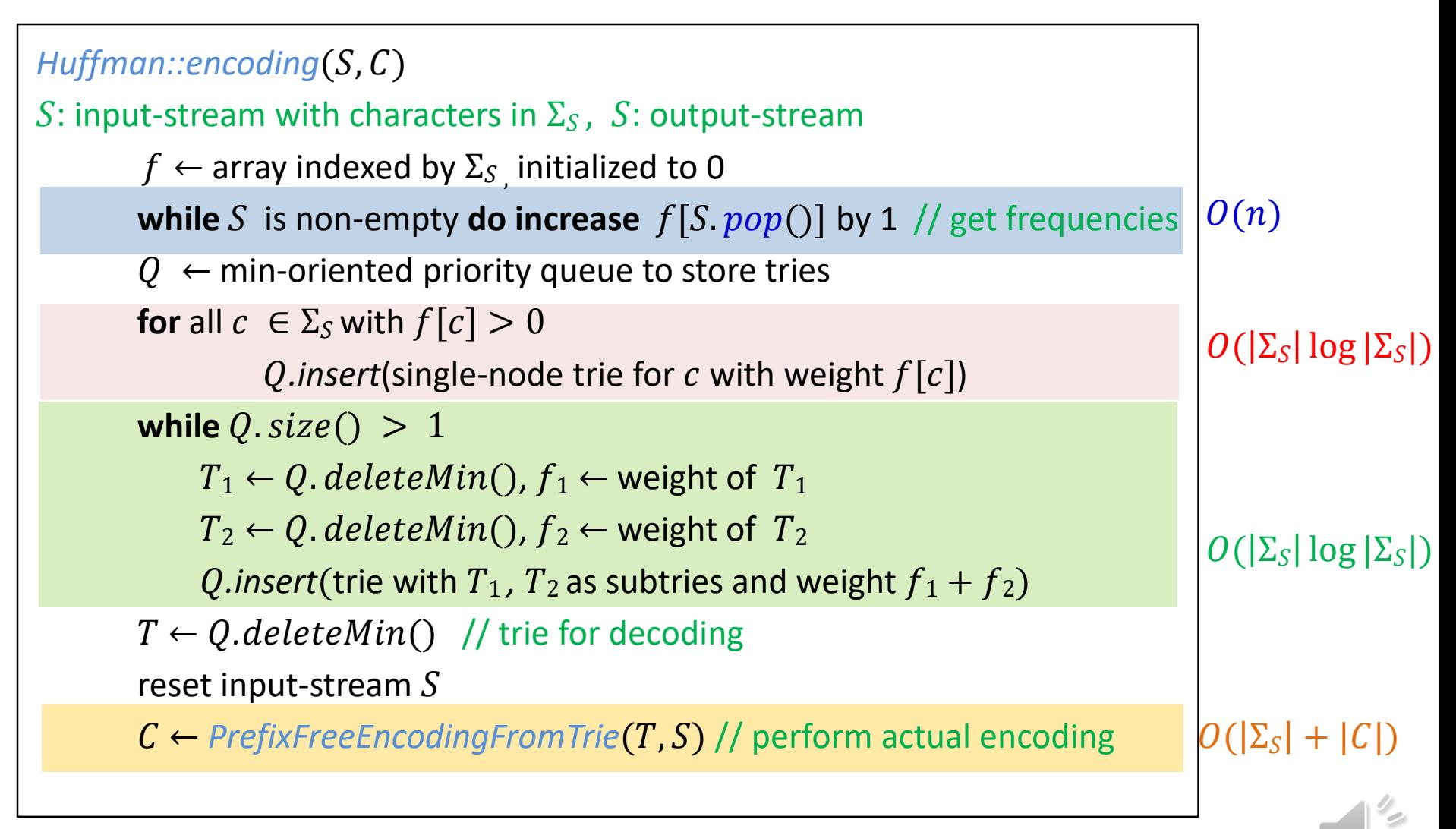

Total time is  $O(|\Sigma_S| \log |\Sigma_S| + |C|)$ 

# Huffman Coding Evaluation

- Constructed trie is **not unique** (why?)
- So decoding trie must be transmitted along with the coded text  $C$
- This may make encoding bigger than source text!
- **Encoding must pass through strem twice** 
	- to compute frequencies and to encode
	- cannot use stream unless it can be reset
- $\blacksquare$  Time to compute trie T and encode S

 $O(|\Sigma_{\cal S}| \log |\Sigma_{\cal S}| + |C|)$ 

■ Decoding run-time

#### $O(|C|)$

- The constructed trie is *optimal* in the sense that
	- $\blacksquare$  *C* is shortest among all prefix-free character encodings with Σ<sub>*C*</sub> = {0, 1}
	- **•** proof omitted
- Many variations
	- give tie-breaking rules, estimate frequencies, adaptively change encoding, …

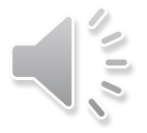

### **Outline**

#### **Compression**

- **Encoding Basics**
- **Huffman Codes**
- **Run-Length Encoding**
- **Lempel-Ziv-Welch**
- bzip2
- **Burrows-Wheeler Transform**

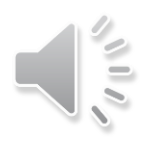

### Single-Character vs Multi-Character Encoding

**Single character encoding: each source-text character receive one codeword** 

$$
S = \begin{bmatrix} 1 \\ 0 \\ 0 \end{bmatrix} \quad \begin{bmatrix} 2 \\ 1 \\ 0 \end{bmatrix} \quad \begin{bmatrix} 3 \\ 1 \\ 0 \end{bmatrix} \quad \begin{bmatrix} 4 \\ 1 \\ 0 \end{bmatrix} \quad \begin{bmatrix} 1 \\ 0 \\ 1 \end{bmatrix} \quad \begin{bmatrix} 1 \\ 0 \\ 1 \end{bmatrix}
$$

■ Multi-character encoding: multiple source-text characters can receive one codeword

$$
S = \begin{bmatrix} 1 & 1 & 1 \\ 0 & 1 & 1 \end{bmatrix} \begin{bmatrix} 1 & 1 & 1 \\ 0 & 1 & 1 \end{bmatrix}
$$

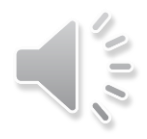

# Run-Length Encoding

- RLE is an example of multi-character encoding
- Source alphabet and coded alphabet are both binary:  $\Sigma = \{0, 1\}$ 
	- can be extended to non-binary alphabets
- Useful  $S$  has long runs of the same character: 00000 111 0000
- Dictionary is uniquely defined by *algorithm*
	- no need to store it explicitly
- **Encoding idea** 
	- give the first bit of  $S$  (either 0 or 1)
	- then give a sequence of integers indicating run lengths
	- do not have to give the bit for runs since they alternate
- Example 00000 111 0000
	- $\blacksquare$  becomes: 0  $\enspace$  5  $\enspace$  3  $\enspace$  4
- Need to encode run length in binary, how?
	- cannot use variable length binary encoding 10111100
		- **do not know how to parse in individual run lengths**
	- fixed length binary encoding (say 16 bits) wastes space, bad compression
		- 000000000000010100000000000000110000000000000100

# Prefix-free Encoding for Positive Integers

- Use *Elias gamma code* to encode k
	- $\log k$  copies of 0, followed by
	- **E** binary representation of k (always starts with 1)

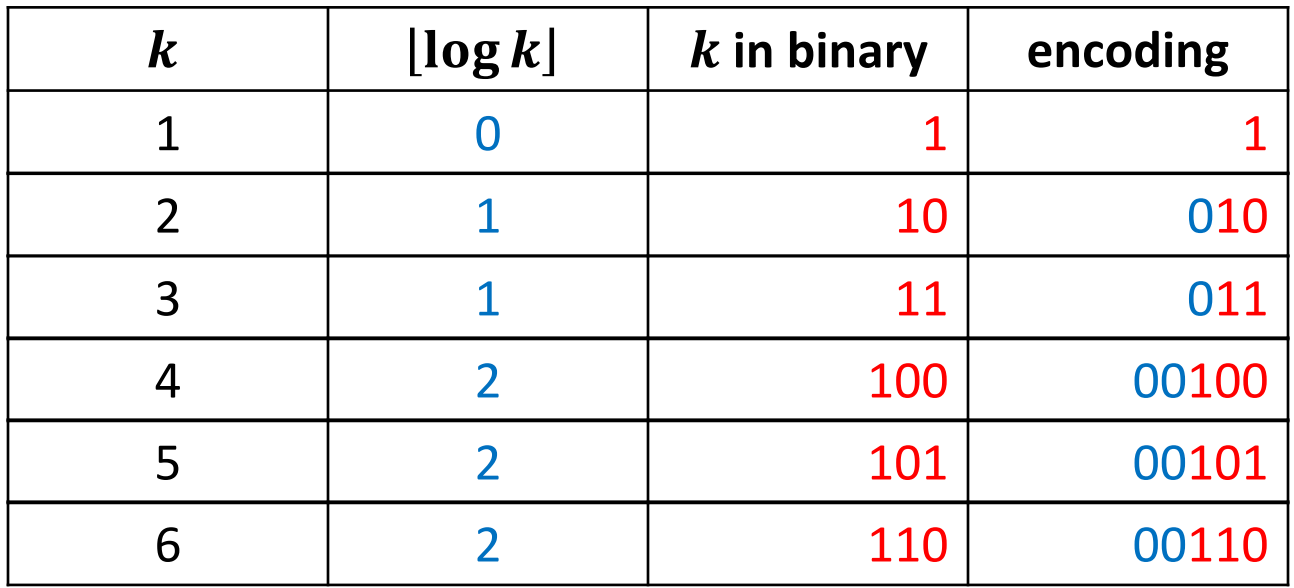

#### $\blacksquare$  Easy to decode

- (number of zeros + 1) tells you the length of  $k$  (in binary representation)
- after zeros, read binary representation of  $k$  (it starts with 1)

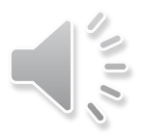

### RLE Example: Encoding

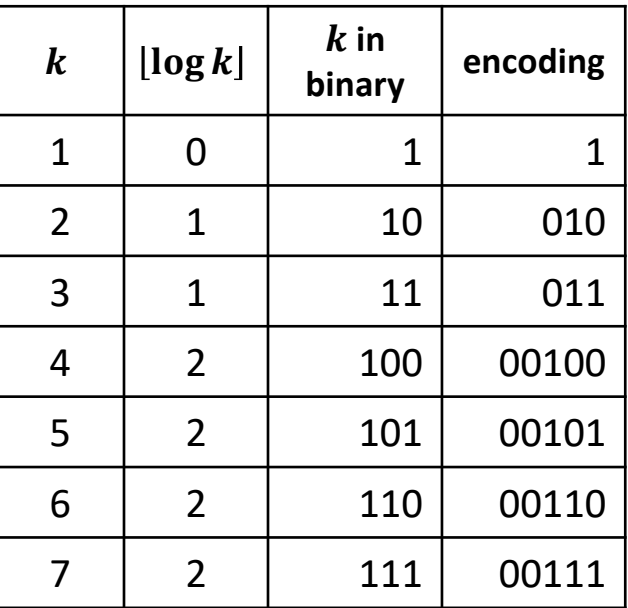

**Encoding** 

= 1111110010000000000000000000011111111111

 $C = 1$ 

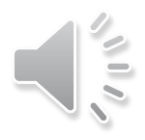

### RLE Example: Encoding

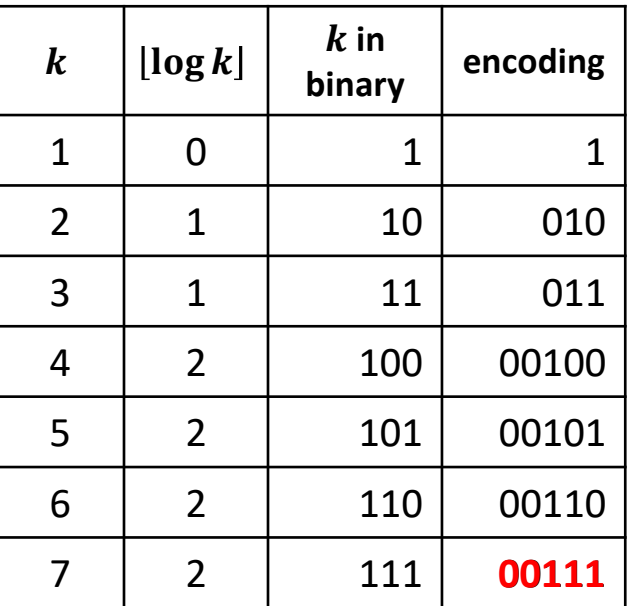

- **Encoding** 
	- = 0010000000000000000000011111111111
	- $k = 7$
	- $C = 100111$

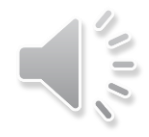
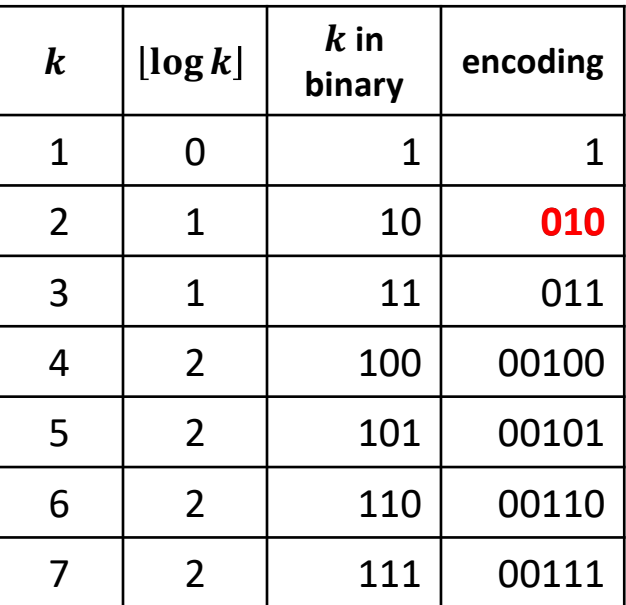

- **Encoding** 
	- = 111111110000000000000000000011111111111
	- $k = 2$
	- $C = 100111$  010

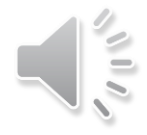

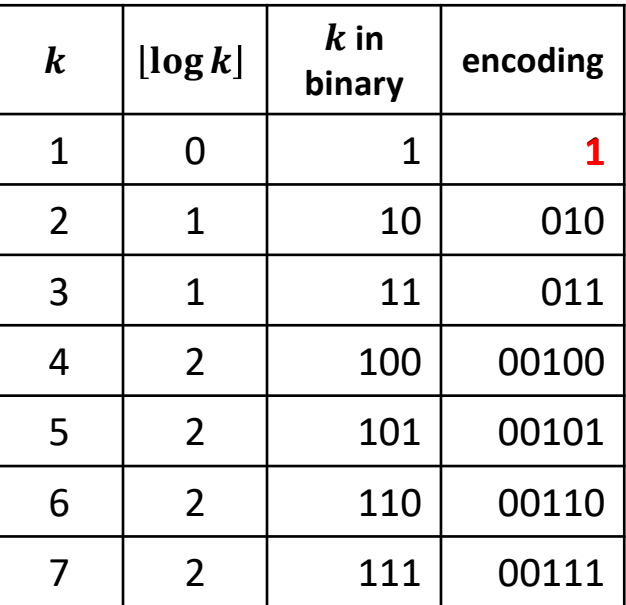

- **Encoding** 
	- = 1111111000000000000000000000011111111111
	- $k = 1$
	- $C = 10011101011$

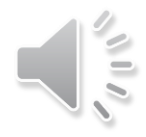

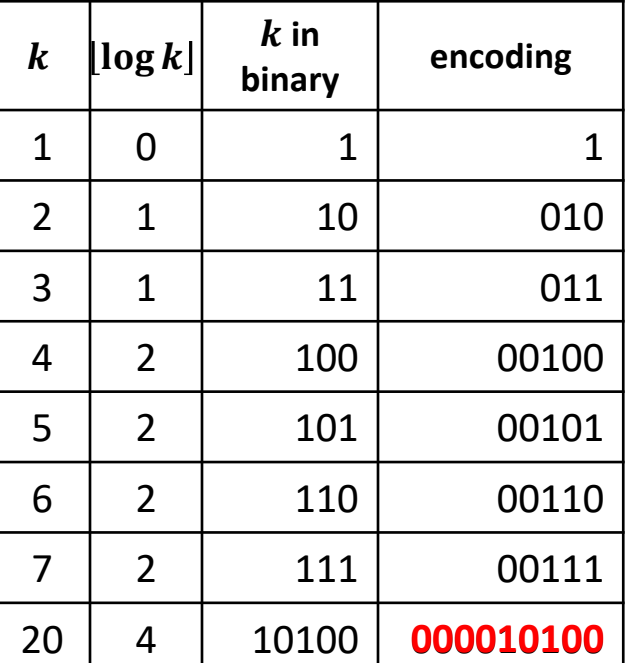

- **Encoding** 
	- = 111111100111111111111
	- $k = 20$
	- $C = 1001110101$  000010100

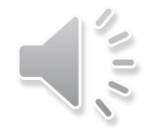

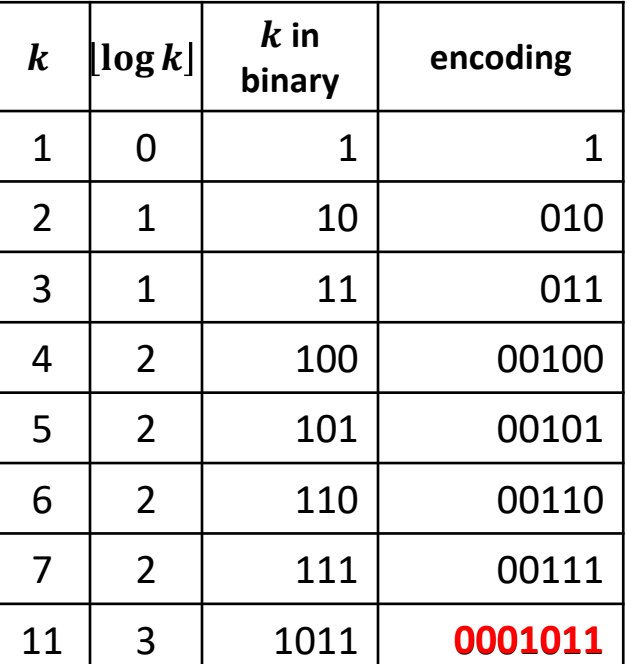

**Encoding** 

= 111111100100000000000000000000

 $k = 11$ 

- $C = 10011101010000101000001011$
- **Compression ratio**

26*/*41 ≈ 63%

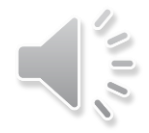

# RLE Encoding

 $RLE::encoding(S, C)$  $S:$  input-stream of bits,  $C:$  output-stream  $b \leftarrow S \cdot \text{top}()$  $C.append(b)$ **while**  $S$  is non-empty **do**  $k \leftarrow 1$  // initialize run length **while** (S is non-empty and S.  $top() = b$ ) //compute run length  $k + +$ ;  $S. pop()$ // compute Elias gamma code K (binary string) for  $k$  $K \leftarrow$ empty string **while**  $(k > 1)$ *C.append*(0)  $\frac{1}{0}$  appended to output *C* directly K.prepend( $k \mod 2$ ) // K is built from last digit forwards  $k \leftarrow |k/2|$ .*prepend*(1) // the very first digit of K was not computed  $C.append(K)$  $h \leftarrow 1 - h$ 

Recall that  $(\#$  zeros + 1) tells you the length of  $k$  in binary representation

 $C = 00001101001001010$  $b = 0$ 

- $l = 4$
- $k_{\text{}} = 13$
- $S = 0000000000000$

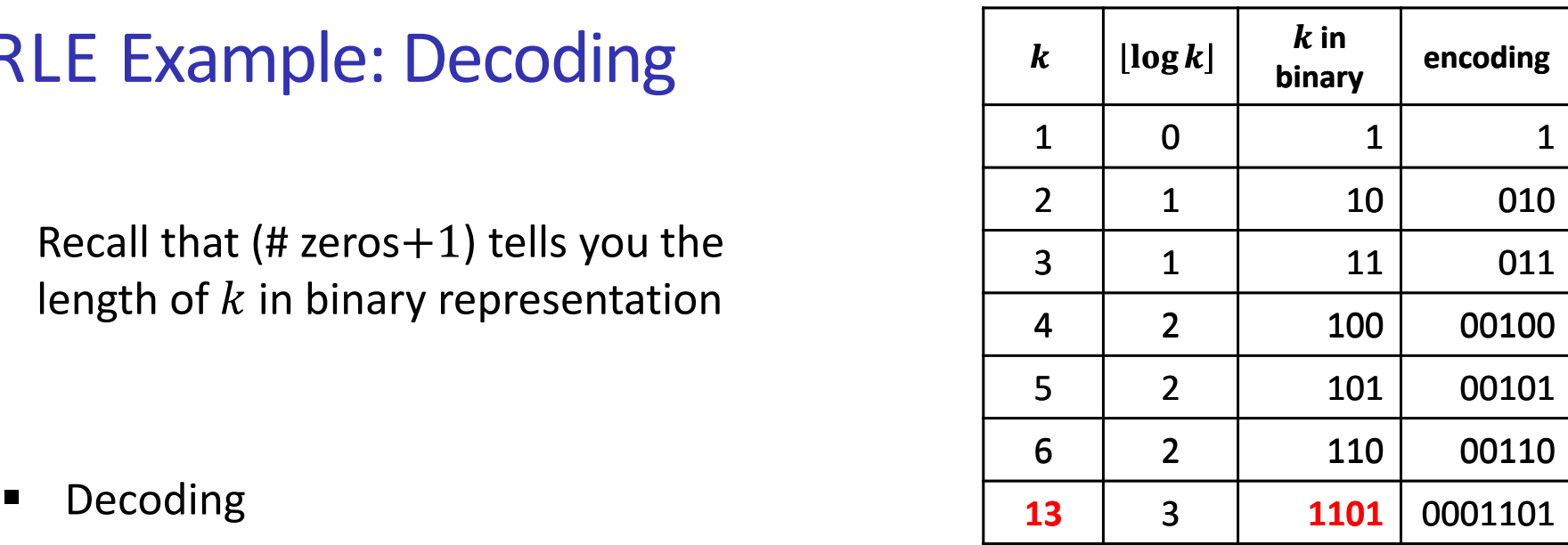

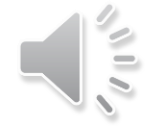

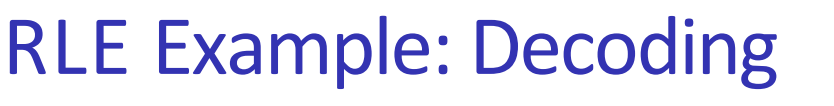

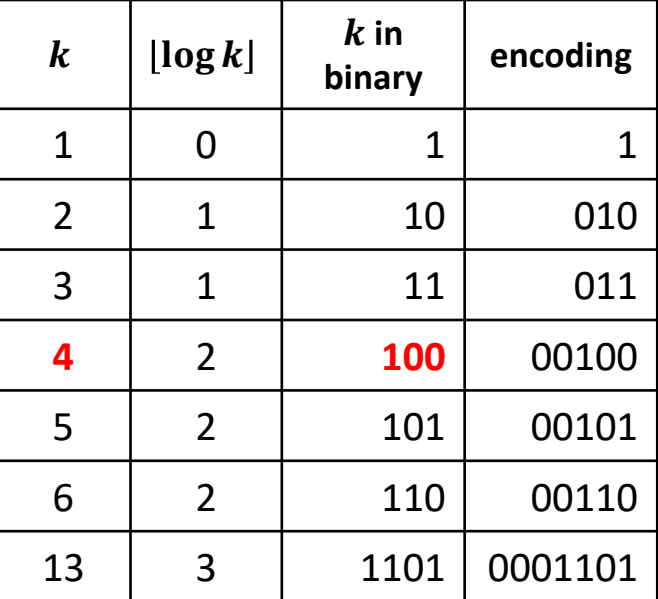

- **•** Decoding
	- $C = 00001101001001010$
	- $b = 1$
	- $l = 3$
	- $k = 4$
	- = 0000000000000 **1111**

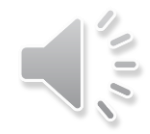

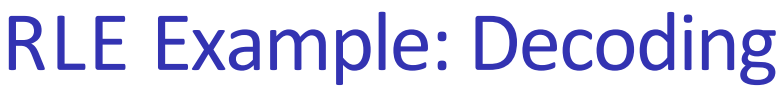

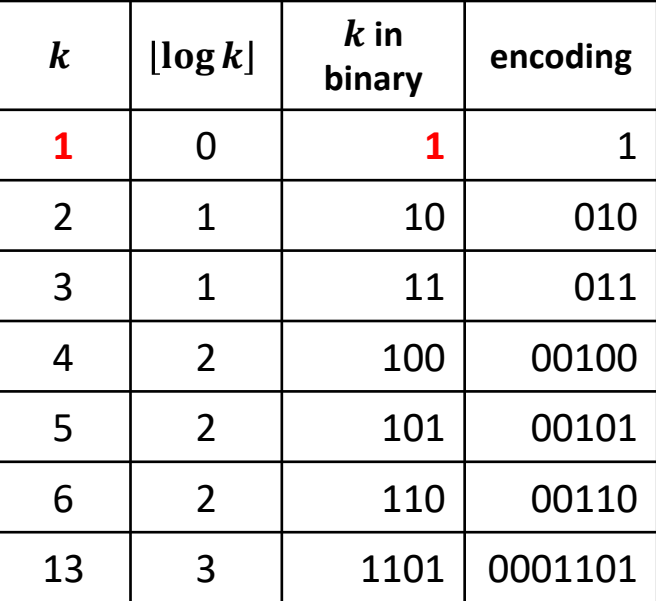

- **•** Decoding
	- $C = 00001101001001010$
	- $b=0$
	- $l=1$
	- $k=1$
	- = 00000000000001111 **0**

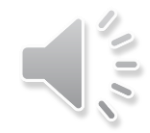

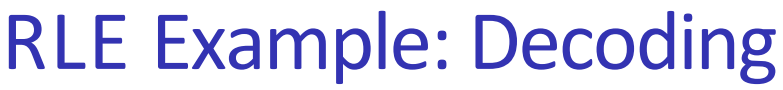

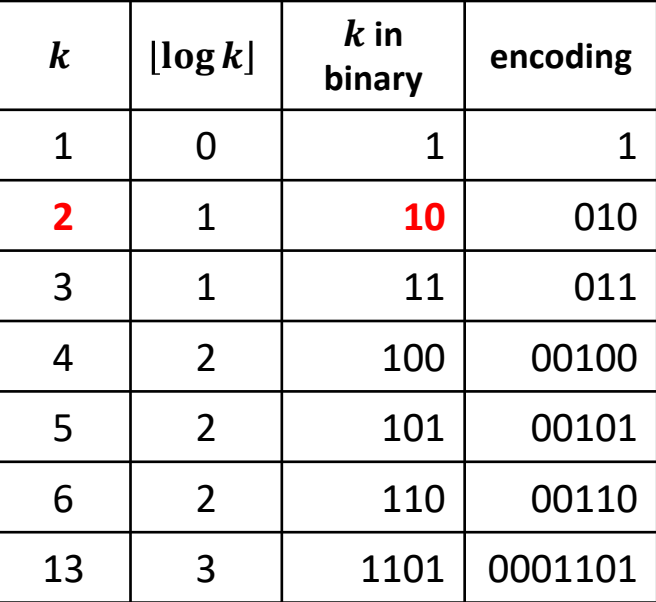

- **Decoding** 
	- $C = 00001101001001010$
	- $b = 1$
	- $l = 2$
	- $k = 2$
	- $S = 000000000000011110$ **11**

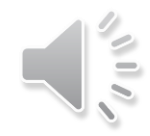

# RLE Decoding

 $RLE\text{-}Decoding(C)$  $C:$  input stream of bits,  $S:$  output-stream  $b \leftarrow C.pop()$  // bit-value for the first run **while**  $C$  is non-empty  $l \leftarrow 0$  // length of base-2 number - 1 **while**  $C. pop() = 0$  $1 + +$  $k \leftarrow 1$  // base-2 number converted **for**  $(i = 1$  to  $i$ ) // translate k from binary string to integer  $k \leftarrow k * 2 + C \cdot pop()$ // if *C* runs out of bits then encoding was invalid **for**  $(i = 1$  to  $k$ ) *S* append(b)  $b \leftarrow 1 - b$  // alternate bit-value

# RLE Properties

- Variable length encoding
- Dictionary is uniquely defined by an algorithm
	- no need to explicitly store or send dictionary
- Best compression is for  $S = 000$  ... 000 of length  $n$ 
	- compressed to  $2|\log n| + 2 \in o(n)$  bits
		- $\blacksquare$  1 for the initial bit
		- log n | zeros to encode the length of binary representation of integer  $n$
		- $\lceil \log n \rceil + 1$  digits that represent *n* itself in binary
- Usually not that lucky
	- no compression until run-length  $k \geq 6$
	- **expansion** when run-length  $k = 2$  or 4
- Method can be adapted to larger alphabet sizes
	- but then the encoding for each run must also store the character
- Method can be adapted to encode only runs of 0
	- we will need this soon
- Used in some image formats (e.g. TIFF)

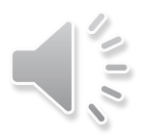

### **Outline**

### **Compression**

- **Encoding Basics**
- **Huffman Codes**
- **Run-Length Encoding**
- **E** Lempel-Ziv-Welch
- bzip2
- **Burrows-Wheeler Transform**

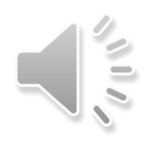

# Longer Patterns in Input

- Huffman and RLE take advantage of frequent or repeated *single characters*
- **Dbservation**: certain *substrings* are much more frequent than others
- Examples
	- English text
		- most frequent digraphs: TH, ER, ON, AN, RE, HE, IN, ED, ND, HA
		- **numbs and the interpretation of the interpretation** and the most frequent trigraphs: THA, ENT, ION, TIO, FOR, NDE
	- **•** HTML
		- "<a href", "<img src", "<br>"
	- Video
		- repeated background between frames, shifted sub-image
- **Ingredient 1** for Lempel-Ziv-Welch compression
	- Encode characters and *frequent substrings* 
		- no need to know which substrings are frequent
			- will discover frequent substring as we process text
			- will encode them as we read the text
		- dictionary constructed during encoding/decoding, no need to send it with encoding
			- how?

# Adaptive Dictionaries

- ASCII, UTF-8, and RLE use *fixed* dictionaries
	- same dictionary for any text encoded
	- no need to pass dictionary to the dencoder
- In Huffman, the dictionary is not fixed, but it is *static*
	- each text has its own dictionary
	- the dictionary *does not change* for the entire encoding/decoding
	- need to pass dictionary to the decoder
- **Ingredient 2** for LZW: *adaptive dictionary* 
	- start with some initial dictionary  $D_0$ 
		- **usually ASCII**
	- at iteration  $i \geq 0$ ,  $D_i$  is used to determine the *i*th output
	- **E** after iteration i, update  $D_i$  to  $D_{i+1}$ 
		- **E** a new character combination is inserted
	- encoder and decoder must both know how dictionary changes
		- compute dictionary during encoding/decoding

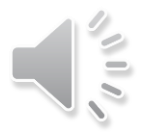

# LZW Overview

- Start with dictionary  $D_0$  for  $\Sigma_s$ 
	- usually  $\Sigma_{S} = ASCII$
	- codes from 0 to 127
	- every step adds to dictionary multi-character string, using codenumbers 128, 129, ...
- Iteration i of encoding, current dictionary  $D_i$

S = abbbc<mark>bb</mark>ad

 $D_i = \{a:65, ab:140, bb:145, bbc:146\}$ 

find longest substring that starts at current pointer and already in dictionary encode 'bb'

 $D_{i+1} = D_i$  insert('bba', next\_available\_code)

(logic: 'bba' would have been useful at iteration  $i$ , so it may bey useful in the future)

- Store current dictionary  $D_i$  in a trie
- Output is a list of numbers (codewords)
	- each number is usually converted to bit-string with fixed-width encoding using 12 bits
		- this limits code numbers to 4096

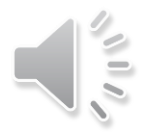

# Tries for LZW

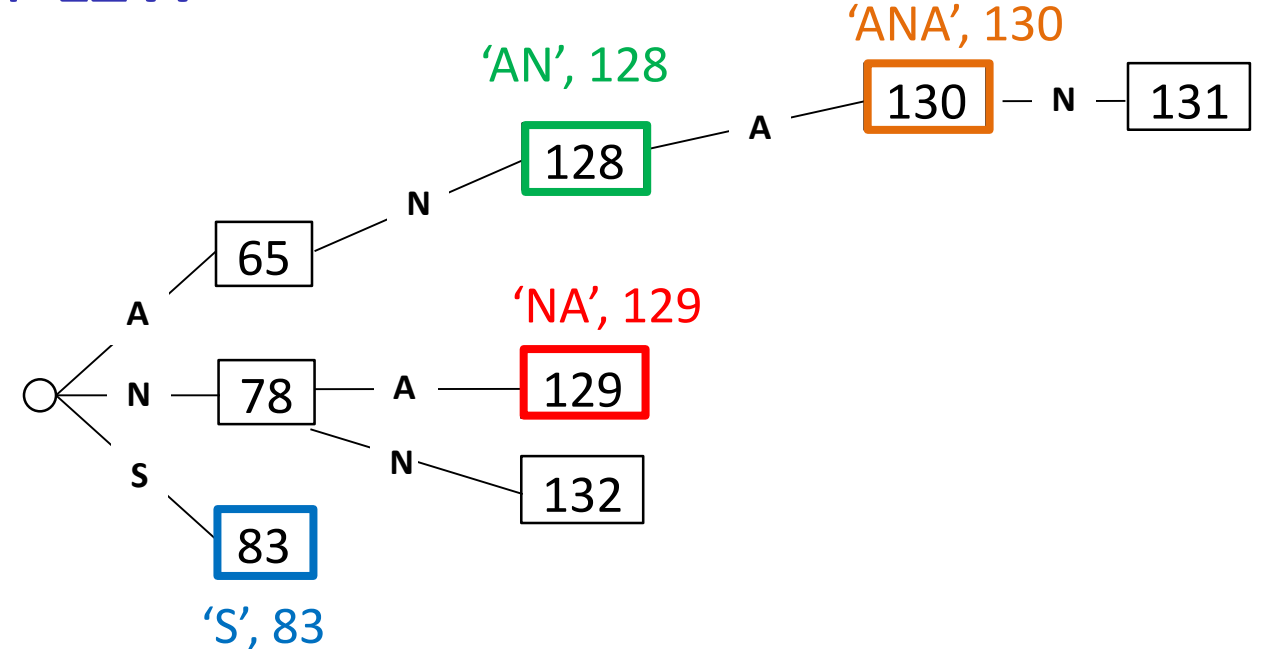

- Key-value pairs are (string, code)
- Trie stores KVP at all nodes (external and *internal*) except the root
	- works because a string is inserted only after all its prefixes are inserted
- We show code (value) at each node, because the key can be read off from the edges

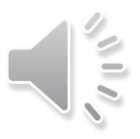

# LZW Example

- Start dictionary  $D$ 
	- **ASCII characters**
	- codes from 0 to 127
	- next inserted code will be 128
	- variable idx keeps track of next available code
	- $\blacksquare$  initialize  $idx = 128$

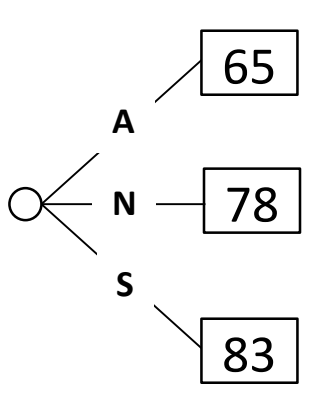

#### ■ Text A N A N A N A N N A

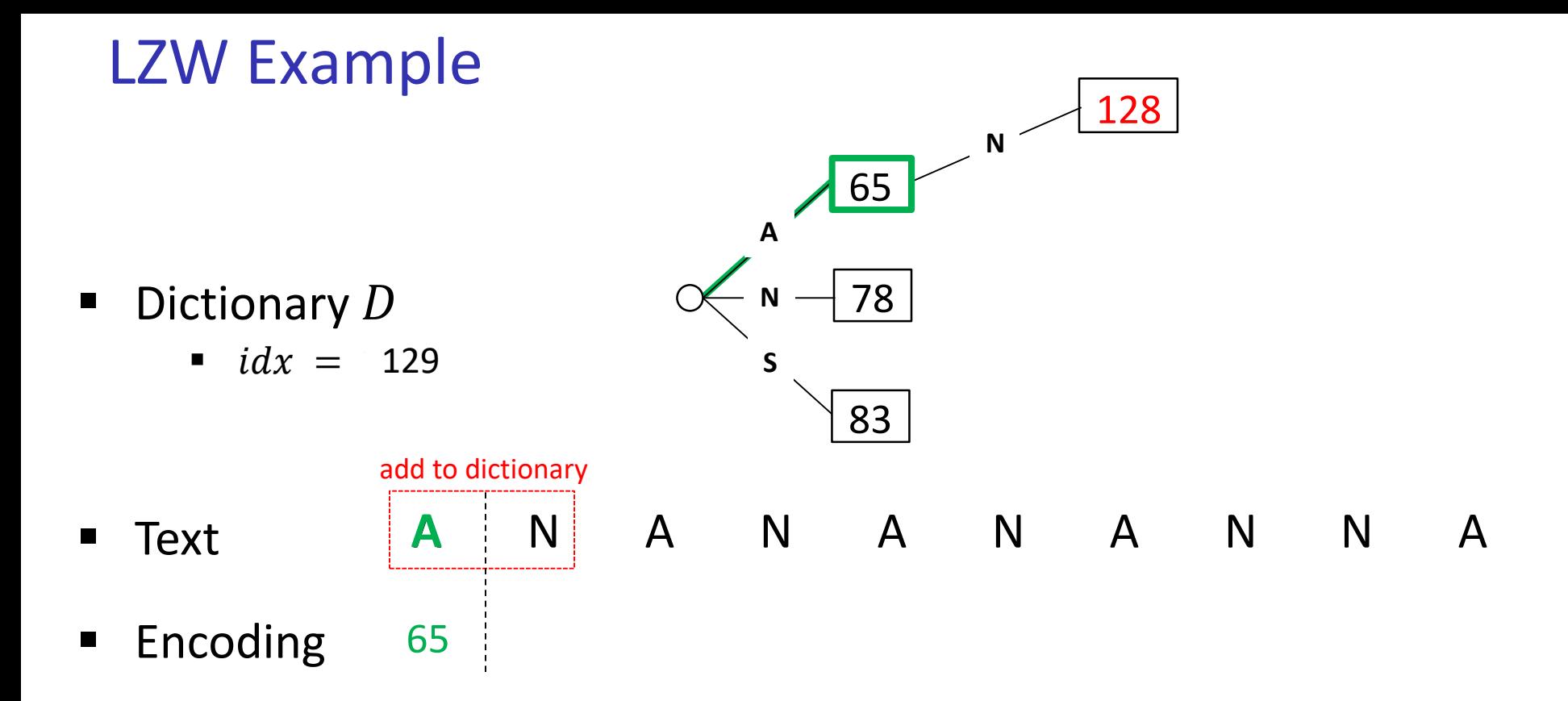

- Add to dictionary "string just encoded" + "first character of next string to be encoded"
- Inserting new item is  $O(1)$  since we stopped at the right node in the trie when we searched for 'A'

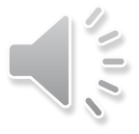

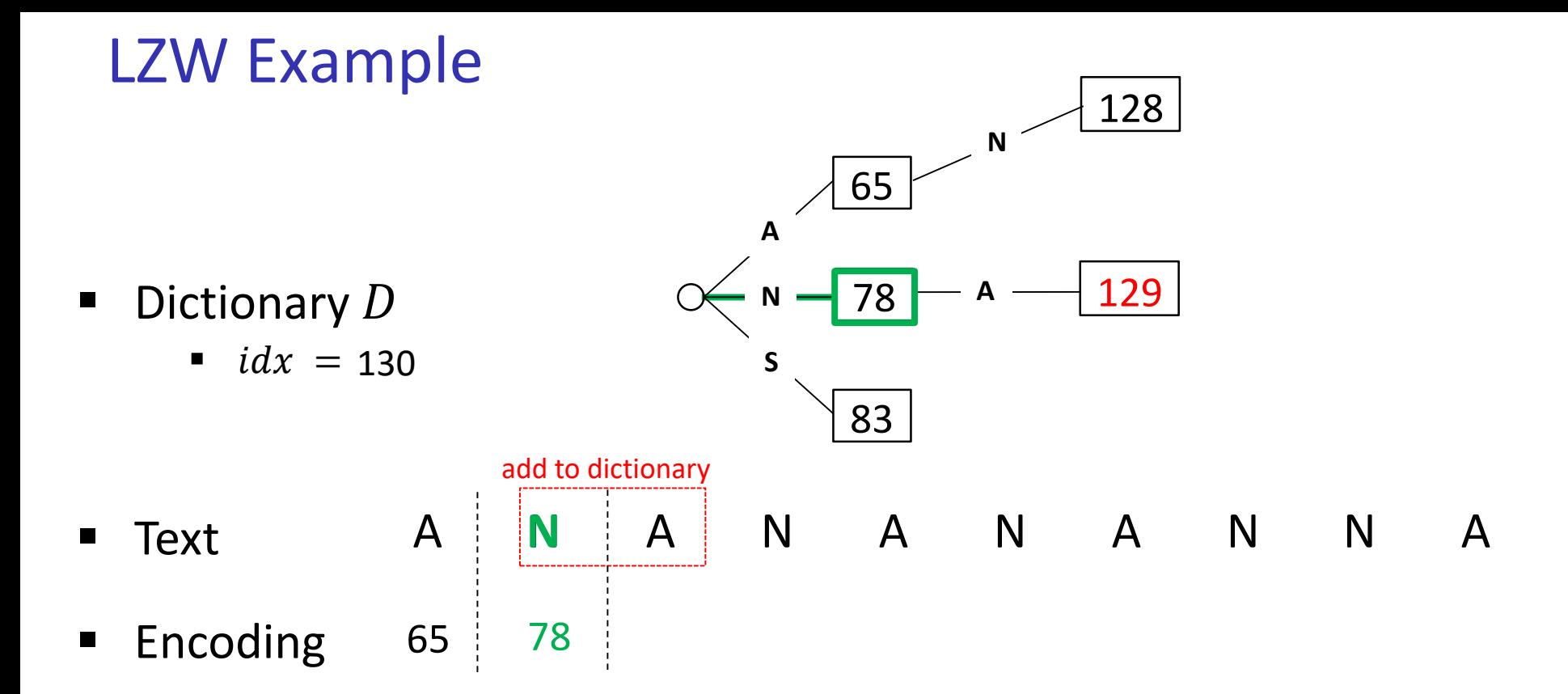

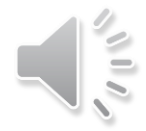

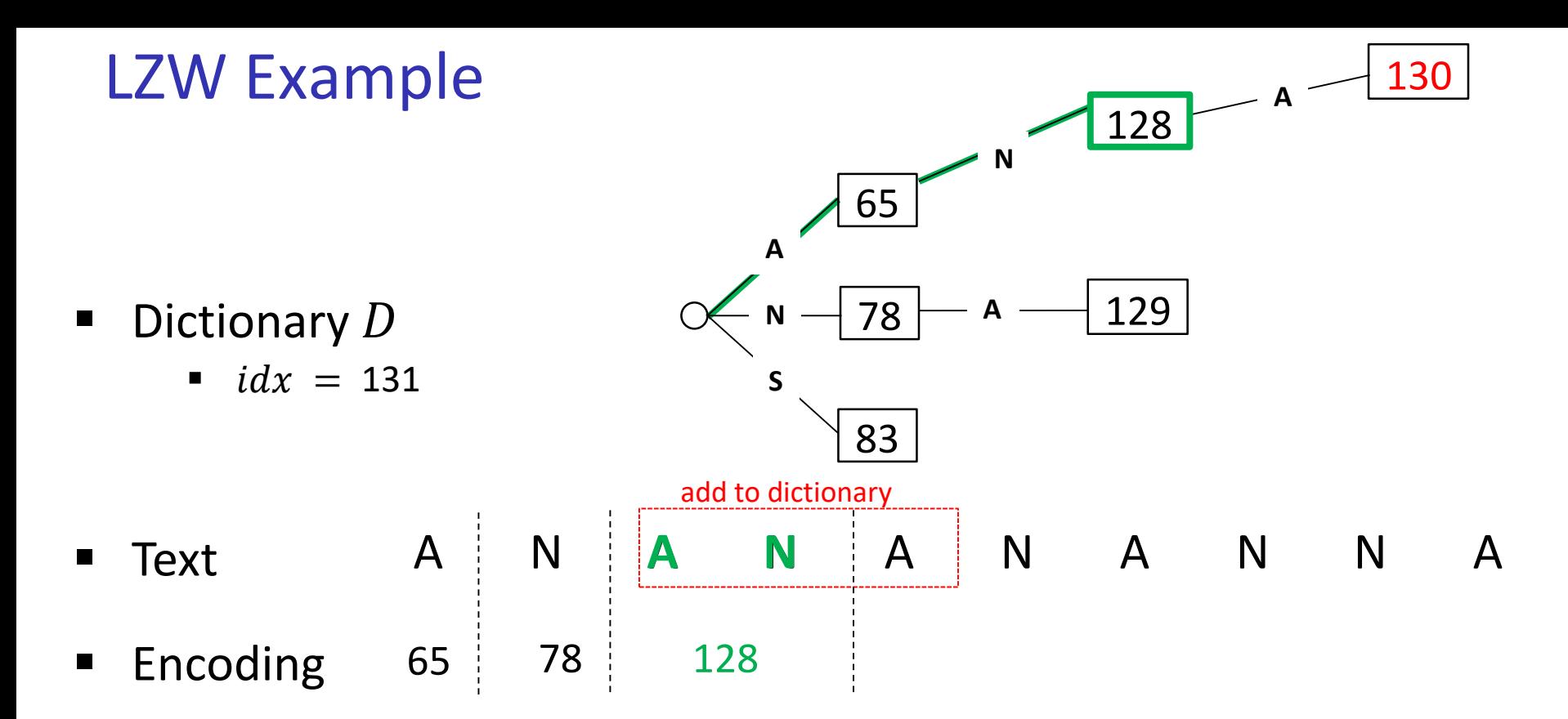

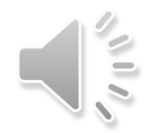

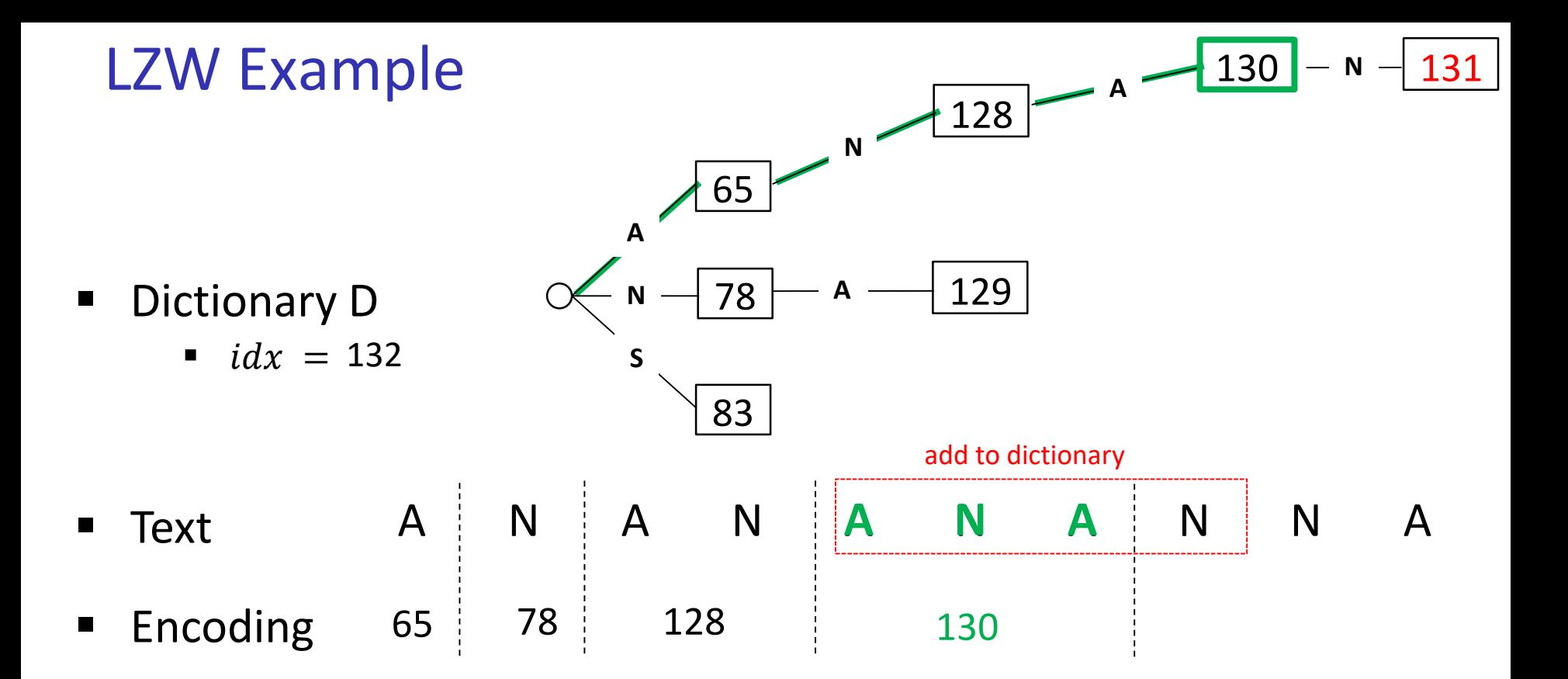

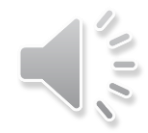

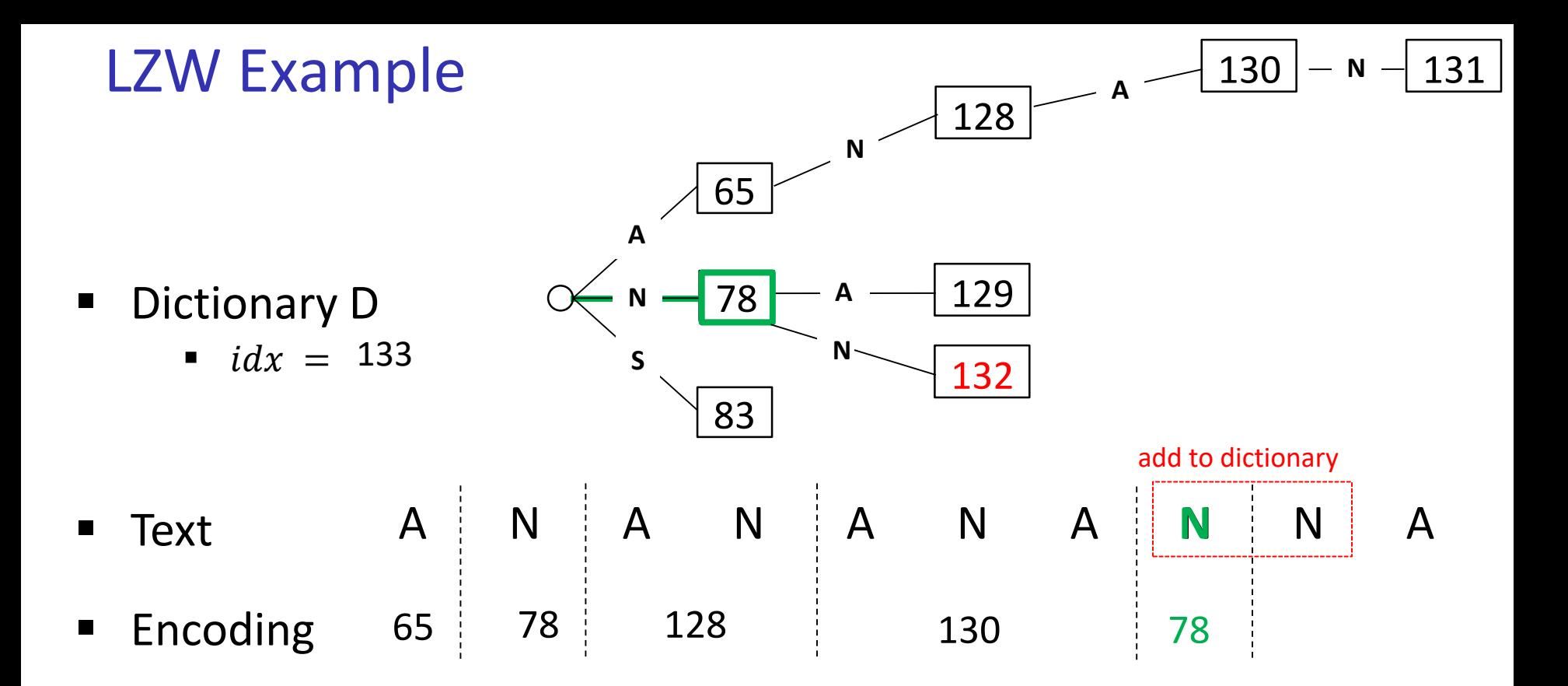

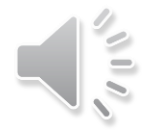

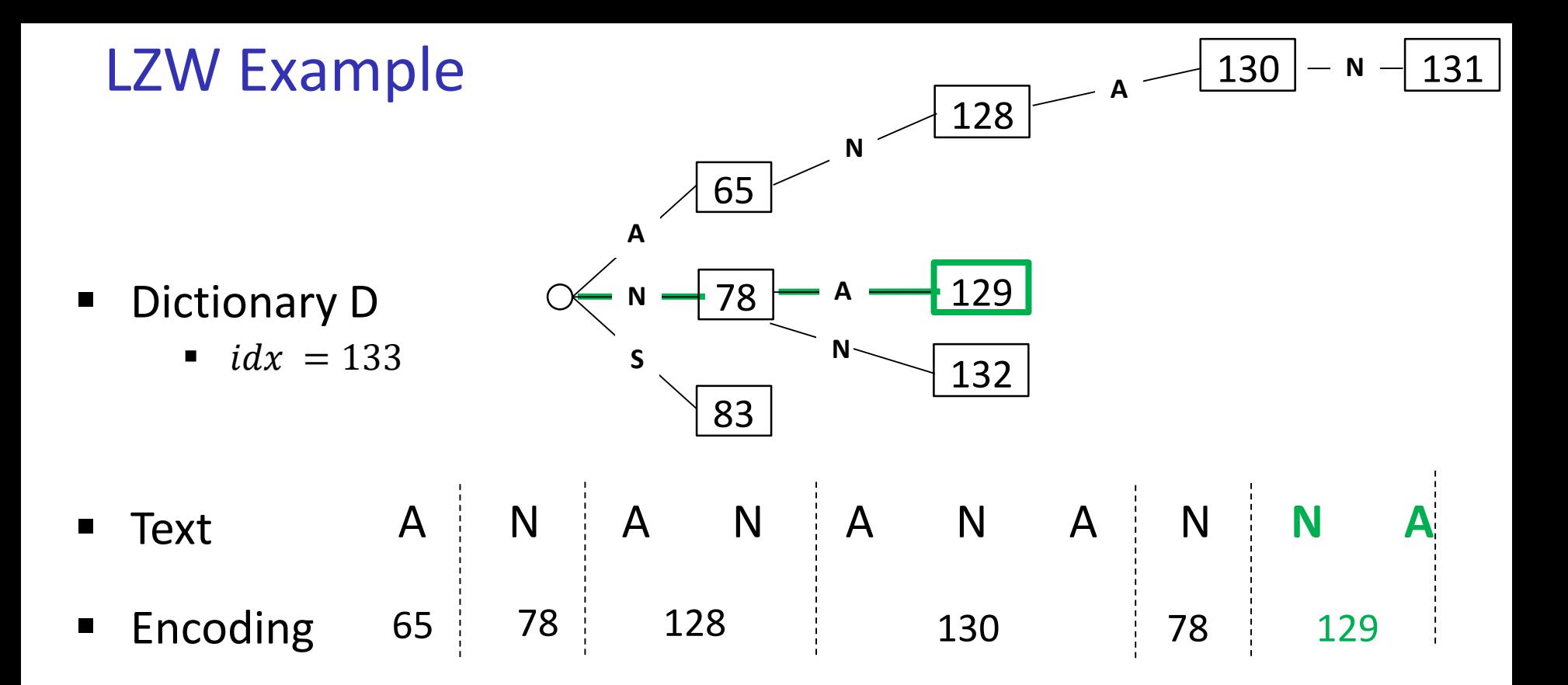

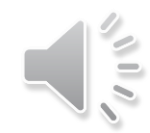

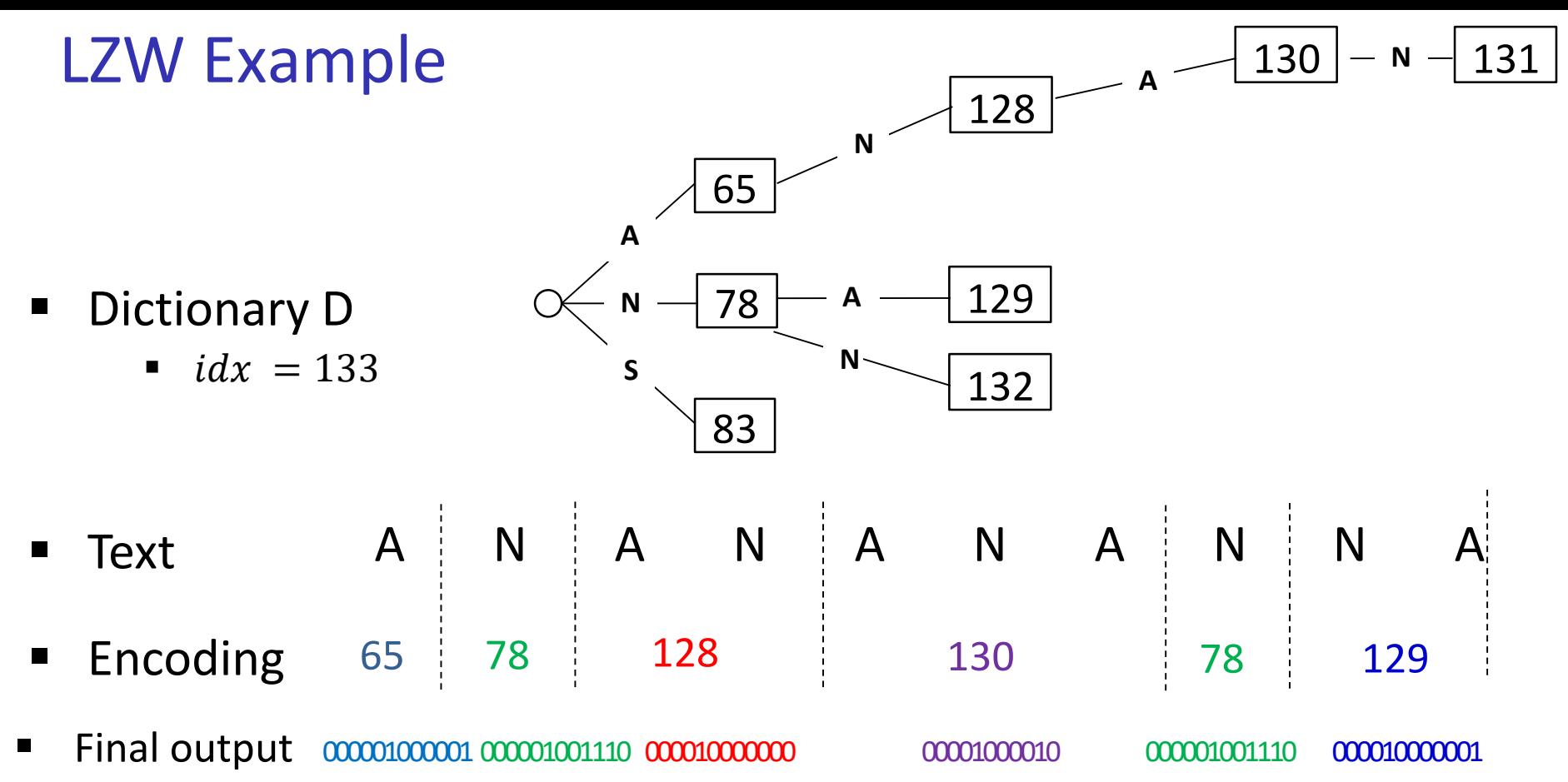

- Use fixed length (12 bits) per code
	- 12 bit binary string representation for each code
	- total of  $2^{12}$  = 4096 codes available during encoding

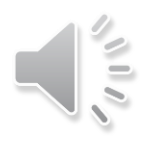

# LZW encoding pseudocode

```
LZW-encode(S)
S: input stream of characters, C: output-stream
      initialize dictionary D with ASCII in a trie
      idx \leftarrow 128while there is input in S do
          v \leftarrow root of trie D
          while S is non-empty and v has a child c labelled S. top()v \leftarrow cS. pop()C. append (codenumber stored at v)
          if S is non-empty
                 create child of v labelled S. top() with code idxidx + +
```
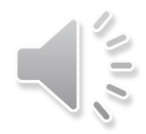

# LZW encoding pseudocode

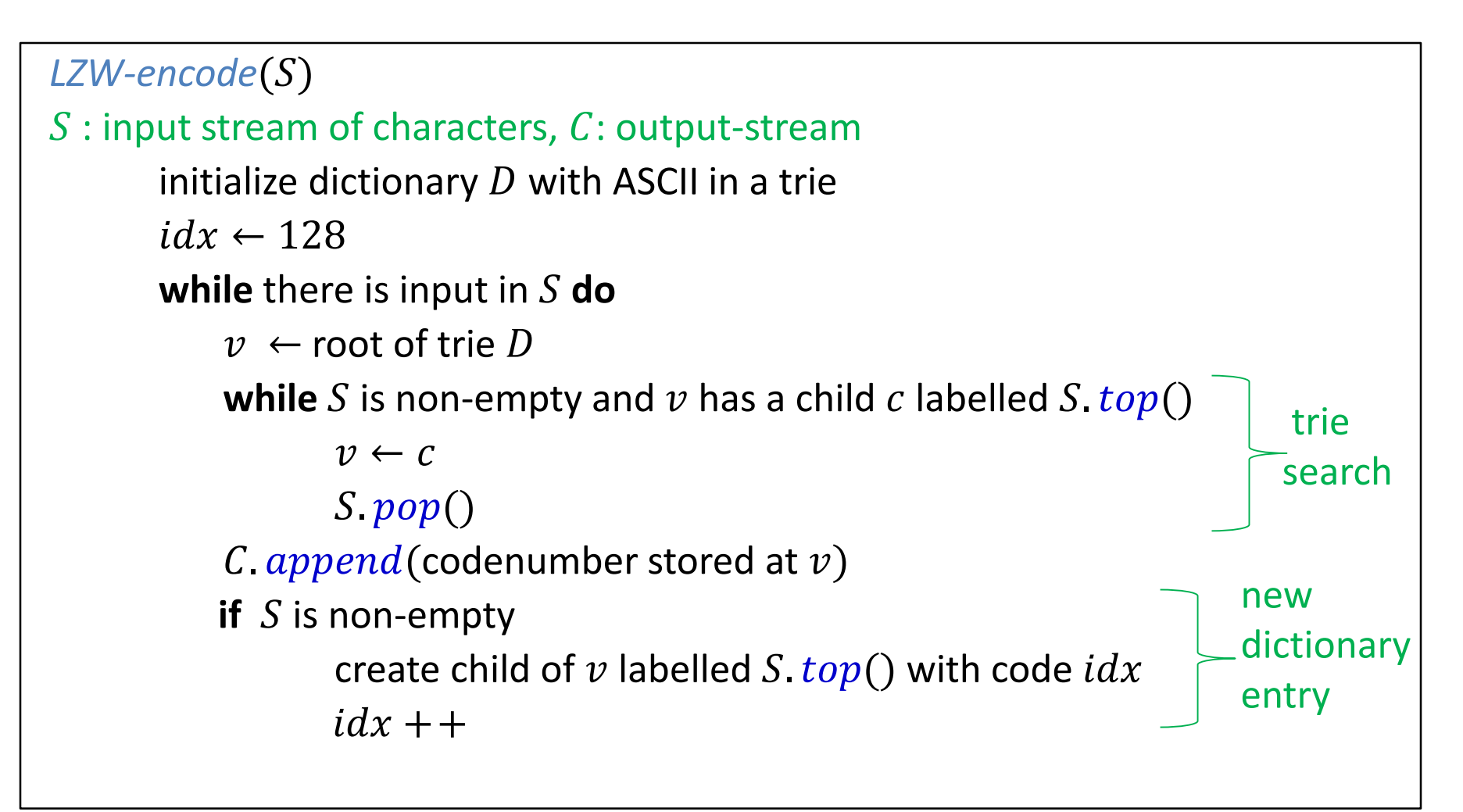

Running time is  $O(|S|)$ 

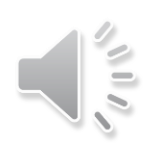

### LZW Encoder vs Decoder

- For decoding, need a dictionary
- Construct a dictionary during decoding, but one step behind
	- $\blacksquare$  at iteration  $i$  of decoding we can reconstruct the substring which encoder inserted into dictionary at iteration  $i-1$ 
		- delay is due to not having access to the original text

**EXTE** Given encoding to decode back to the source text

65 78 128 130 78 129

Build dictionary adaptively, while decoding

- Decoding starts with the same initial dictionary as encoding
	- use array instead of trie, need  $D$  that allows efficient search by code
- We will show the original text during decoding in this example, but just for reference
	- do not need original text to decode

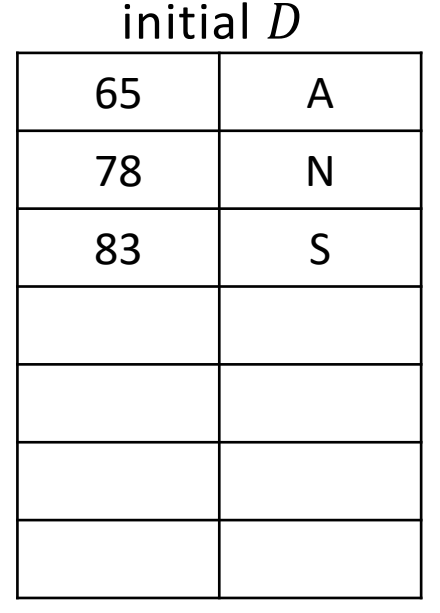

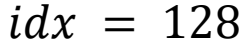

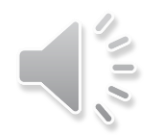

A

- $\blacksquare$  Text  $\blacksquare$   $\blacksquare$  $\blacksquare$  Encoding 65 78 128 130 78 129 **i=0**
	- Decoding iter  $i = 0$

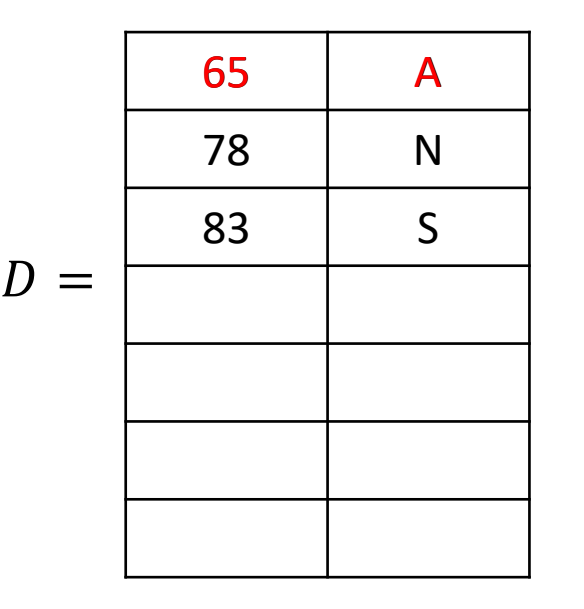

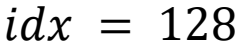

- First step:  $s = D(65) = 'A'$
- During encoding, added new string 'AN' to the dictionary at iteration  $i = 0$ 
	- $\blacksquare$  looked ahead at the text and saw 'N'
- During decoding, when read 65, cannot look ahead in the text
	- no new word added at iteration  $i = 0$
	- but keep track of  $s_{prev}$  = string decoded at previous iteration
		- $\blacksquare$  it is also the string encoder encoded at previous iteration

**i=0**

A

N

**i=1**

- 
- $\blacksquare$  Encoding
- Decoding iter  $i = 1$

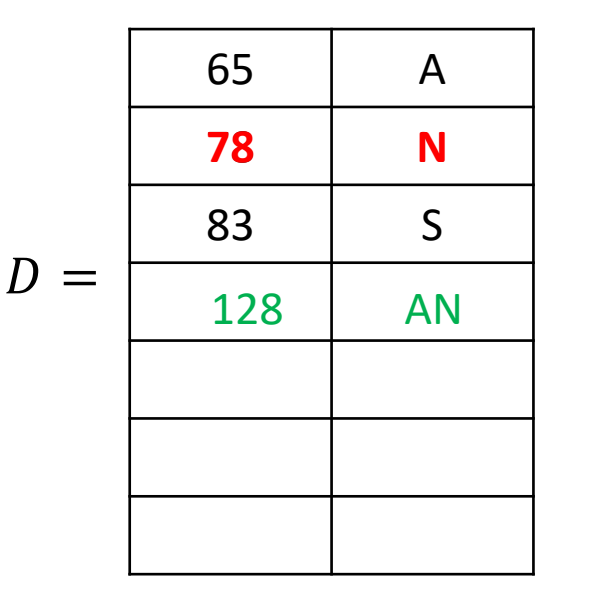

 $idx = 129$ 

 $\blacksquare$  Text  $\blacksquare$   $\blacksquare$ 65 78 128 130 78 129

$$
\bullet \quad s_{prev} = 'A'
$$

- First step:  $s = D(78) = 'N'$
- Now know that at iteration  $i = 0$  of encoding, next character we peaked at was 'N'
- So can add string 'A'  $+$  'N'='AN' to the dictionary  $S_{prev}$   $S[0]$
- $\blacksquare$  s is string decoded at current iteration
- Starting at iteration  $i = 1$  of decoding
	- $\blacksquare$  add  $s_{prev} + s[0]$  to dictionary

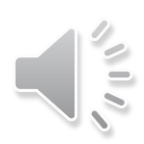

### LZW Decoding Example Continued

**i=1**

- $\blacksquare$  Text  $\hspace{1.6cm}$  A  $\vert\hspace{.08cm}$  N  $\vert\hspace{.08cm}$  A  $\hspace{.6cm}$  N  $\vert\hspace{.08cm}$  A  $\hspace{.6cm}$  N  $\hspace{.6cm}$  A  $\hspace{.6cm}$  N  $\hspace{.6cm}$  A  $\hspace{.6cm}$  N  $\hspace{.6cm}$  A  $\hspace{.6cm}$  N  $\hspace{.6cm}$  A  $\hspace{.6cm}$  N  $\hspace{.6cm}$  A
- **Encoding**
- **Decoding** iter  $i = 2$  $A \mid N$

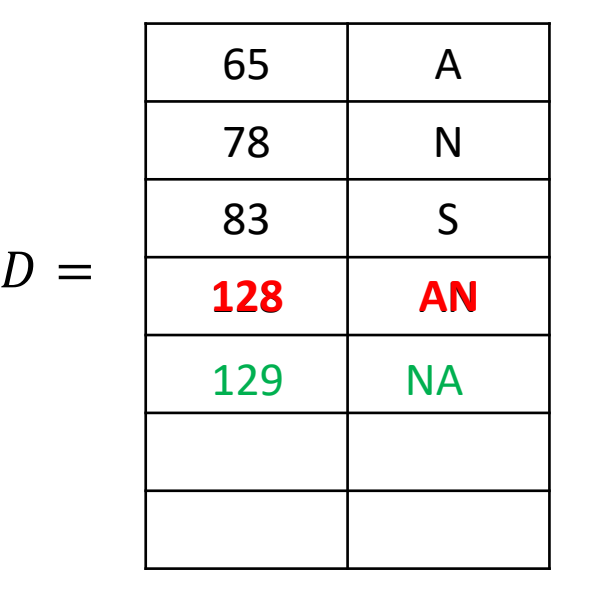

 $S_{prev} = 'N'$ 

**AN** 

First step:  $s = D(128) = 'AN'$ 

65 78 128 130 78 129 **i=2**

Next step: add to dictionary  $s_{prev} + s[0]$ 

'N'  $+$  'A' = 'NA'

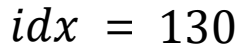

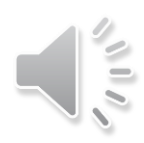

 $\blacksquare$  Text  $\hspace{1.6cm}$  A  $\vert$  N  $\vert$  A  $\hspace{1.6cm}$  N  $\vert$  A  $\hspace{1.6cm}$  N  $\vert$  A  $\hspace{1.6cm}$  N  $\vert$  A  $\hspace{1.6cm}$  N  $\vert$  A  $\vert$  N  $\vert$  A  $\vert$  N  $\vert$  A  $\vert$   $\vert$  A  $\vert$  N  $\vert$  A  $\vert$   $\vert$  A  $\vert$  N  $\vert$  A  $\vert$   $\vert$   $\vert$  A **Encoding** ■ Decoding 65 78 128 130 78 129  $A$  N  $\vert$  AN  $s = ???$ 

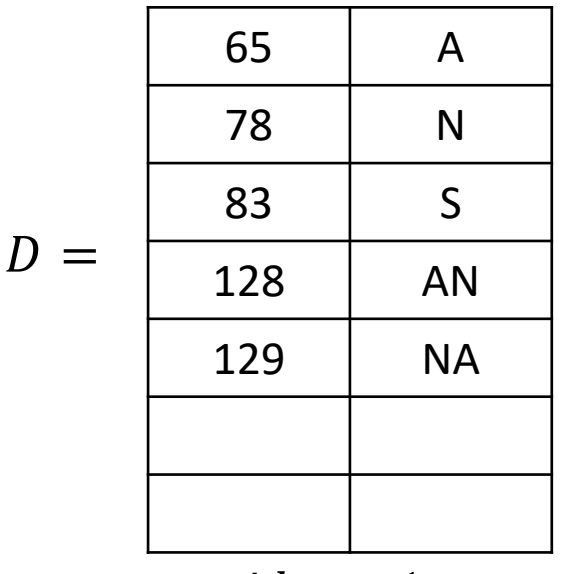

iter  $i = 3$ 

 $idx = 130$ 

 $s_{prev} = 'AN'$ 

- First step:  $s = D(130) = ?$ ??
	- **•** problem: code  $130$  is not in D
- Dictionary is exactly one step behind at decoding
- **Current decoder iteration is**  $i = 3$
- **Encoder added (s, 130) to D at iteration**   $i = 2$

 $s[0] = s_{prev}[0] = A'$ 

 $s = 'ANA'$ 

encoder adds  $s_{prev} + s[0]$ 

| <b>•</b> $S_{prev} = 'AN'$ |             |
|----------------------------|-------------|
| 130                        | $AN + s[0]$ |
| S                          |             |

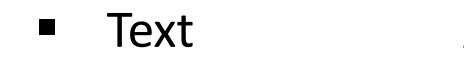

- **Encoding**
- **Decoding** iter  $i = 3$

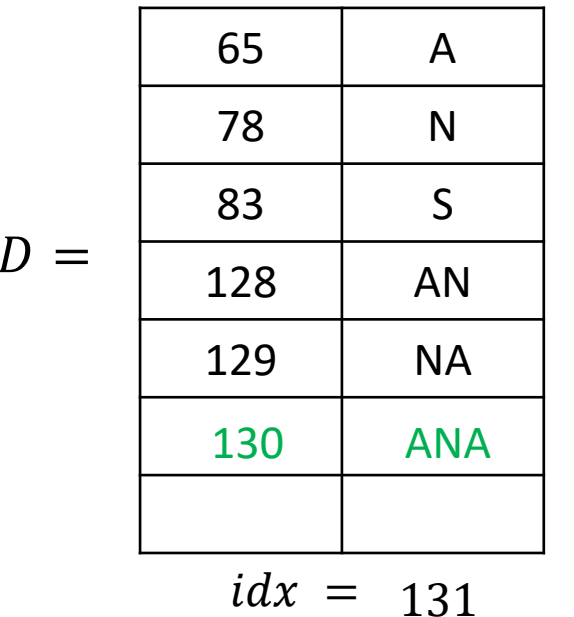

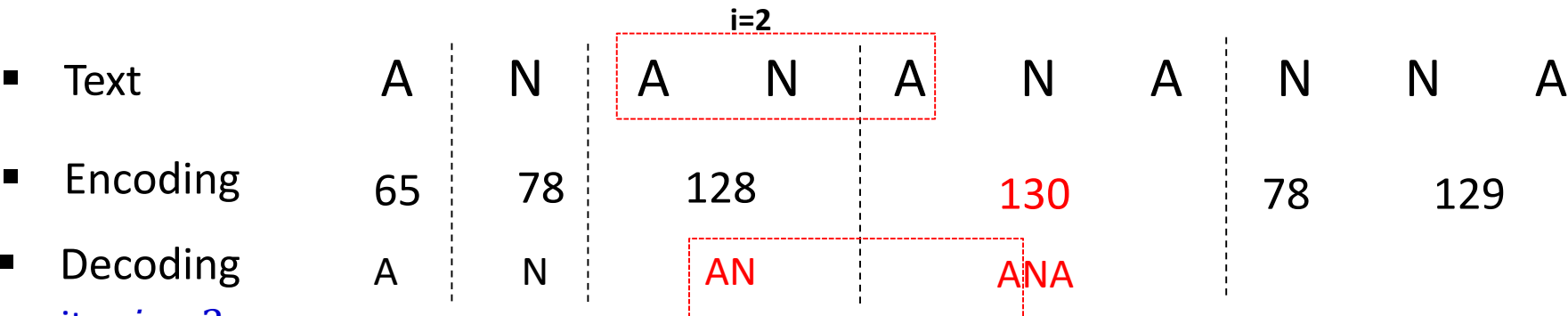

General rule: if code  $C$  is not in  $D$ 

$$
\bullet \quad s = s_{prev} + s_{prev} \; [0]
$$

**n** in our example

$$
\bullet \quad AN + A = ANA
$$

- **EX Continue the example**
- Add to dictionary  $s_{prev} + s[0]$

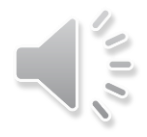

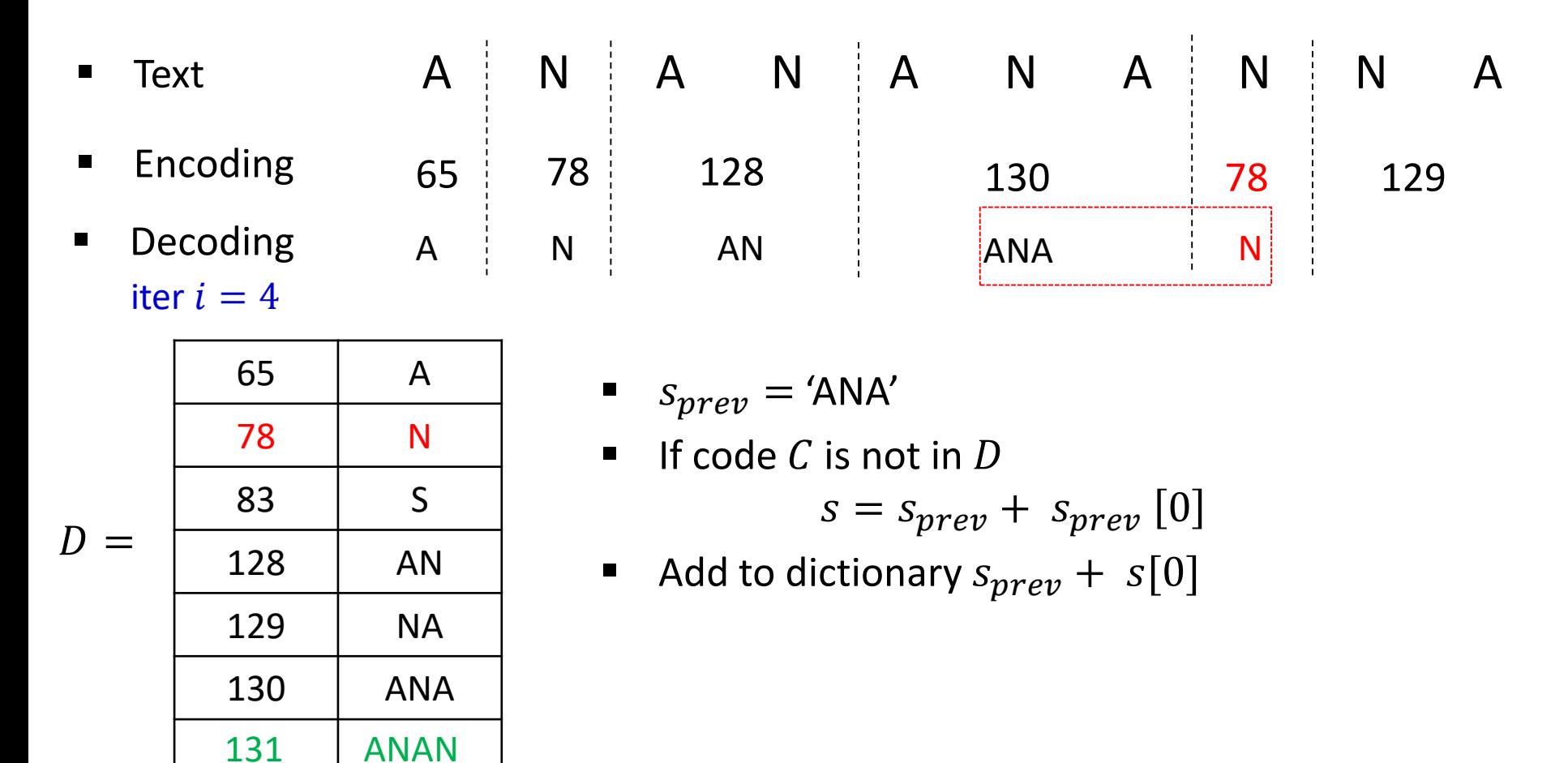

 $idx = 132$ 

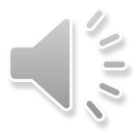

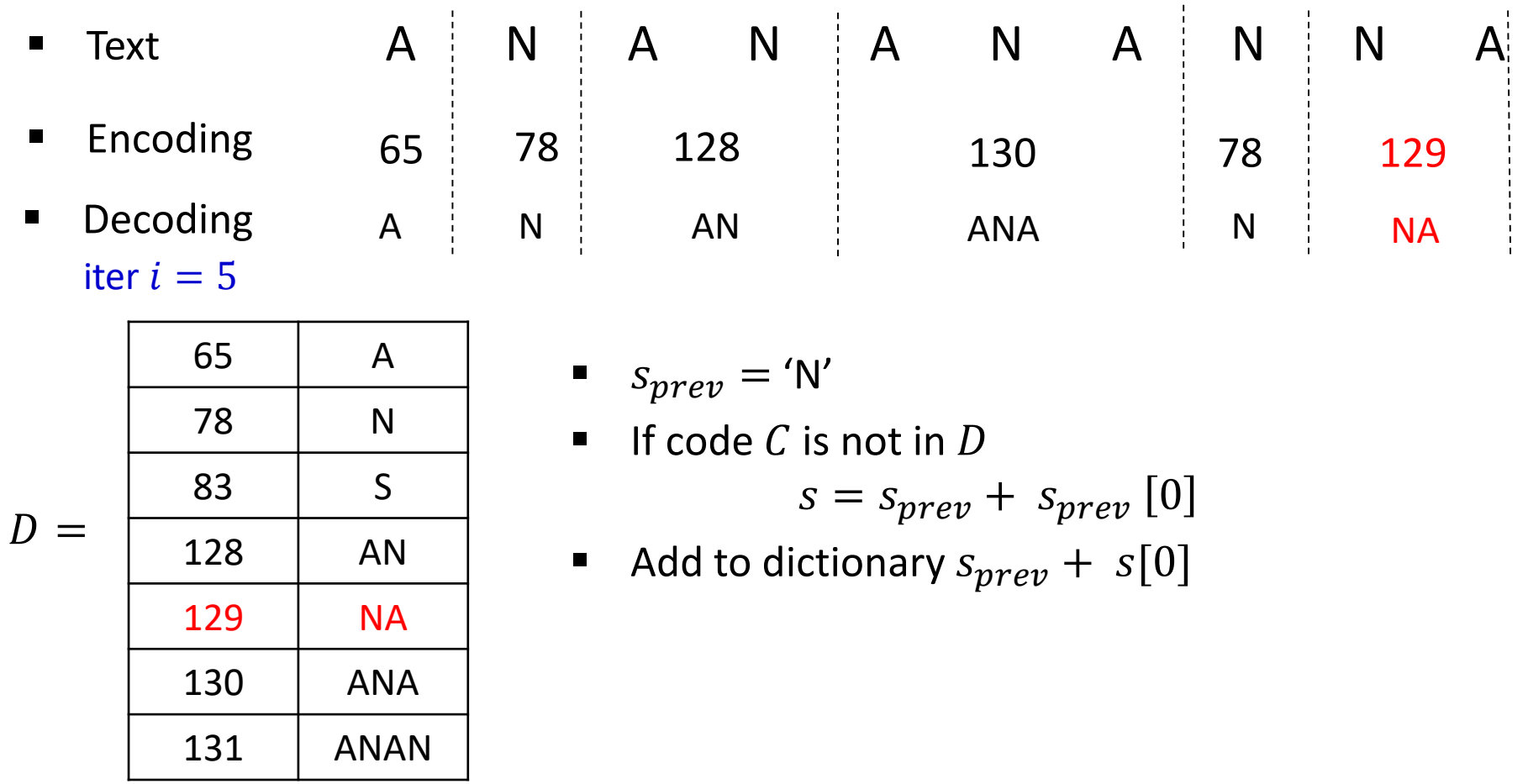

 $idx = 132$ 

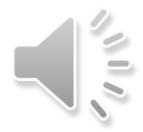

### LZW Decoding Pseudocode

```
LZW::decoding(C, S)C: input-stream of integers, S: output-stream
         D ← dictionary that maps {0, ..., 127} to ASCII
         idx \leftarrow 128 // next available code
         code \leftarrow C.pop()s \leftarrow D(code)S.append(s)while there are more codes in C do
               S_{prev} \leftarrow Scode \leftarrow C.pop()if \text{code} < \text{idx}s \leftarrow D(code) //code in D, look up string s
               if \text{code} = \text{idx} // code not in D yet, reconstruct string
                    S \leftarrow S_{prev} + S_{prev}[0]
               else Fail
               S.append(s)D.insert(idx, s_{prev} + s[0])
               idx + +
```
Running time is  $O(|S|)$ 

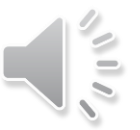
# LZW decoding

- To save space, store new codes using its prefix code + one character
	- for each codeword, can find corresponding string s in  $O(|s|)$  time

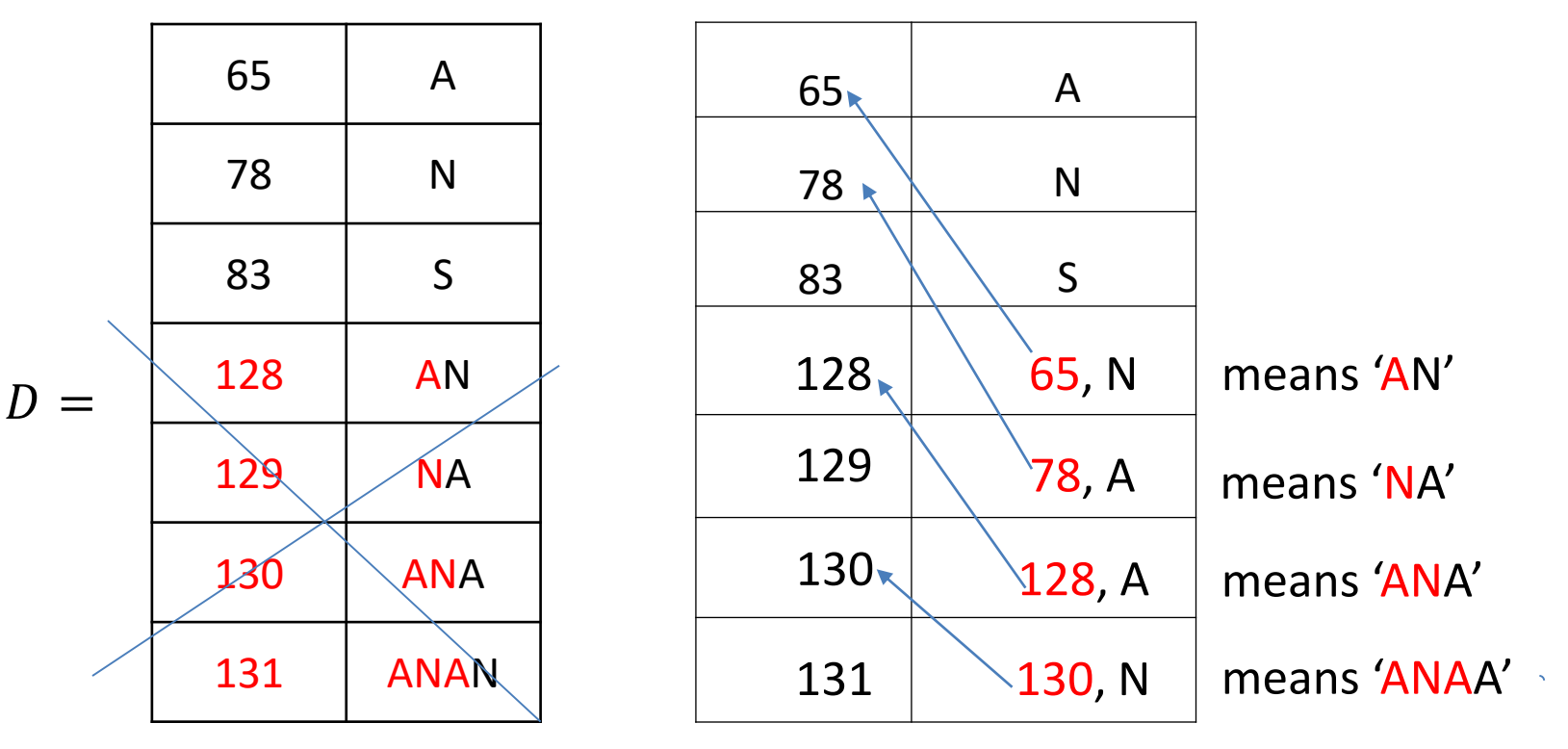

wasteful storage

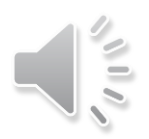

## Lempel-Ziv Family

- Lempel-Ziv is a family of *adaptive* compression algorithms
	- LZ77 Original version ("sliding window")
		- Derivatives: LZSS, LZFG, LZRW, LZP, DEFLATE, . . .
			- DEFLATE used in (pk)zip, gzip, PNG
		- **LZ78 Second (slightly improved) version** 
			- Derivatives LZW, LZMW, LZAP, LZY, . . .
			- **LZW** used in compress, GIF
				- patent issues

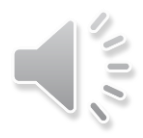

# LZW Summary

- **Encoding is**  $O(|S|)$  **time, uses a trie of encoded substrings to store the** dictionary
- **Decoding is**  $O(|S|)$  **time, uses an array indexed by code numbers to** store the dictionary
- $\blacksquare$  Encoding and decoding need to go through the string only one time and do not need to see the whole string
	- can do compression while streaming the text
- Works badly if no repeated substrings
	- dictionary gets bigger, but no new useful substrings inserted
- In practice, compression rate is around 45% on English text

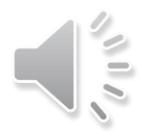

#### **Outline**

#### **Compression**

- **Encoding Basics**
- **Huffman Codes**
- **Run-Length Encoding**
- **Lempel-Ziv-Welch**
- **bzip2**
- **Burrows-Wheeler Transform**

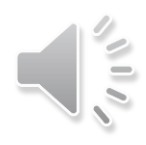

## Overview of bzip2

- Text transform changes input text into a *different text*
	- **not necessarily shorter**
	- but has properties likely to lead to better compression at a later stage
- To achieve better compression, bzip2 uses the following text transforms

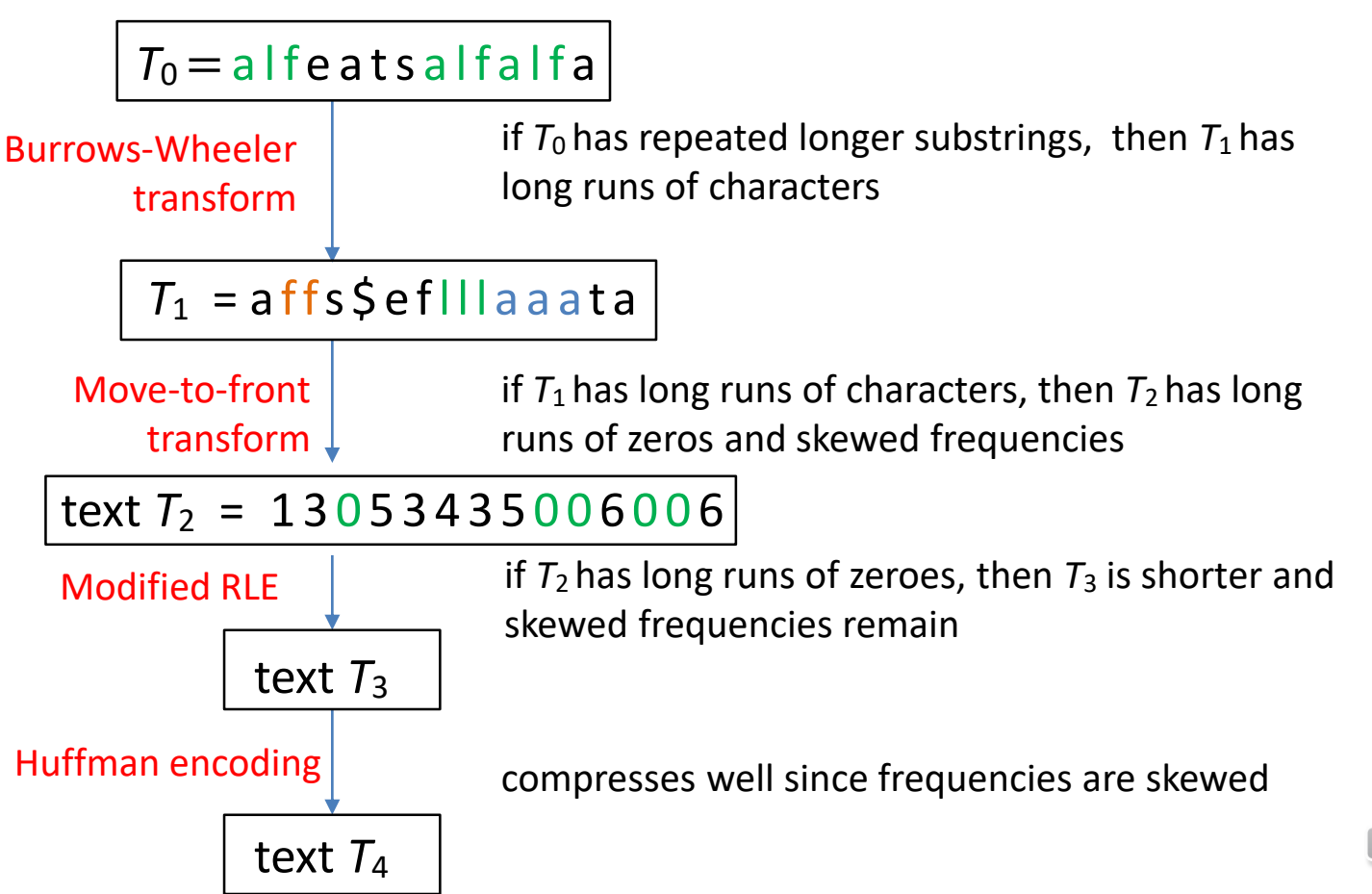

#### Move-to-Front transform

- Recall the MTF heuristic
	- **Fack** after an element is accessed, move it to array front

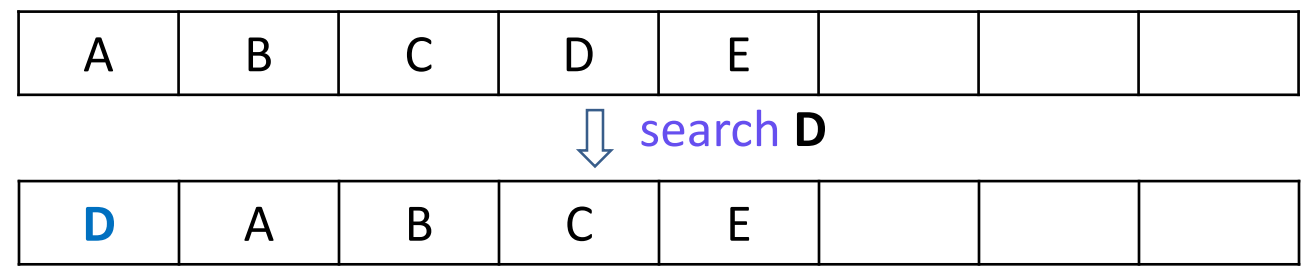

■ Use this idea for MTF (move to front) text transformation

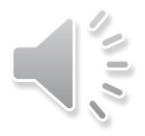

- Source alphabet  $\Sigma_S$  with size  $|\Sigma_S| = m$
- **Store alphabet in an array**

0 1 2 3 4 5 6 7 8 9 10 11 12 13 14 15 16 17 18 19 20 21 22 23 24 25 A  $B$   $C$   $D$   $E$   $F$   $G$   $H$   $I$   $I$   $J$   $K$   $L$   $MM$   $O$   $P$   $Q$   $R$   $S$   $T$   $U$   $V$   $WW$   $Y$   $Z$ 

- This gives us encoding dictionary  $D$ 
	- **E** single character encoding E
- Code of any character = index of array where character stored in dictionary D
	- $E('B') = 1$
	- $E('H') = 7$
- Coded alphabet is  $\Sigma_c = \{0,1, \ldots, m-1\}$
- Change dictionary  $D$  dynamically (like LZW)
	- unlike LZW
		- no new items added to dictionary
		- codeword for one or more letters can change at each iteration

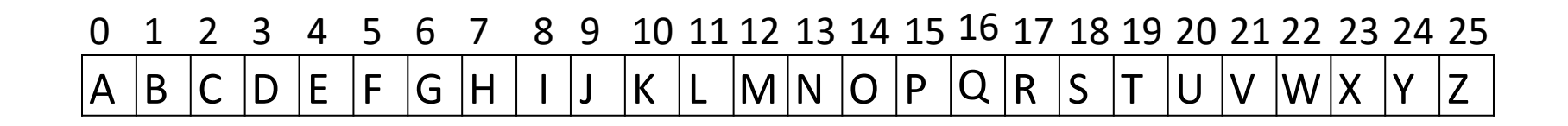

*S* = MISSISSIPPI **M**

 $C =$ 

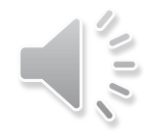

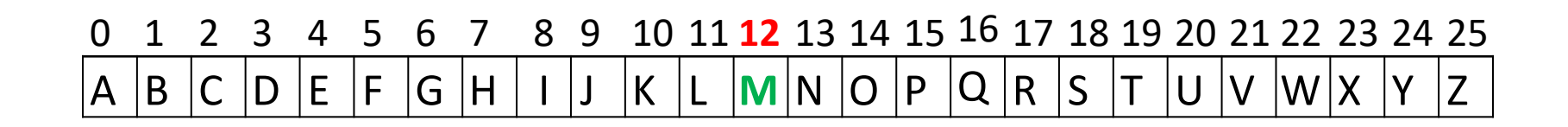

*S* = **M**ISSISSIPPI

 $C = 12$ 

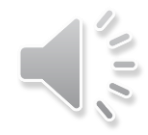

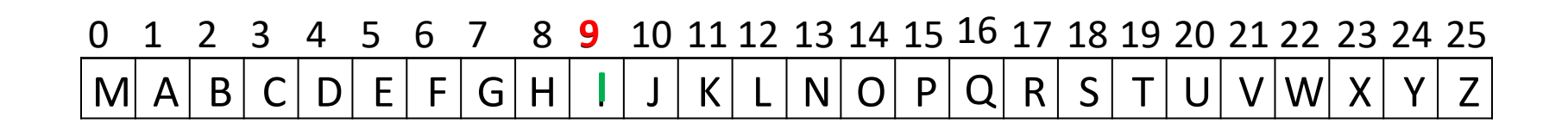

*S* = MISSISSIPPI **I**

*C* = 12 **9**

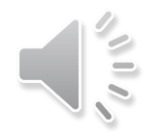

#### 0 1 2 3 4 5 6 7 8 9 10 11 12 13 14 15 16 17 **18** 19 20 21 22 23 24 25  $\mathsf I \,|\, \mathsf M \,|\, \mathsf A \,|\, \mathsf B \,|\, \mathsf C \,|\, \mathsf D \,|\, \mathsf E \,|\, \mathsf F \,|\, \mathsf G \,|\, \mathsf H \,|\, \mathsf J \,|\, \mathsf K \,|\, \mathsf L \,|\, \mathsf N \,|\, \mathsf O \,|\, \mathsf P \,|\, \mathsf Q \,|\, \mathsf R \,|\, \mathsf S \,|\, \mathsf T \,|\, \mathsf U \,|\, \mathsf V \,|\, \mathsf W \,|\, \mathsf X \,|\, \mathsf Y \,|\, \mathsf Z$ **S**

*S* = MISSISSIPPI **S**

*C* = 12 9 **18**

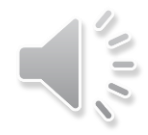

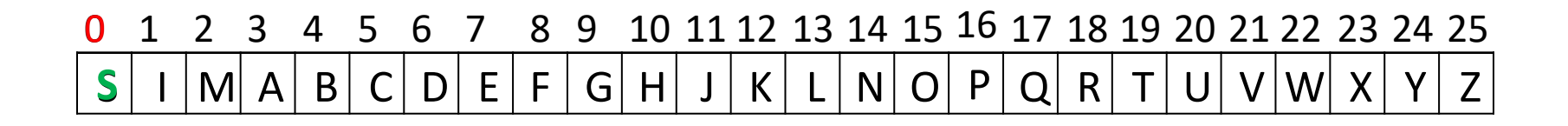

*S* = MISSISSIPPI **S**

#### *C* = 12 9 18 **0**

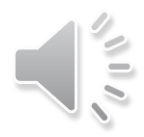

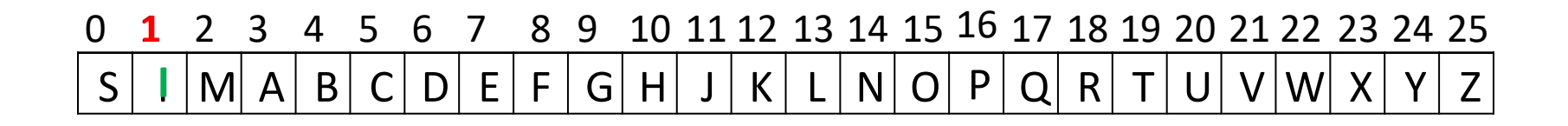

*S* = MISSISSIPPI **I**

*C* = 12 9 18 0 **1**

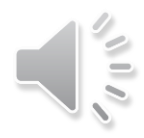

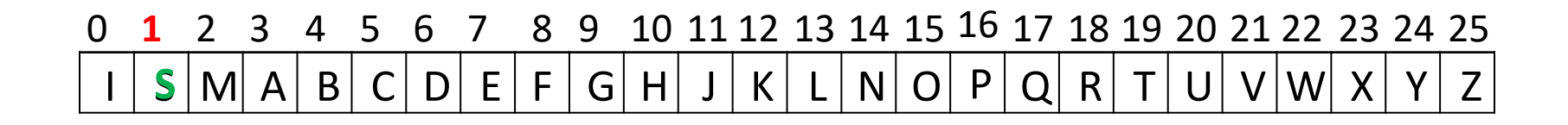

*S* = MISSISSIPPI **S**

*C* = 12 9 18 0 1 **1**

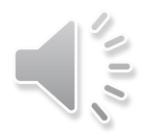

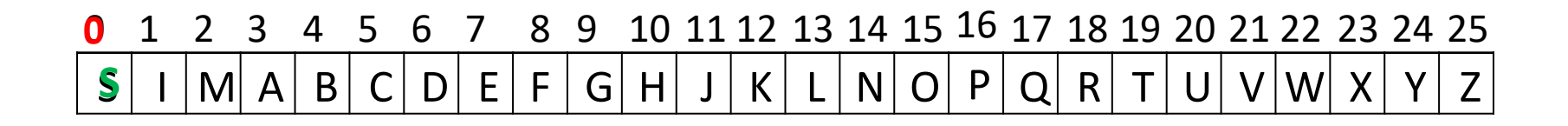

*S* = MISSISSIPPI **S**

*C* = 12 9 18 0 1 1 **0**

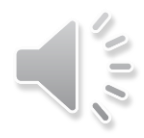

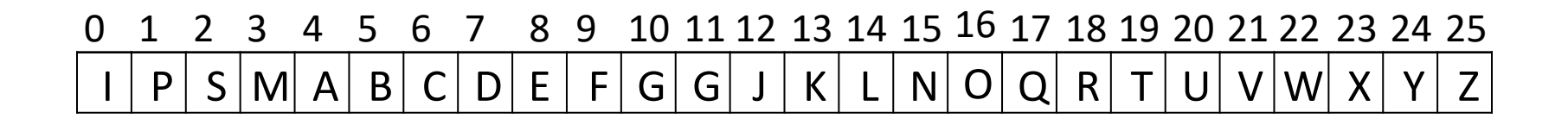

#### *S* = MISSISSIPPI MISSISSIPPI

#### *C* = 12 9 18 0 1 1 0 1 16 0 1

- What does a run in C mean about the source  $S$ ?
	- zeros tell us about consecutive character runs

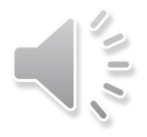

0 1 2 3 4 5 6 7 8 9 10 11 12 13 14 15 16 17 18 19 20 21 22 23 24 25 A |B |C |D |E |F |G |H | I |J |K |L |M|N |O |P |Q |R |S |T |U |V |W|X |Y |Z

> $S =$ *C* = 12 9 18 0 1 1 0 1 16 0 1

- Decoding is similar
- Start with the same dictionary  $D$  as encoding
- Apply the same MTF transformation at each iteration
	- $\blacksquare$  dictionary D undergoes exactly the transformations when decoding
	- $\blacksquare$  no delays, identical dictionary at encoding and decoding iteration i
	- can always decode original letter

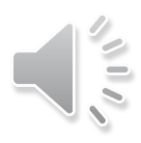

0 1 2 3 4 5 6 7 8 9 10 11 12 13 14 15 16 17 18 19 20 21 22 23 24 25  $\vert$ A  $\vert$ B  $\vert$ C  $\vert$ D  $\vert$ E  $\vert$ F  $\vert$ G  $\vert$ H  $\vert$  I  $\vert$ J  $\vert$ K  $\vert$ L  $\vert$ M $\vert$ N  $\vert$ O  $\vert$ P  $\vert$ Q  $\vert$ R  $\vert$ S  $\vert$ T  $\vert$ U  $\vert$ V  $\vert$ W $\vert$ X  $\vert$ Y  $\vert$ Z  $\vert$ 

> $S = M$ *C* = 12 9 18 0 1 1 0 1 16 0 1

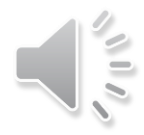

0 1 2 3 4 5 6 7 8 9 10 11 12 13 14 15 16 17 18 19 20 21 22 23 24 25 M A B C D E F G H I J K L N O P Q R S T U V W X Y Z

> $S = M$  | *C* = 12 9 18 0 1 1 0 1 16 0 1

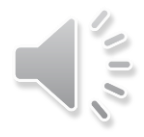

0 1 2 3 4 5 6 7 8 9 10 11 12 13 14 15 16 17 18 19 20 21 22 23 24 25  $M$  A | B | C | D | E | F | G | H | J | K | L | N | O | P | Q | R | S | T | U | V | W | X | Y | Z

> *S* = M I S*C* = 12 9 18 0 1 1 0 1 16 0 1

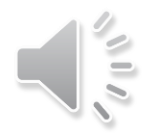

## Move-to-Front Transform: Properties

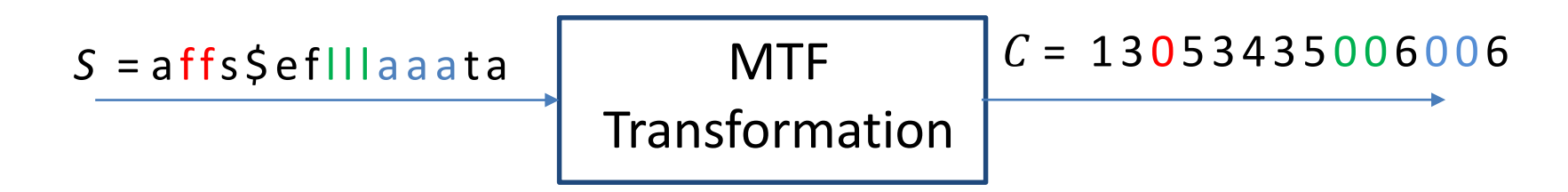

- If a character in S repeats k times, then C has a run of  $k 1$  zeros
- $\blacksquare$  C contains a lot of small numbers and a few big ones
- $\blacksquare$  C has the same length as S, but better properties for encoding

#### Move-to-Front Encoding/Decoding Pseudocode

#### $MTF::encoding(S, C)$  $L \leftarrow$  array with  $\Sigma<sub>S</sub>$  in some pre-agreed, fixed order (i.e. ASCII) **while**  $S$  is non-empty **do**  $c \leftarrow S \; pop()$  $i \leftarrow$  index such that  $L[i] = c$ **for**  $i = i - 1$  down to 0 swap  $L[i]$  and  $L[i + 1]$

```
MTF::decoding(C, S)L \leftarrow array with \Sigma<sub>S</sub> in some pre-agreed, fixed order (i.e. ASCII)
       while C is non-empty do
              i \leftarrow next integer of C
              S. append(L[i])
              for j = i - 1 down to 0
                     swap L[i] and L[i + 1]
```
## Move-to-Front Transform Summary

#### **MTF text transform**

- source alphabet is  $\Sigma_S$  with size  $|\Sigma_S| = m$
- $\blacksquare$  store alphabet in an array
	- $\blacksquare$  code of any character = index of array where character stored
	- coded alphabet is  $\Sigma_{C} = \{0,1,\dots,m-1\}$
- Dictionary is adaptive
	- nothing new is added, but meaning of codewords are changed
- MTF is an *adaptive* text-transform algorithm
	- it does not compress input
	- $\blacksquare$  the output has the same length as input
	- but output has better properties for compression

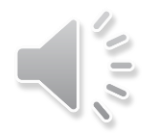

#### **Outline**

#### **Compression**

- **Encoding Basics**
- **Huffman Codes**
- **Run-Length Encoding**
- **Lempel-Ziv-Welch**
- bzip2
- **Burrows-Wheeler Transform**

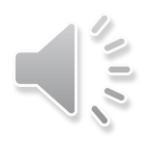

# Burrows-Wheeler Transform

- Transformation (not compression) algorithm
	- transforms source text to a coded text with the same letters but in different order
		- source and coded alphabets are the same
	- if original text had frequently occurring substrings, then transformed text should have many runs of the same character
		- *more suitable for MTF transformation*

*S*= a l f e a t s a l f a l f a

Transform

Burrows-Wheeler  $C = affs $efill a a at a$ 

- Required: the source text S ends with *end-of-word character* \$
	- $\overline{S}$  occurs nowhere else in S
- Based on *cyclic* shifts for a string
	- a *cyclic shift* of string  $X$  of length  $n$  is the concatenation of  $X[i + 1...n - 1]$  and  $X[0...i]$ , for  $0 \le i \le n$
	- abcde cdeab abcde **string a cyclic shift** example

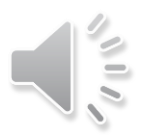

#### $S =$ alfeatsalfalfa\$

- Write all consecutive cyclic shifts
	- forms *an array of shifts*
	- $\blacksquare$  last letter in any row is the first letter of the previous row
- alfeatsalfalfa\$ **a**lfeatsalfalfa\$ alfeatsalfalfa\$
- lfeatsalfalfa\$a lfeatsalfalfa\$**a** lfeatsalfalfa\$a
- featsalfalfa\$al featsalfalfa\$al featsalfalfa\$al
- eatsalfalfa\$alf eatsalfalfa\$alf **e**atsalfalfa\$alf
- atsalfalfa\$alfe atsalfalfa\$alfe atsalfalfa\$alf**e**
- tsalfalfa\$alfea tsalfalfa\$alfea
- salfalfa\$alfeat salfalfa\$alfeat salfalfa\$alfeat
- alfalfa\$alfeats alfalfa\$alfeats alfalfa\$alfeats
- lfalfa\$alfeatsa lfalfa\$alfeatsa lfalfa\$alfeatsa
- falfa\$alfeatsal falfa\$alfeatsal falfa\$alfeatsal
- alfa\$alfeatsalf alfa\$alfeatsalf alfa\$alfeatsalf
- lfa\$alfeatsalfa lfa\$alfeatsalfa lfa\$alfeatsalfa
- fa\$alfeatsalfal fa\$alfeatsalfal
- a\$alfeatsalfalf a\$alfeatsalfalf fa\$alfeatsalfal<br>a\$alfeatsalfalf<br>\$alfeatsalfalfa
- \$alfeatsalfalfa \$alfeatsalfalfa

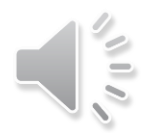

- $S =$ alfeatsalfalfa\$
	- Array of cyclic shifts
		- the first column is the original  $S$
- **a**lfeatsalfalfa\$
- **l**featsalfalfa\$a
- **f**eatsalfalfa\$al
- **e**atsalfalfa\$alf
- **a**tsalfalfa\$alfe
- **t**salfalfa\$alfea
- **s**alfalfa\$alfeat
- **a**lfalfa\$alfeats
- **l**falfa\$alfeatsa
- **f**alfa\$alfeatsal
- **a**lfa\$alfeatsalf
- **l**fa\$alfeatsalfa
- **f**a\$alfeatsalfal
- **a**\$alfeatsalfalf
- **\$**alfeatsalfalfa

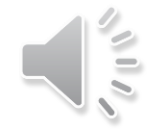

$$
S = a \mid t \in \text{at} s \mid a \mid t \mid a \mid s
$$

- Array of cyclic shifts
- **Fig.** 5 has 'alf' repeated 3 times
	- 3 different shifts start with 'If' and end with '**a**'
- alfeatsalfalfa\$
- lfeatsalfalfa\$a **l f**eatsalfalfa\$**a**
- featsalfalfa\$al
- eatsalfalfa\$alf
- atsalfalfa\$alfe
- tsalfalfa\$alfea
- salfalfa\$alfeat
- alfalfa\$alfeats
- lfalfa\$alfeatsa **l f**alfa\$alfeats**a**
- falfa\$alfeatsal
- alfa\$alfeatsalf
- lfa\$alfeatsalfa **l f**a\$alfeatsalf**a**
- fa\$alfeatsalfal
- a\$alfeatsalfalf
- \$alfeatsalfalfa

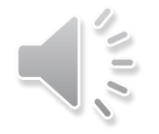

 $S =$ alfeatsalfalfa\$

- Array of cyclic shifts
- Sort (lexographically) cyclic shifts
	- strict sorting order due to '\$'
- First column (of course) has many consecutive character runs
- But also the last column has many consecutive character runs
	- sort groups 'If' lines together, and they all end with '**a**'

#### sorted shifts array

\$alfeatsalfalfa \$alfeatsalfalfa a\$alfeatsalfalf a\$alfeatsalfalf alfa\$alfeatsalf alfa\$alfeatsalf alfalfa\$alfeats alfalfa\$alfeats alfeatsalfalfa\$ alfeatsalfalfa\$ atsalfalfa\$alfe atsalfalfa\$alfe eatsalfalfa\$alf eatsalfalfa\$alf fa\$alfeatsalfal fa\$alfeatsalfal falfa\$alfeatsal falfa\$alfeatsal featsalfalfa\$al featsalfalfa\$al lfa\$alfeatsalfa **l f**a\$alfeatsalf**a** lfalfa\$alfeatsa **l f**alfa\$alfeats**a** lfeatsalfalfa\$a **l f**eatsalfalfa\$**a** salfalfa\$alfeat salfalfa\$alfeat tsalfalfa\$alfea tsalfalfa\$alfea

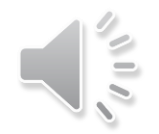

 $S =$ alfeatsalfalfa\$

- Array of cyclic shifts
- Sort (lexographically) cyclic shifts
	- strict sorting order due to '\$'
- First column (of course) has many consecutive character runs
- But also the last column has many consecutive character runs
	- sort groups 'If' lines together, and they all end with '**a**'
	- could happen that another pattern will interfere
		- 'hlfd' broken into 'h' and 'lfd'
	- $\blacksquare$  the longer is repeated pattern, the less chance of interference

#### sorted shifts array

\$alfeatsalfalfa \$alfeatsalfalfa a\$alfeatsalfalf a\$alfeatsalfalf alfa\$alfeatsalf alfa\$alfeatsalf alfalfa\$alfeats alfalfa\$alfeats alfeatsalfalfa\$ alfeatsalfalfa\$ atsalfalfa\$alfe atsalfalfa\$alfe eatsalfalfa\$alf eatsalfalfa\$alf fa\$alfeatsalfal fa\$alfeatsalfal falfa\$alfeatsal falfa\$alfeatsal featsalfalfa\$al featsalfalfa\$al lfa\$alfeatsalfa **l f**a\$alfeatsalf**a** lfalfa\$alfeatsa **l f**alfa\$alfeats**a** lfeatsalfalfa\$a **lfd ……… h** salfalfa\$alfeat **l f**eatsalfalfa\$**a** tsalfalfa\$alfea salfalfa\$alfeat tsalfalfa\$alfea

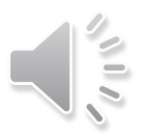

 $S =$ alfeatsalfalfa\$

- Sorted array of cyclic shifts
- **First column is useless for encoding** 
	- cannot decode it
- Last column can be decoded
- BWT Encoding
	- last characters from sorted shifts
		- i.e. the last column

 $C =$ **affs\$eflllaaata** 

\$alfeatsalfalfa \$alfeatsalfalfa \$alfeatsalfalf**a**a\$alfeatsalfalf a\$alfeatsalfalf a\$alfeatsalfal**f**alfa\$alfeatsalf alfa\$alfeatsalf alfa\$alfeatsal **f**alfalfa\$alfeats alfalfa\$alfeats alfalfa\$alfeat**s**alfeatsalfalfa\$ alfeatsalfalfa\$ alfeatsalfalfa**\$** atsalfalfa\$alfe atsalfalfa\$alfe atsalfalfa\$alf**e**eatsalfalfa\$alf eatsalfalfa\$alf eatsalfalfa\$al **f**fa\$alfeatsalfal fa\$alfeatsalfal fa\$alfeatsalfa**l**falfa\$alfeatsal falfa\$alfeatsal falfa\$alfeatsa**l**featsalfalfa\$al featsalfalfa\$al featsalfalfa\$a**l**lfa\$alfeatsalfa lfa\$alfeatsalfa lfa\$alfeatsalf **a**lfalfa\$alfeatsa lfalfa\$alfeatsa lfalfa\$alfeats**a**lfeatsalfalfa\$a lfeatsalfalfa\$a lfeatsalfalfa\$**a**salfalfa\$alfeat salfalfa\$alfeat salfalfa\$alfea**t**tsalfalfa\$alfea salfeatsalfalf**a**<br>
salfeatsalfalf<br>
alfa\$alfeatsal**f**<br>
alfa\$alfeatsalf<br>
alfeatsalfalfa**\$**<br>
atsalfalfa\$alfe<br>
eatsalfalfa\$alf<br>
fa\$alfeatsalfa<br>
featsalfalfa\$al<br>
lfa\$alfeatsalfa<br>
lfa\$alfeatsalfa<br>
lfa&alfeatsalfa<br>
alfa\$alfeatsa<br>

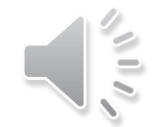

#### $S =$ alfeatsalfalfa\$

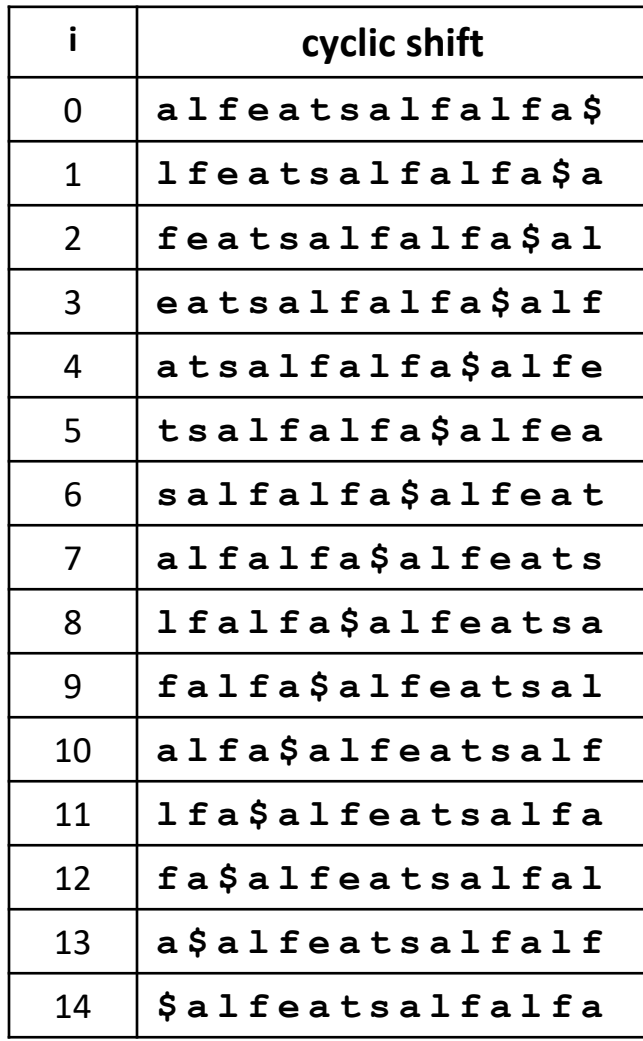

- Can refer to a cyclic shift by the start index in the text, no need to write it out explicitly
- For sorting, letters after '\$' do not matter

**a l f a l f a \$ a l f e a t s <sup>l</sup> <sup>a</sup> l f a l f a \$ a l f e a t s**

**l f a \$ a l f e a t s a l f a**

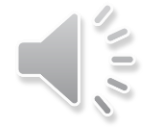

#### $S =$ alfeatsalfalfa\$

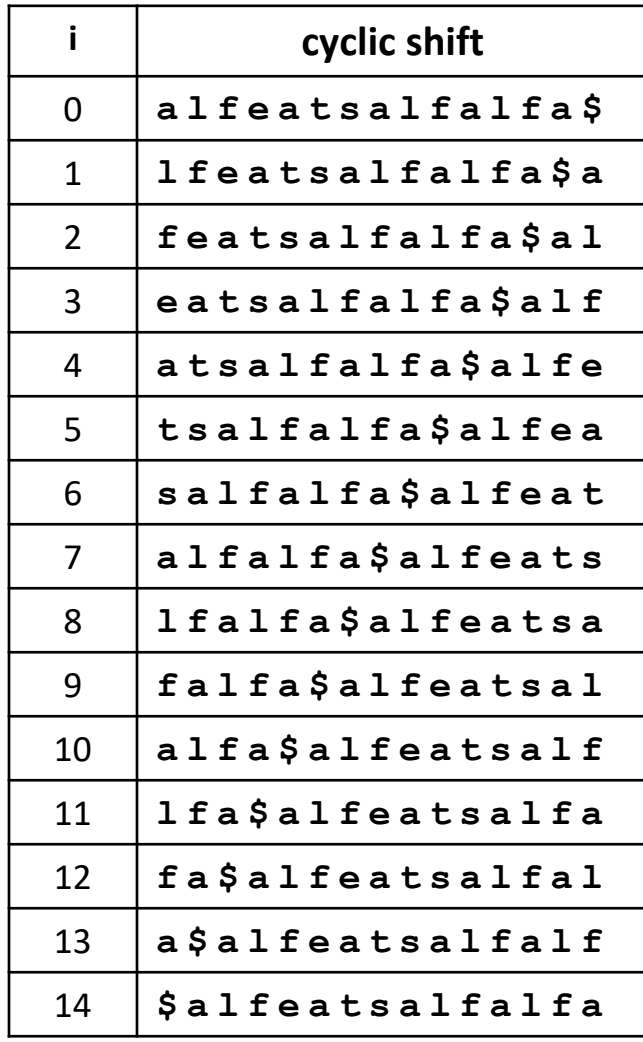

- Can refer to a cyclic shift by the start index in the text, no need to write it out explicitly
- For sorting, letters after '\$' do not matter

**l f a \$ a l f e a t s a l f a l s a a s a l f a l f a \$ a l f e a t s l f** 

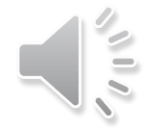

#### $S =$ alfeatsalfalfa\$

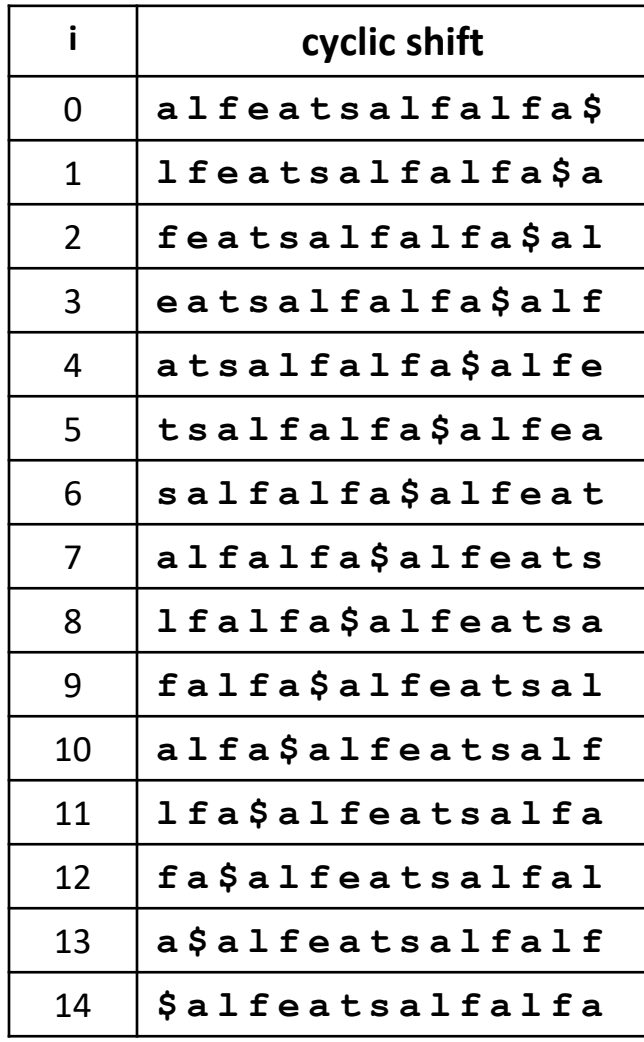

- Can refer to a cyclic shift by the start index in the text, no need to write it out explicitly
- For sorting, letters after '\$' do not matter

**l f a l f a \$ a l f e a t s a l f a l f a \$ a l f e a t s a\$ s a l f a \$ a l f e a t s a l f a**

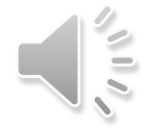

#### $S =$ alfeatsalfalfa\$

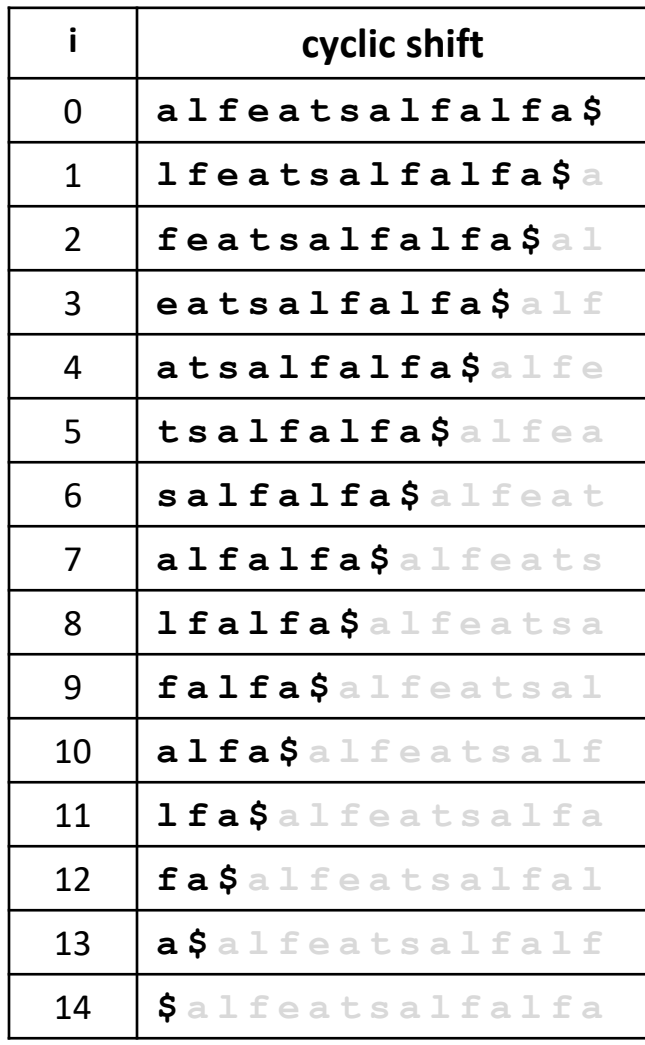

- Can refer to a cyclic shift by the start index in the text, no need to write it out explicitely
- For sorting, letters after '\$' do not matter
- $\blacksquare$  This is the same as sorting suffixes of S
- We already know how to do it
	- exactly as for suffix arrays, with MSD-Radix-Sort
	- $\blacksquare$   $O(n \log n)$  running time

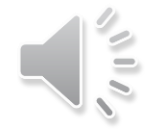

 $S =$ alfeatsalfalfa\$

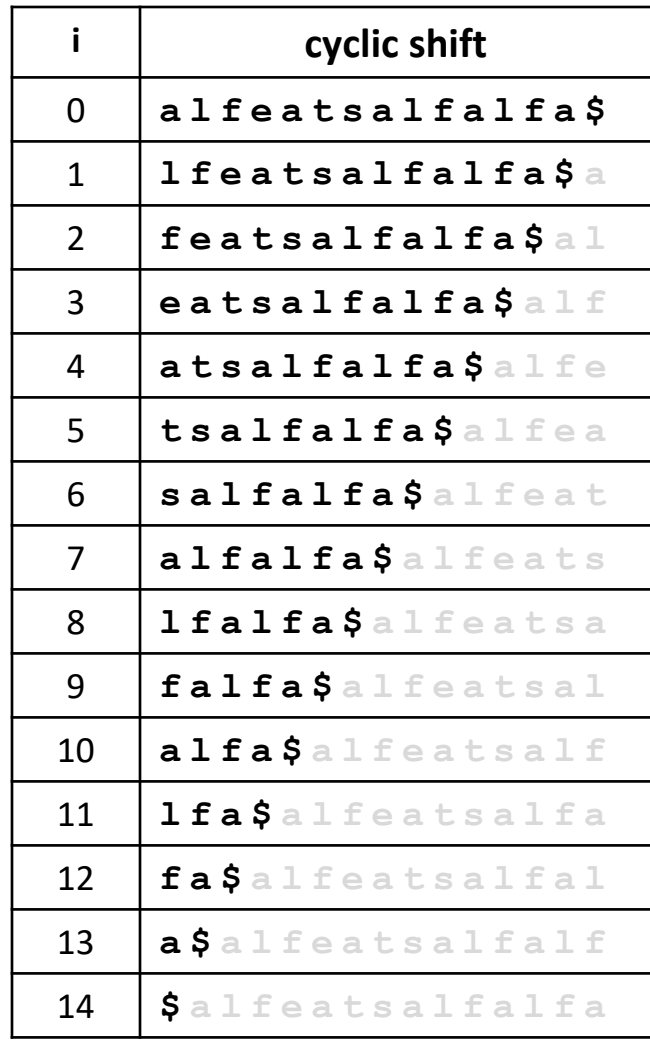

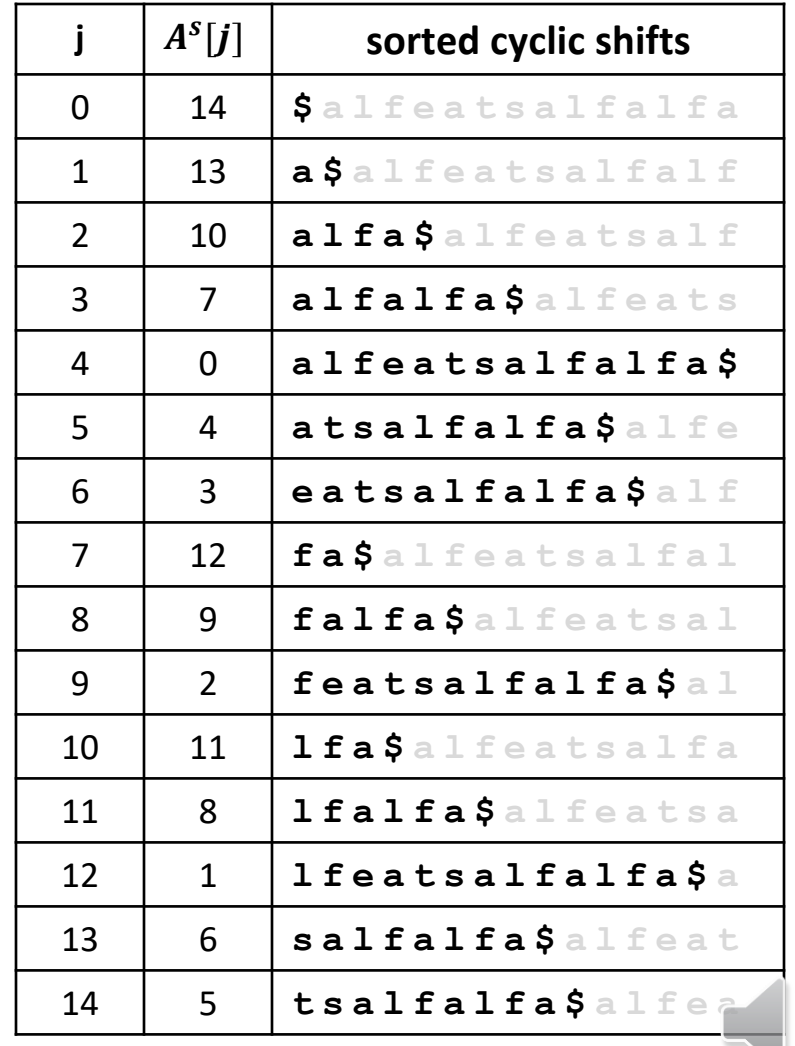
**Can read BWT encoding from suffix array in**  $O(n)$  **time** 

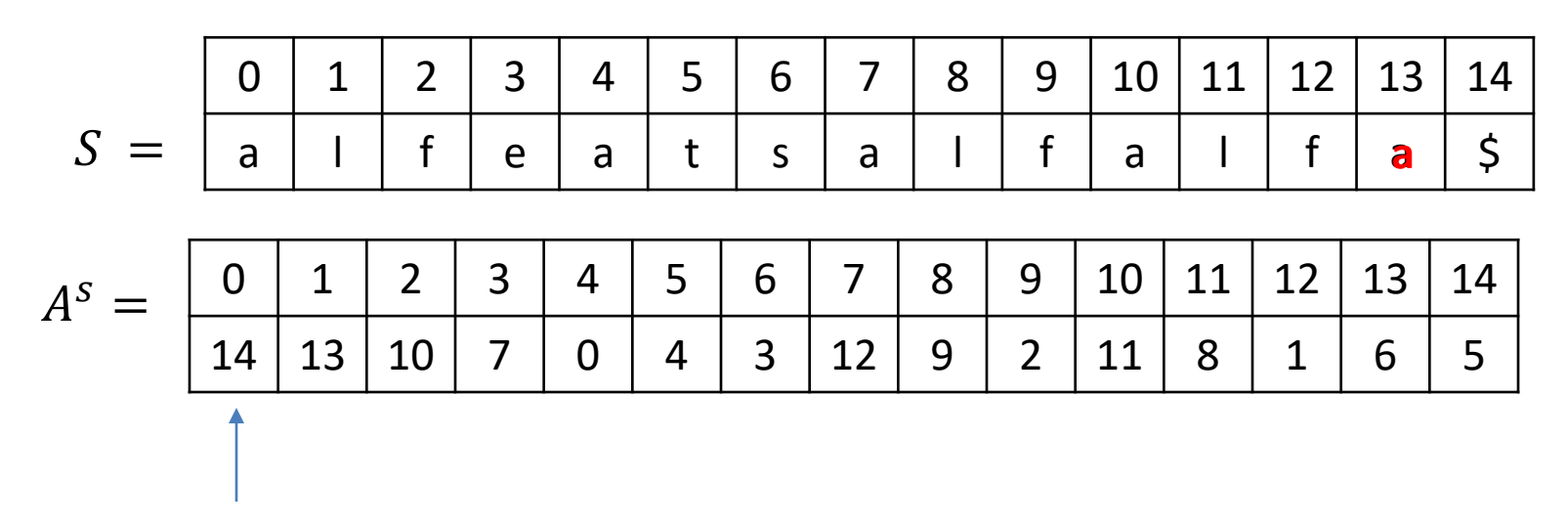

cyclic shift starts at  $S[14]$ we need the last letter of that cyclic shift, it is at  $S[13]$ 

a

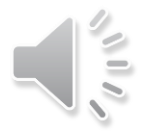

**Can read BWT encoding from suffix array in**  $O(n)$  **time** 

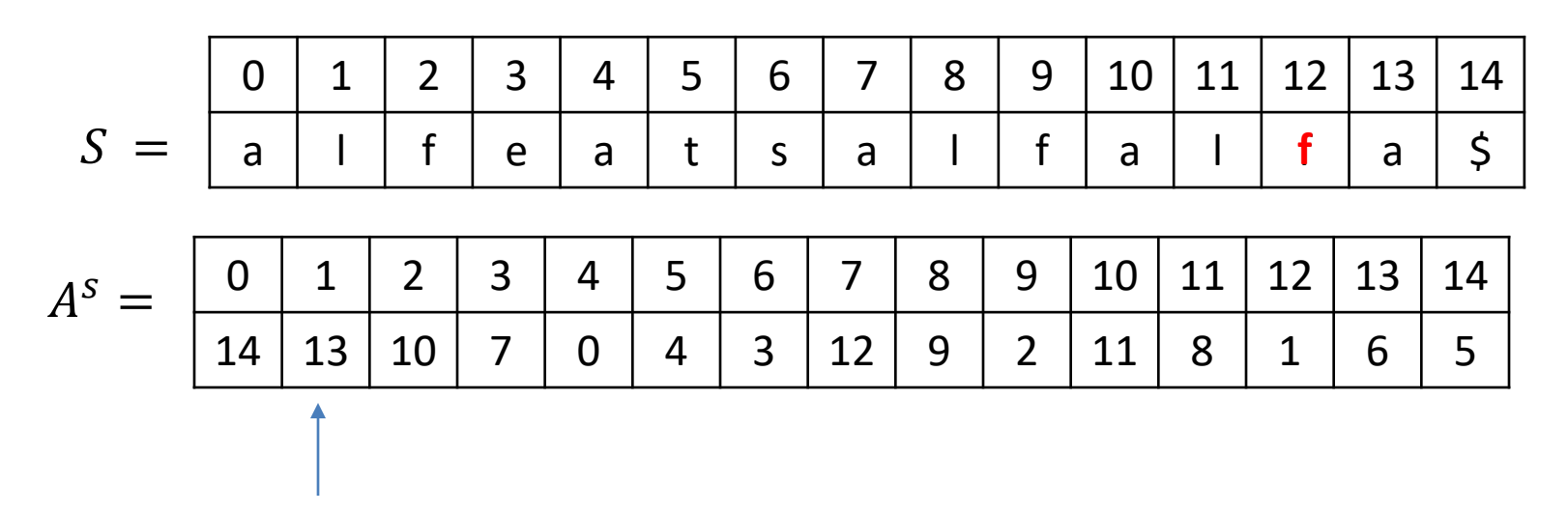

cyclic shift starts at  $S[13]$ 

we need the last letter of that cyclic shift, it is at  $S[12]$ 

a f

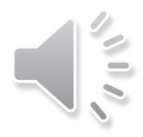

**Can read BWT encoding from suffix array in**  $O(n)$  **time** 

 = 0 1 2 3 4 5 6 7 8 9 10 11 12 13 14 a l f e a t s a l f a l f a \$ 0 1 2 3 4 5 6 7 8 9 10 11 12 13 14 14 13 10 7 0 4 3 12 9 2 11 8 1 6 5 = **a**

cyclic shift starts at  $S[5]$ 

we need the last letter of that cyclic shift, it is at  $S[4]$ 

a f f s \$ e f I I I a a a t a

a f f s \$ e f I I I a a a t a

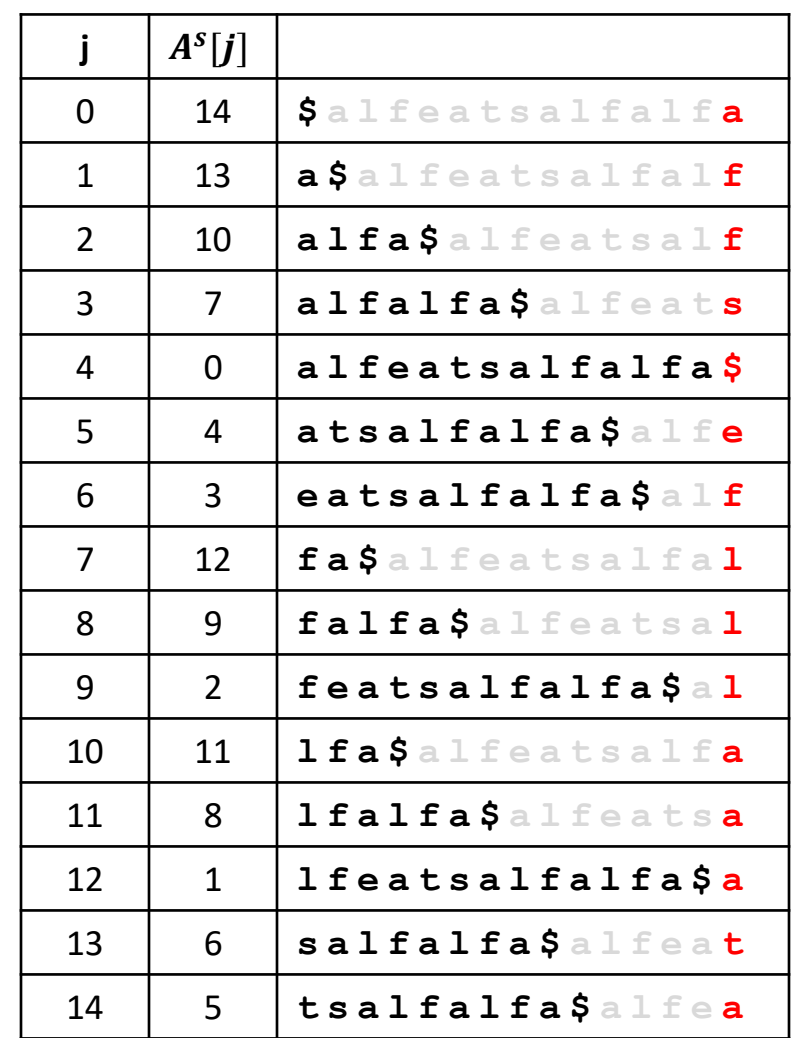

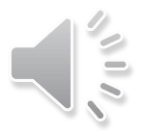

 $C =$ affs $$$ eflllaaata

- Unsorted array of cyclic shifts
	- the first column is the original  $S$

- **a**lfeatsalfalfa\$
- **l**featsalfalfa\$a
- **f**eatsalfalfa\$al
- **e**atsalfalfa\$alf
- **a**tsalfalfa\$alfe
- **t**salfalfa\$alfea
- **s**alfalfa\$alfeat
- **a**lfalfa\$alfeats
- **l**falfa\$alfeatsa
- **f**alfa\$alfeatsal
- **a**lfa\$alfeatsalf
- **l**fa\$alfeatsalfa
- **f**a\$alfeatsalfal
- **a**\$alfeatsalfalf
- **\$**alfeatsalfalfa

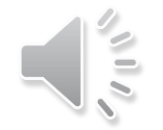

 $C = \text{affsSetllla}$ 

- Given  $C$ , last column of sorted shifts array
- Can reconstruct the first column of sorted  $\blacksquare$ shifts array by sorting
	- $\blacksquare$  first column has exactly the same characters as the last column
	- and they must be sorted

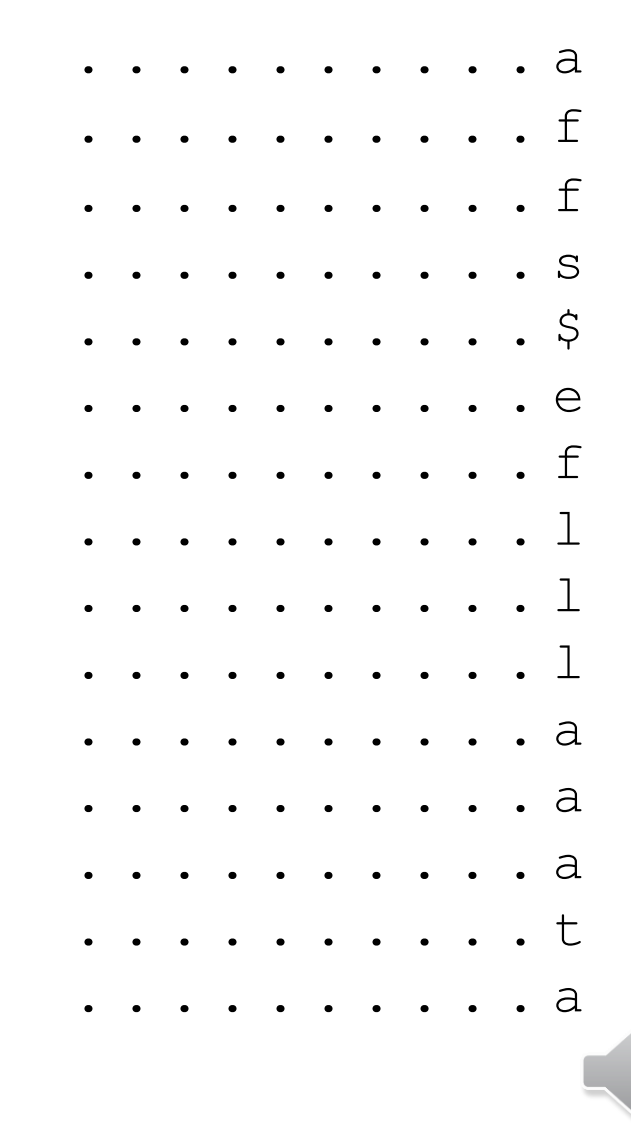

 $C = \text{affsSetllla}$ 

- Given  $C$ , last column of sorted shifts array
- Can reconstruct the first column of sorted  $\blacksquare$ shifts array by sorting
	- $\blacksquare$  first column has exactly the same characters as the last column
	- *and* they must be sorted
	- Also need row number for decoding

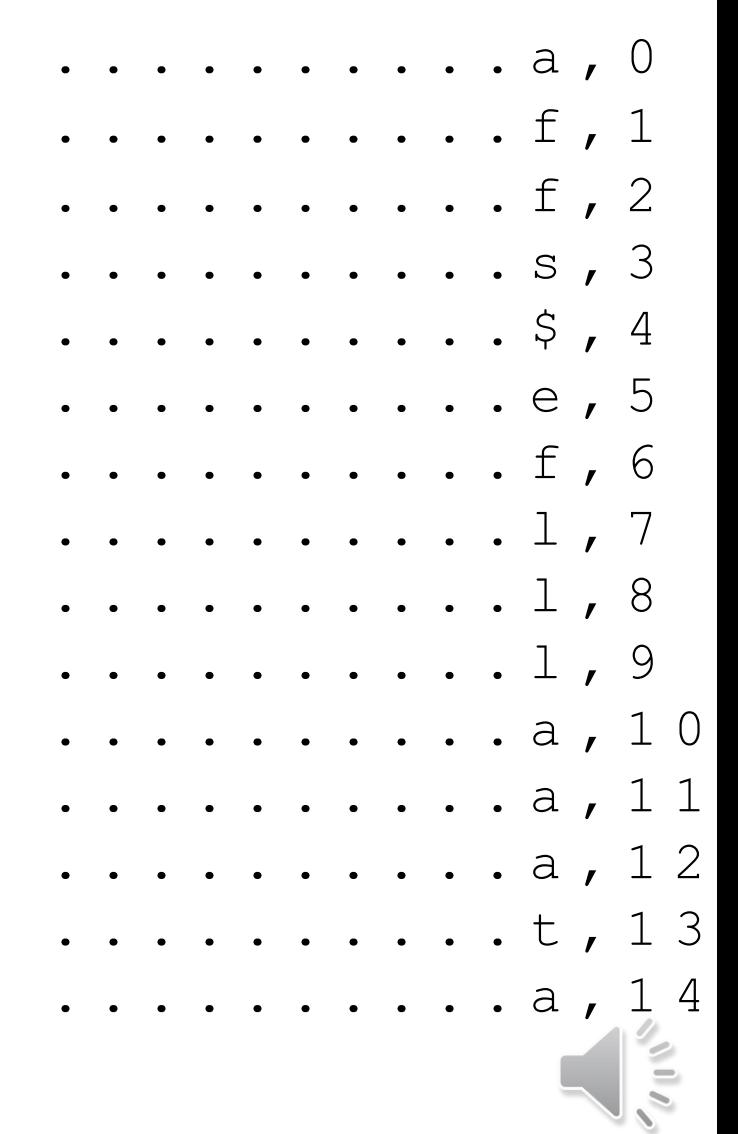

 $C = \text{affs}\$ eflllaaata

- Now have the first and the last columns of  $\blacksquare$ sorted shifts array
	- use stable sort  $\blacksquare$
	- equal letters stay in the same order  $\blacksquare$

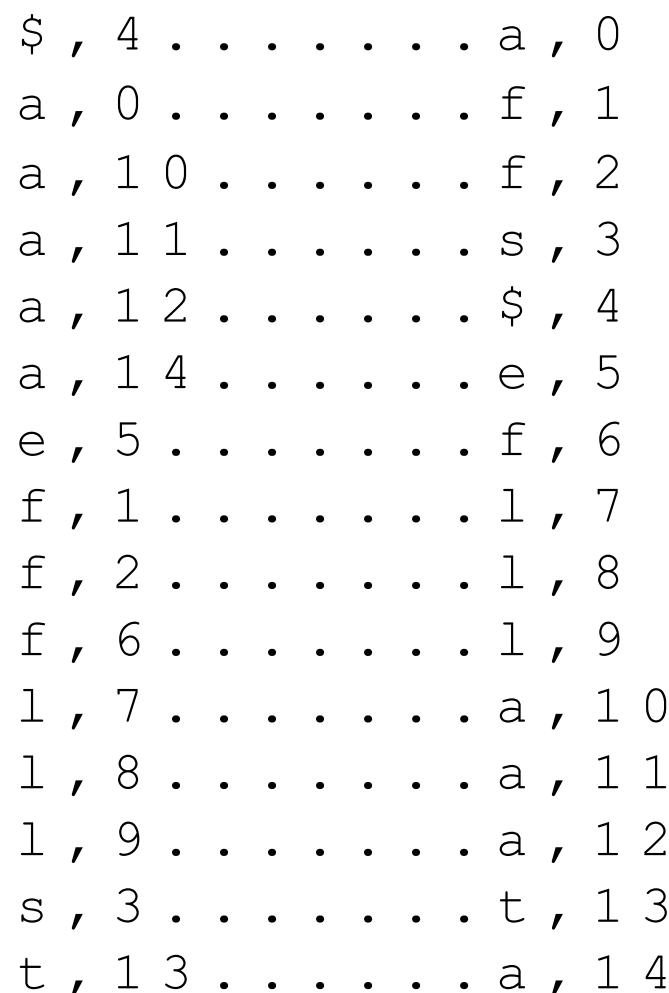

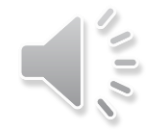

 $C =$  affs\$eflllaaata

- Now have the first and the last columns of sorted shifts array
- Key for decoding is figuring out where in the sorted shifts array are the unsorted rows  $0, 1, ...$
- Where is row 0 of *unsorted* shifts array?
	- must end with '\$'  $\blacksquare$

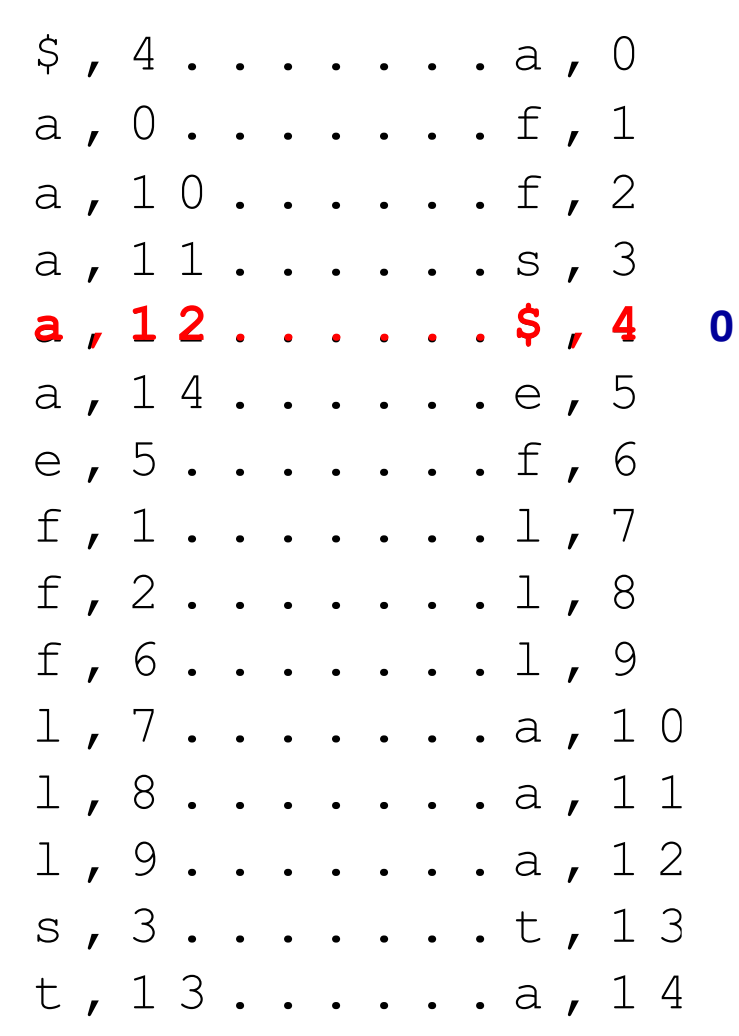

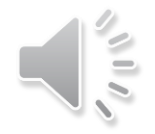

 $C =$  affs\$eflllaaata  $S = a$ 

- Row = 0 of unsorted shifts starts with  $a$
- **Therefore** 
	- string S starts with a
- Where is row  $= 1$  of the unsorted shifts array?

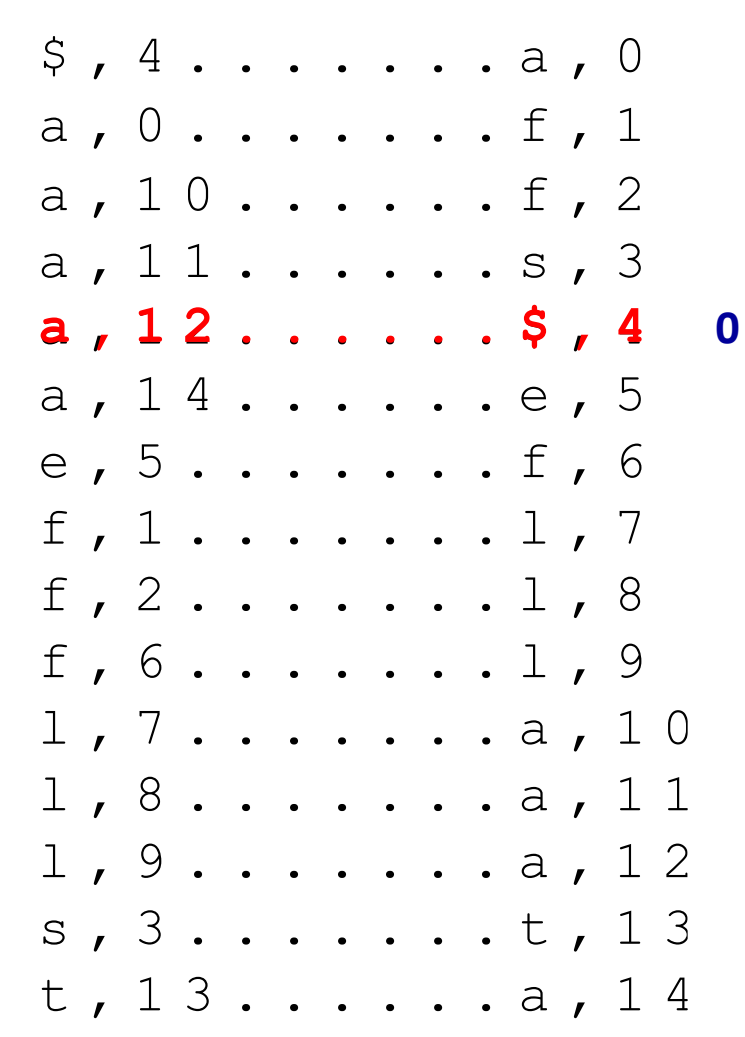

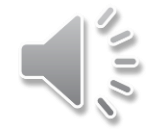

 $C =$  affs\$eflllaaata **a**lfeatsalfalfa \$

- In the unsorted shifts array, any row ends with the first letter of previous row
	- unsorted row 1 ends with the same letter that unsorted row 0 begins with

- 
- **l**featsalfalfa\$a
- **f**eatsalfalfa\$al
- **e**atsalfalfa\$alf
- **a**tsalfalfa\$alfe
- **t**salfalfa\$alfea
- **s**alfalfa\$alfeat
- **a**lfalfa\$alfeats
- **l**falfa\$alfeatsa
- **f**alfa\$alfeatsal
- **a**lfa\$alfeatsalf
- **l**fa\$alfeatsalfa
- **f**a\$alfeatsalfal **a**\$alfeatsalfalf **\$**alfeatsalfalfa

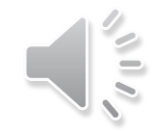

 $C = \text{affsSetllla}$  $S = a$ 

- Row = 0 of unsorted shifts starts with  $a$
- **Therefore** 
	- string S starts with a
- Where is row  $= 1$  of the unsorted shifts array?
	- row = 1 of unsorted shifts array ends with a

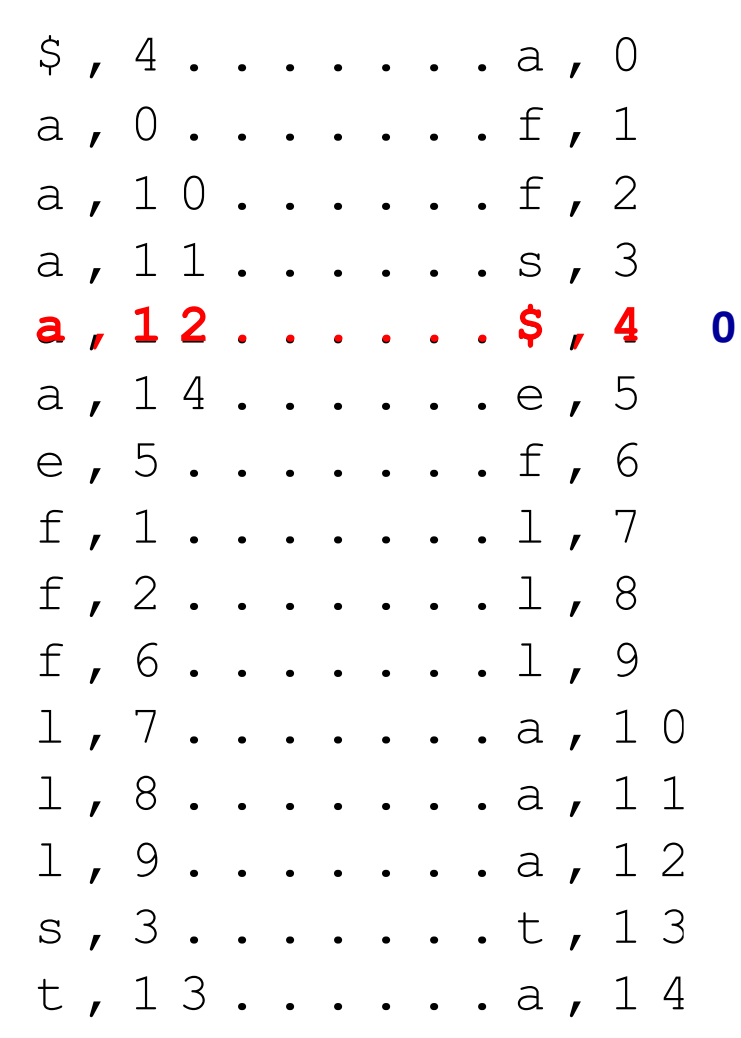

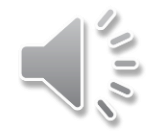

 $S = a$  $C =$  affs\$eflllaaata

- Row = 0 of unsorted shifts starts with **a**
- **Therefore** 
	- string S starts with a
- $\blacksquare$  Where is row = 1 of the unsorted shifts array?
	- row = 1 of unsorted shifts array ends with a
- **Multiple rows end with a, which** one is row 1 of unsorted shifts?

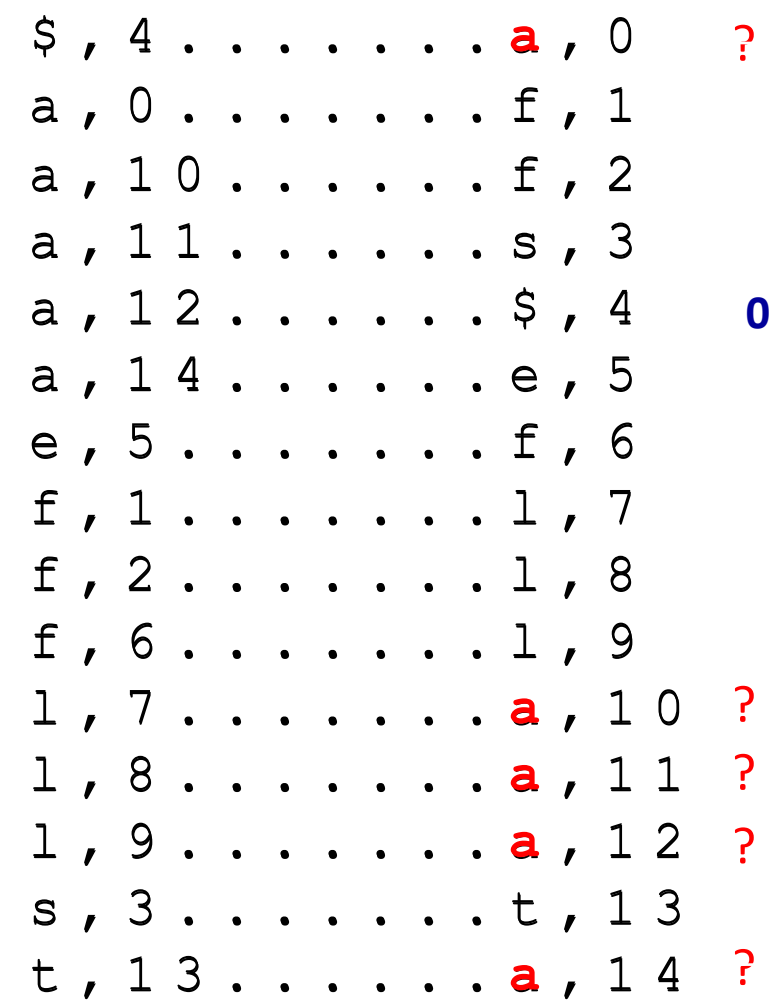

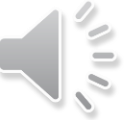

### $S =$ alfeatsalfalfa\$

 Consider all patterns in sorted array that start with '**a**'

- \$alfeatsalfalfa
- **a**\$alfeatsalfalf
- **a**lfa\$alfeatsalf
- **a**lfalfa\$alfeats
- **a**lfeatsalfalfa\$
- **a**tsalfalfa\$alfe
- eatsalfalfa\$alf
- fa\$alfeatsalfal falfa\$alfeatsal
- featsalfalfa\$al lfa\$alfeatsalfa
- lfalfa\$alfeatsa lfeatsalfalfa\$a
- salfalfa\$alfeat tsalfalfa\$alfea

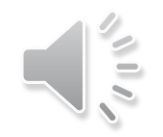

### $S =$ alfeatsalfalfa\$

 Consider all patterns in sorted array that start with '**a**'

> **a** \$ a l f e a t s a l f a l f **a** l f a \$ a l f e a t s a l f **a** l f a l f a \$ a l f e a t s al featsal fal fa\$ **a** t s a l f a l f a \$ a l f e

Take their cyclic shifts (by one letter)

\$ a l f e a t s a l f a l f **a** l f a \$ a l f e a t s a l f **a** l f a l f a \$ a l f e a t s **a** l f e a t s a l f a l f a \$ **a** t s a l f a l f a \$ a l f e **a**

- \$alfeatsalfalfa \$alfeatsalfalf**a**
- 
- a\$alfeatsalfalf<br>alfa\$alfeatsalf **a**lfa\$alfeatsalf
- **a**lfalfa\$alfeats alfalfa\$alfeats
- **a**lfeatsalfalfa\$
- **a**tsalfalfa\$alfe
- eatsalfalfa\$alf fa\$alfeatsalfal
- falfa\$alfeatsal
- featsalfalfa\$al lfa\$alfeatsalfa alfeatsalfalfa\$<br>atsalfalfa\$alfe<br>eatsalfalfa\$alf<br>fa\$alfeatsal<br>featsalfalfa\$al<br>lfa\$alfeatsalf**a**
- lfalfa\$alfeatsa lfalfa\$alfeats **a**lfeatsalfalfa\$a lfeatsalfalfa\$**a**
- salfalfa\$alfeat tsalfalfa\$alfea tsalfalfa\$alfe**a**
- $\blacksquare$  Find them in sorted array of cyclic shifts
- They have '**a**' at the end, and are the only rows that have '**a**' at the end
- They appear in the same relative order as before cyclic shift
	- for patterns with same first letter, cyclic shift by one letter does not change relative sorting order

### $S =$ alfeatsalfalfa\$

 Consider all patterns in sorted array that start with '**a**'

> **a** \$ a l f e a t s a l f a l f **a** l f a \$ a l f e a t s a l f **a** l f a l f a \$ a l f e a t s al featsal fal fa\$ **a** t s a l f a l f a \$ a l f e

Take their cyclic shifts (by one letter)

\$ a l f e a t s a l f a l f **a** l f a \$ a l f e a t s a l f **a** l f a l f a \$ a l f e a t s **a** l f e a t s a l f a l f a \$ **a** t s a l f a l f a \$ a l f e **a**

\$alfeatsalfalfa \$alfeatsalfalf**a 0** a\$alfeatsalfalf **a**\$alfeatsalfalf alfa\$alfeatsalf **a**lfa\$alfeatsalf **10** alfalfa\$alfeats **a**lfalfa\$alfeats **11** alfeatsalfalfa\$ **alfeatsalfalfa\$ 12** atsalfalfa\$alfe **a**tsalfalfa\$alfe **14** eatsalfalfa\$alf eatsalfalfa\$alf fa\$alfeatsalfal fa\$alfeatsalfal falfa\$alfeatsal falfa\$alfeatsal featsalfalfa\$al featsalfalfa\$al lfa\$alfeatsalfa lfa\$alfeatsalf**a 10** lfalfa\$alfeatsa lfalfa\$alfeats**a 11** lfeatsalfalfa\$a **lfeatsalfalfa\$a 12** salfalfa\$alfeat salfalfa\$alfeat tsalfalfa\$alfea tsalfalfa\$alfe**a 14 0 row 0** sorted shifts array

- Unsorted row 1 is a cyclic shift by 1 letter of unsorted row 0
	- unsorted row 0 is #4 among all rows starting with 'a'
	- unsorted row 1 is #4 among all rows ending with 'a'

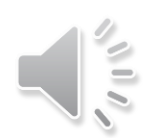

### $S =$ alfeatsalfalfa\$

 Consider all patterns in sorted array that start with '**a**'

> **a** \$ a l f e a t s a l f a l f **a** l f a \$ a l f e a t s a l f **a** l f a l f a \$ a l f e a t s al featsal fal fa\$ **a** t s a l f a l f a \$ a l f e

Take their cyclic shifts (by one letter)

\$ a l f e a t s a l f a l f **a** l f a \$ a l f e a t s a l f **a** l f a l f a \$ a l f e a t s **a** l f e a t s a l f a l f a \$ **a** t s a l f a l f a \$ a l f e **a**

\$alfeatsalfalfa \$alfeatsalfalf**a 0** a\$alfeatsalfalf **a**\$alfeatsalfalf alfa\$alfeatsalf **a**lfa\$alfeatsalf **10** alfalfa\$alfeats **a**lfalfa\$alfeats **11** alfeatsalfalfa\$ **alfeatsalfalfa\$ 12** atsalfalfa\$alfe **a**tsalfalfa\$alfe **14** eatsalfalfa\$alf eatsalfalfa\$alf fa\$alfeatsalfal fa\$alfeatsalfal falfa\$alfeatsal falfa\$alfeatsal featsalfalfa\$al featsalfalfa\$al lfa\$alfeatsalfa lfa\$alfeatsalf**a 10** lfalfa\$alfeatsa lfalfa\$alfeats**a 11** lfeatsalfalfa\$a **lfeatsalfalfa\$a 12** salfalfa\$alfeat salfalfa\$alfeat tsalfalfa\$alfea tsalfalfa\$alfe**a 14 0 row 0** sorted shifts array

- Unsorted row 1 is a cyclic shift by 1 letter of unsorted row 0
	- unsorted row 0 is #4 among all rows starting with 'a'
	- unsorted row 1 is #4 among all rows ending with 'a'

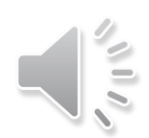

 $C =$  affs\$eflllaaata  $S = a l$ 

- Multiple rows end with a, which П one is row 1 of unsorted shifts?
- Unsorted row  $= 1$  is located in  $\blacksquare$ row 12 of the sorted shifts
	- $S[1] = l$

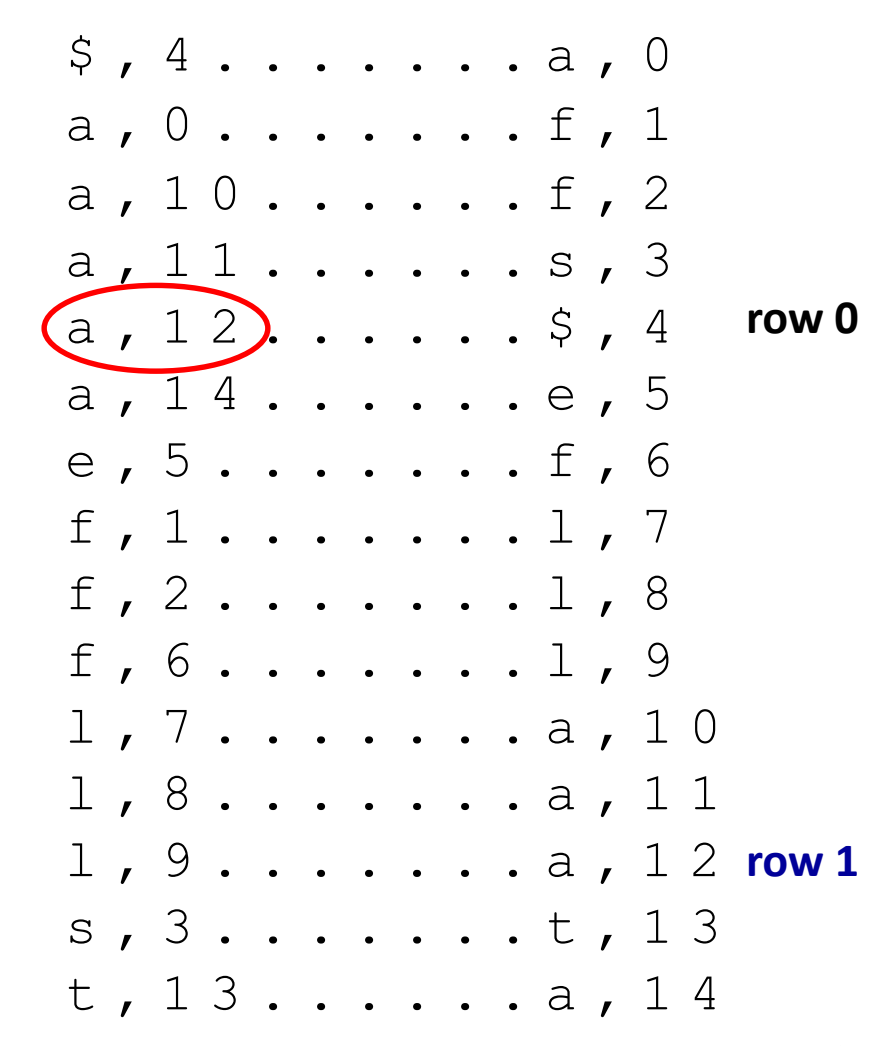

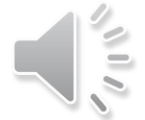

 $C =$  affs\$eflllaaata  $S = a \cdot 1f$ 

- Unsorted row  $= 2$  is located in row 9 of the sorted shifts
	- $S[2] = f$

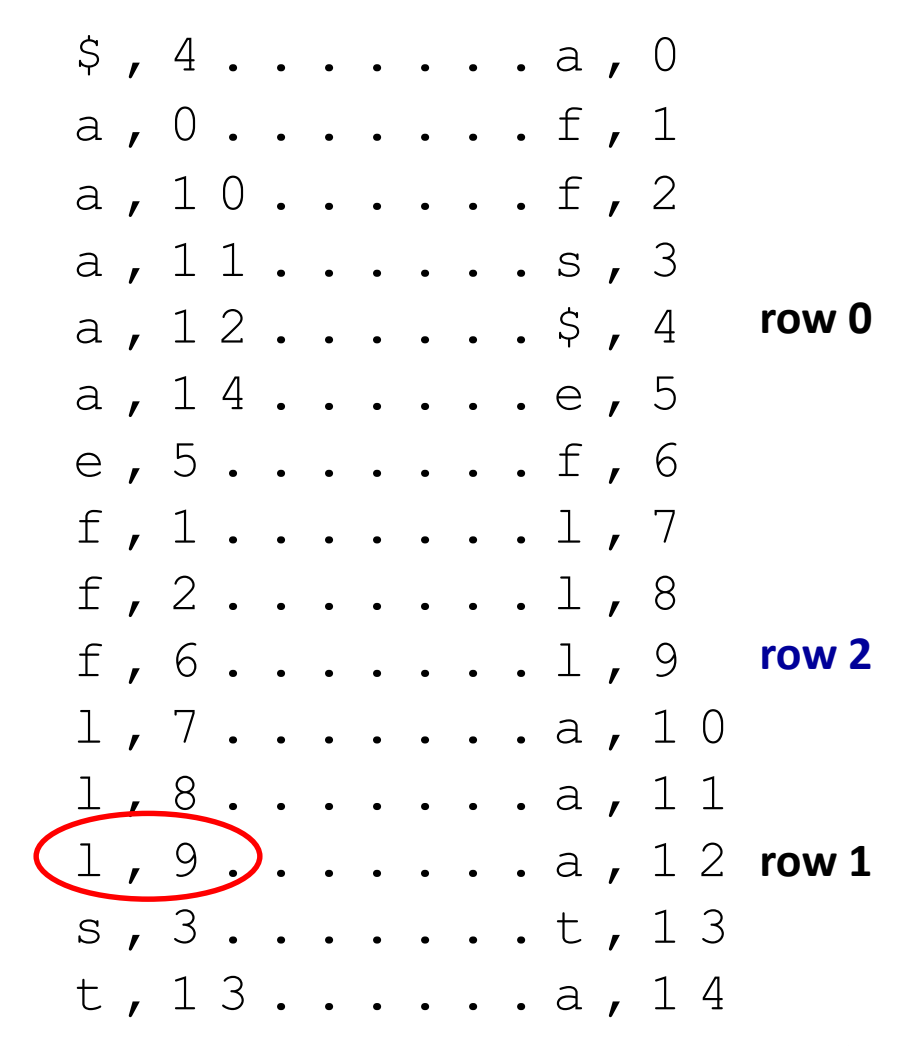

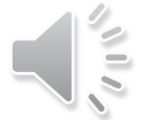

 $C =$  affs\$eflllaaata  $S = a \rceil fe$ 

Unsorted row  $=$  3 is located in row 6 of the sorted shifts

$$
\bullet \quad S[3] = e
$$

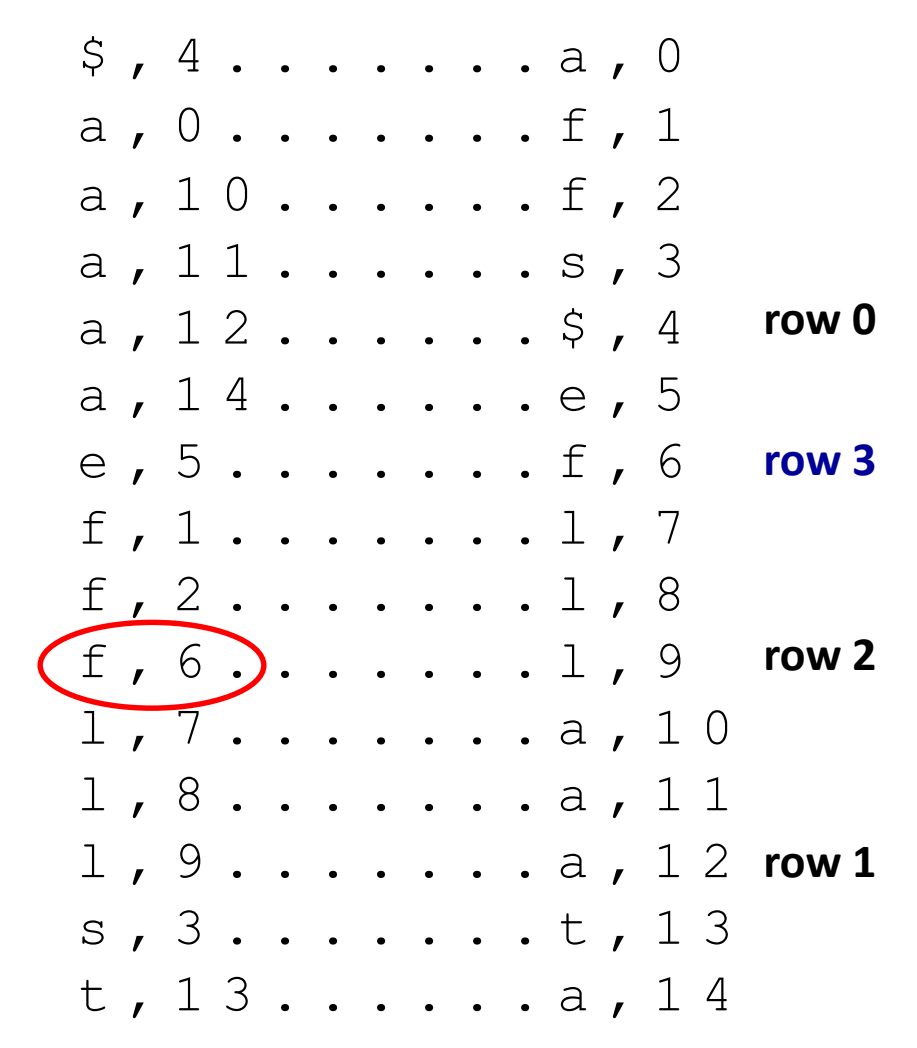

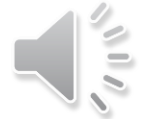

 $C = \text{affsSetllla}$  $S = \text{alfe}a$ 

Unsorted row  $=$  4 is located in  $\blacksquare$ row 5 of the sorted shifts

$$
\bullet \quad S[4] = a
$$

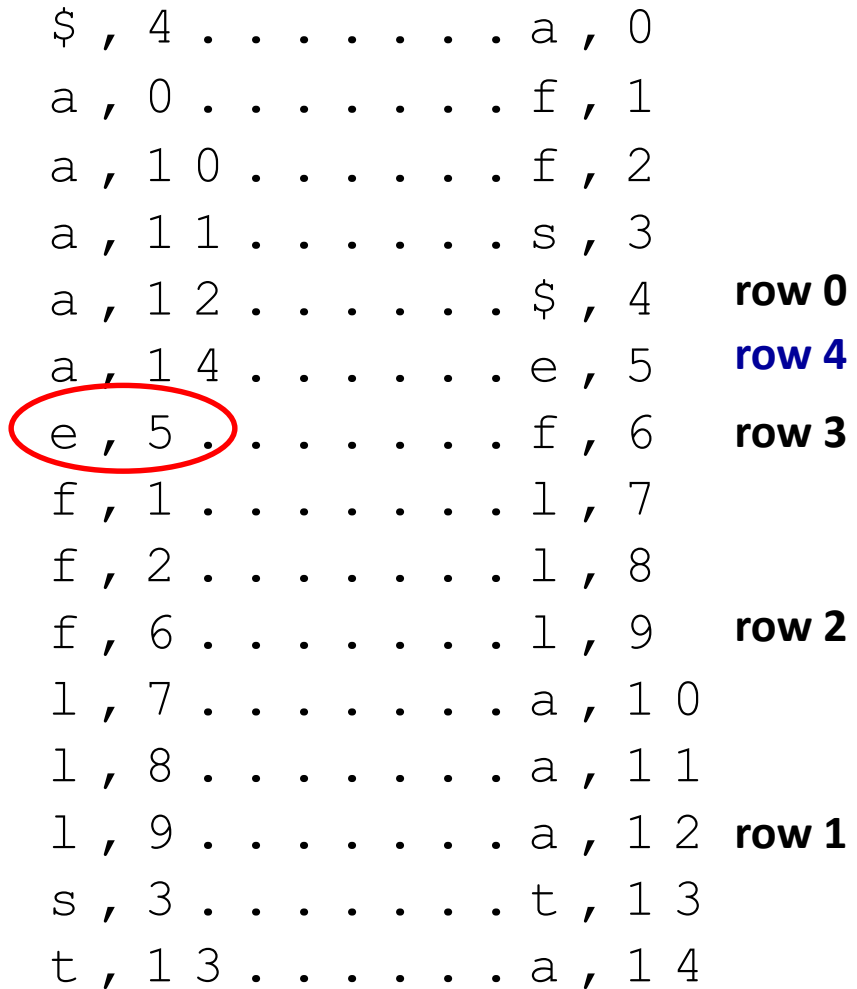

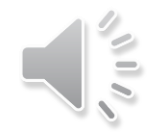

### $S =$ alfeatsalfalfa\$

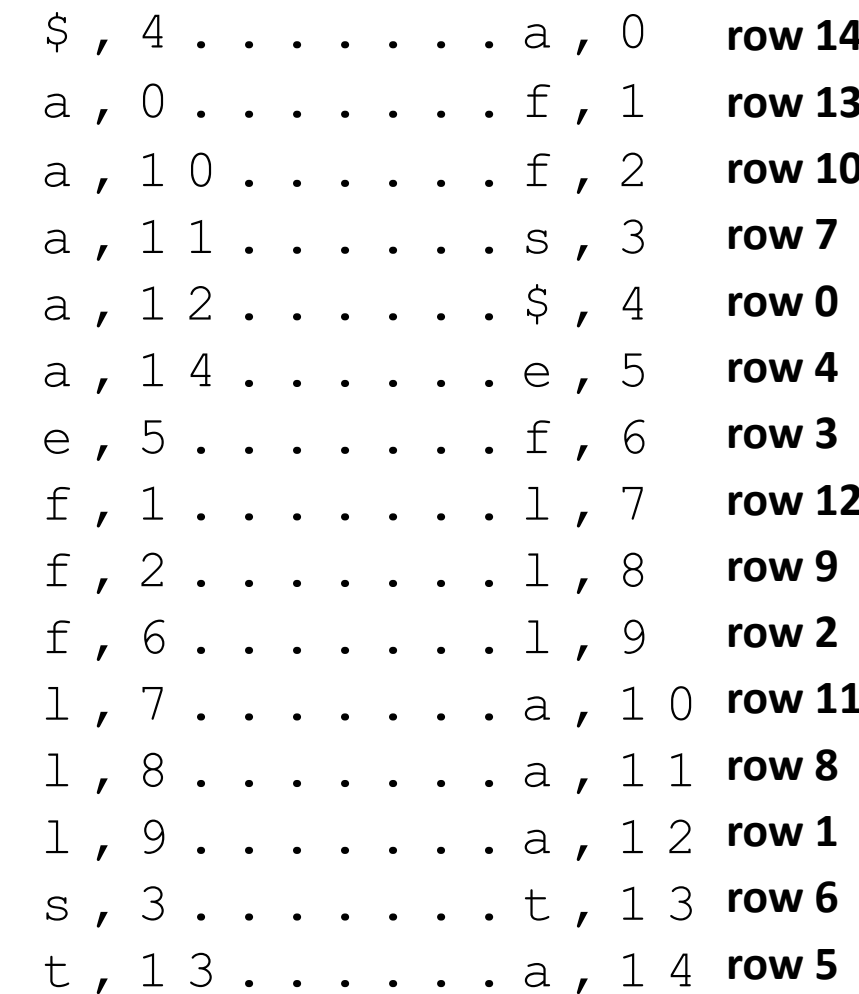

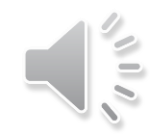

```
BWT::decoding(C[0 \dots n-1], S)
C: string of characters over alphabet \Sigma_c, S: output stream
     A \leftarrow array of size n // leftmost column
     for i = 0 to n - 1A[i] \leftarrow (C[i], i) // store character and index
     stably sort A by character
     for j = 0 to n \text{ // find } \xiif C[i] = \frac{1}{2} break
     repeat
          S. append (character stored in A[j])
          j \leftarrow index stored in A[j]until we have appended $
```
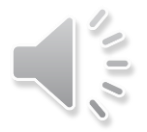

### BWT Overview

- **Encoding cost** 
	- $O(n \log n)$  with special sorting algorithm
		- in practice MSD sort is good enough but worst case is  $\Theta(n^2)$
	- $\blacksquare$  read encoding from the suffix array
- Decoding cost
	- **Figure 1** faster than encoding
	- $\bullet$   $O(n + |\Sigma_S|)$
- **Encoding and decoding both use**  $O(n)$  **space**
- They need all of the text (no streaming possible)
	- can use on blocks of text (block compression method)
- BWT tends to be slower than other methods
- But combined with MTF, RLE and Huffman leads to better compression

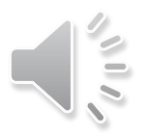

### Compression Summary

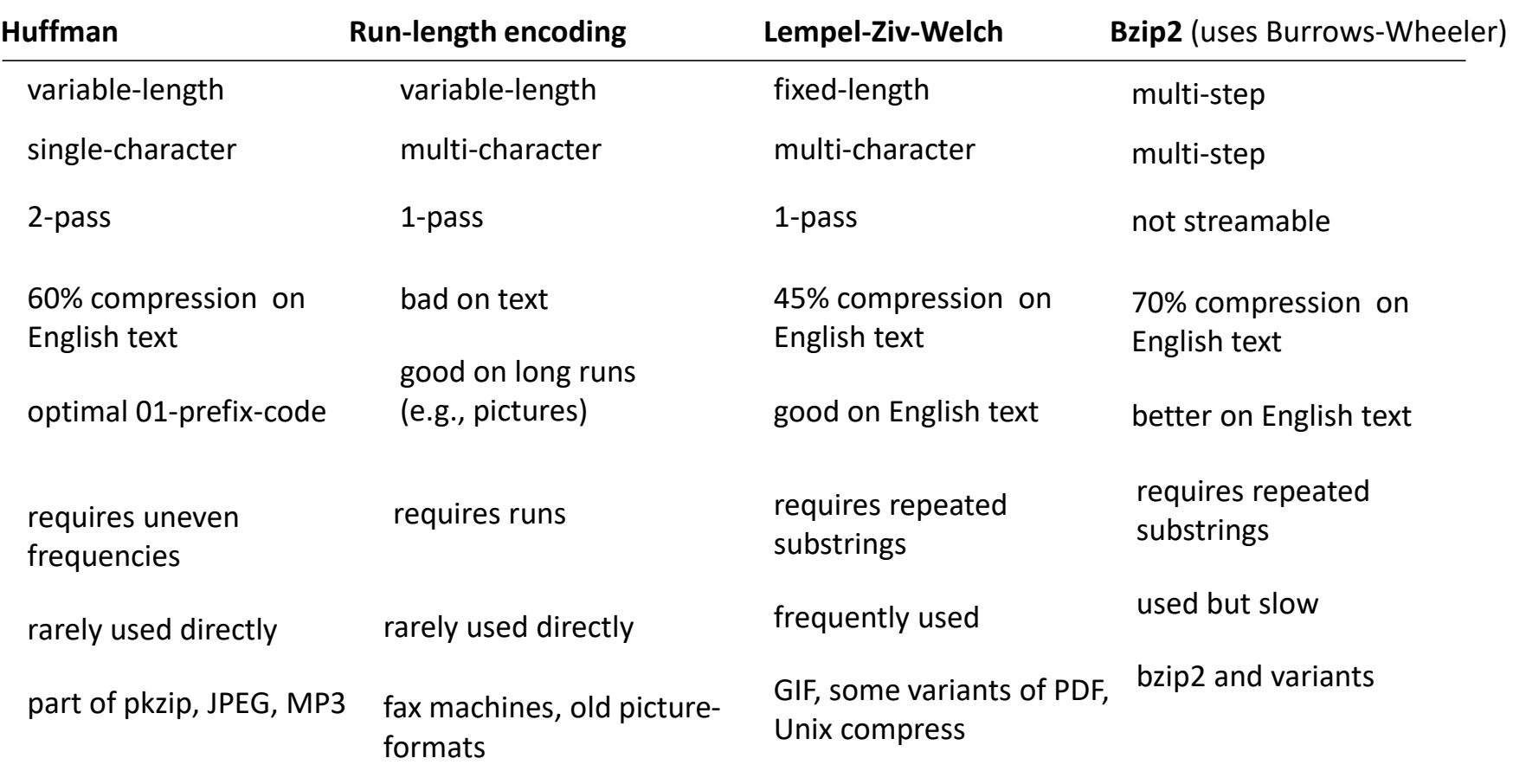

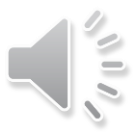